# UNIVERSIDAD NACIONAL AUTONOMA DE

 $62$ 

## FACULTAD DE CJUIMICA

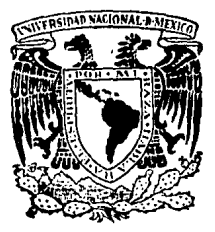

# UNIDAD DIOACTICA PARA LA ESTADISTICA 11 UNDIES 11

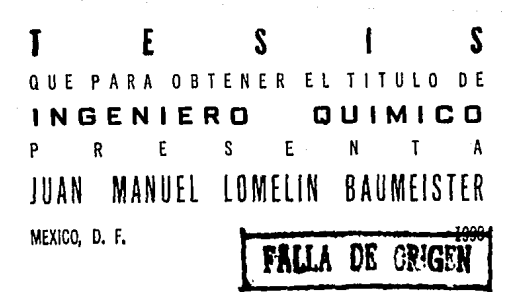

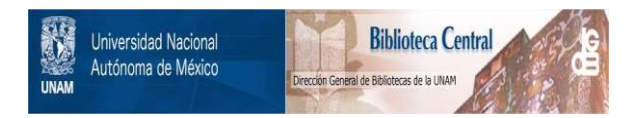

## **UNAM – Dirección General de Bibliotecas Tesis Digitales Restricciones de uso**

## **DERECHOS RESERVADOS © PROHIBIDA SU REPRODUCCIÓN TOTAL O PARCIAL**

Todo el material contenido en esta tesis está protegido por la Ley Federal del Derecho de Autor (LFDA) de los Estados Unidos Mexicanos (México).

El uso de imágenes, fragmentos de videos, y demás material que sea objeto de protección de los derechos de autor, será exclusivamente para fines educativos e informativos y deberá citar la fuente donde la obtuvo mencionando el autor o autores. Cualquier uso distinto como el lucro, reproducción, edición o modificación, será perseguido y sancionado por el respectivo titular de los Derechos de Autor.

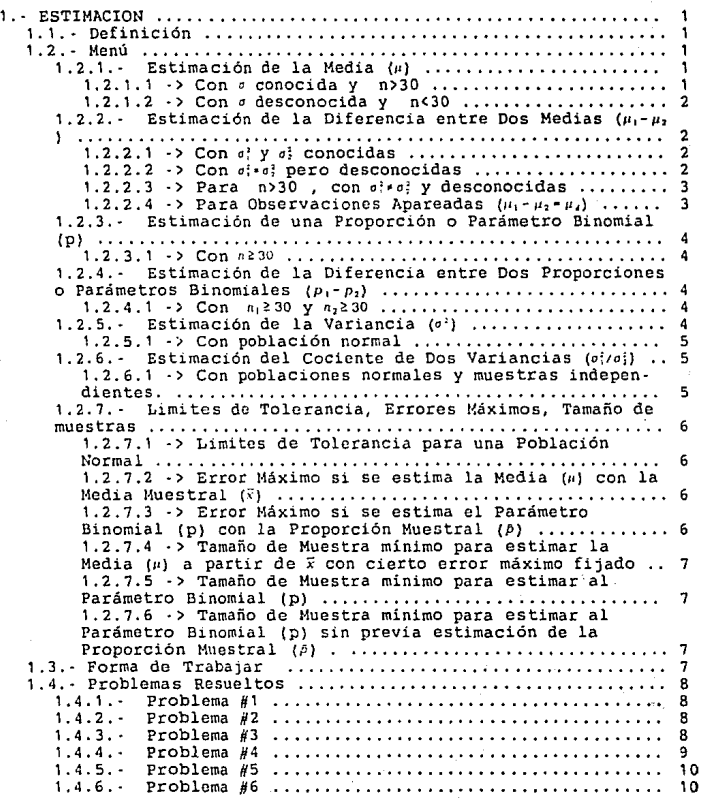

#### UNDIES II

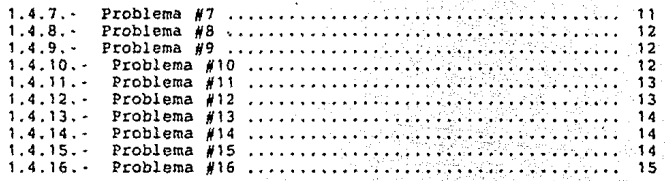

### UNDIES II Prueba de Hipótesis

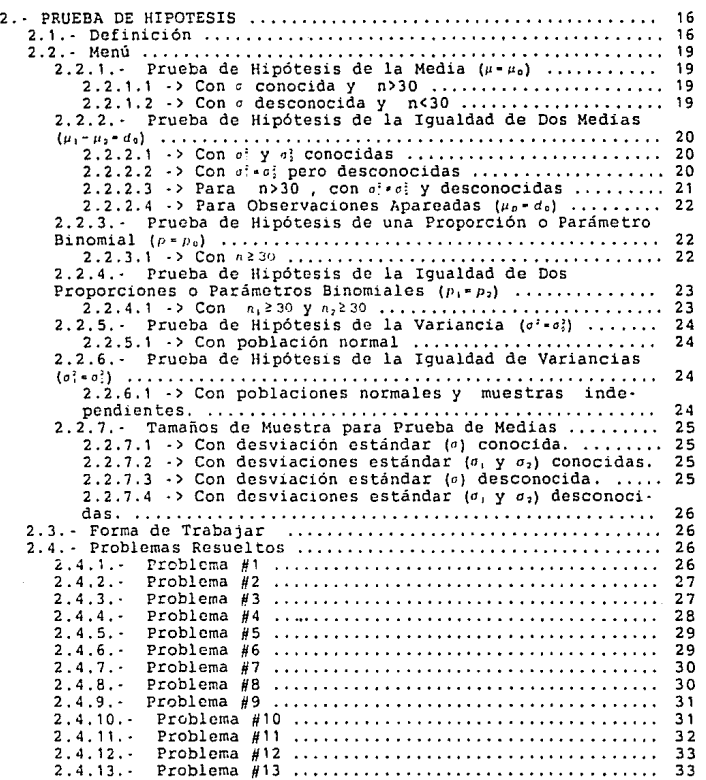

### UNDIES II Regresión Lineal

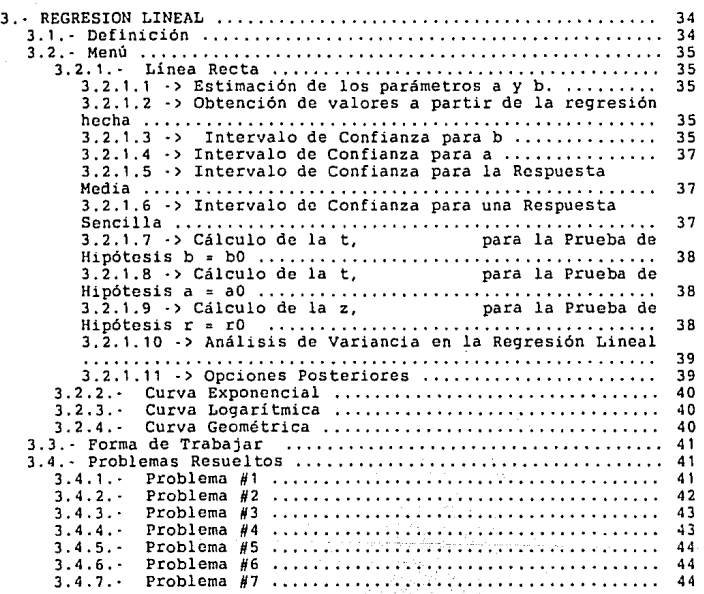

### Ul1DIE2 II Regresión Lineal Múltiple

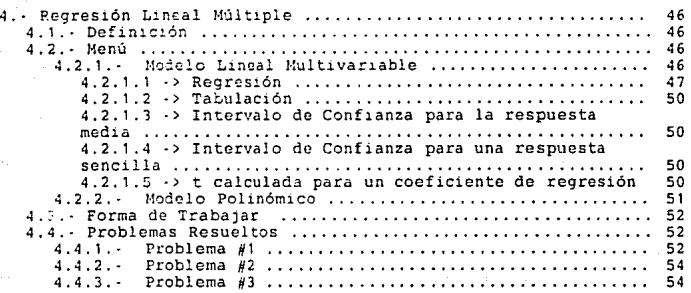

#### U!lDIES II Análísis de Datos Categorizados

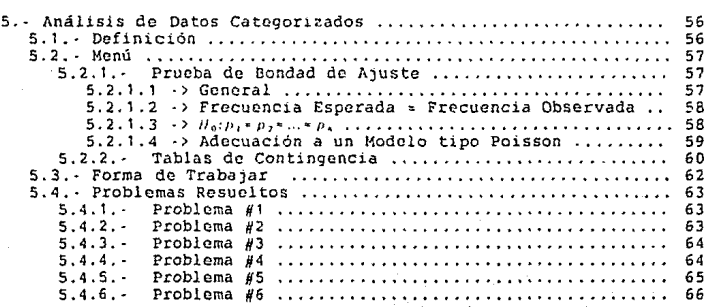

### UNDIES II Análisis de Varianza

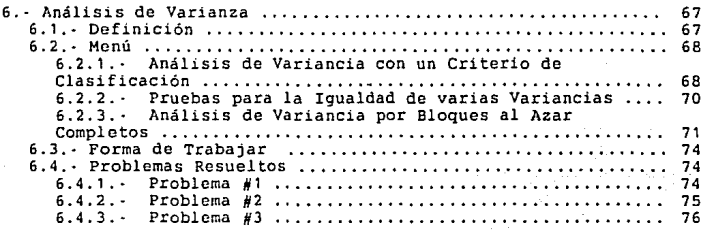

### un esta internacionales de la contra esta esta esta internacionales experimentos Factoriales

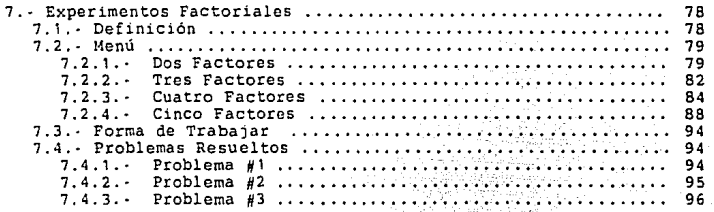

### UNDIES II Control de Calidad

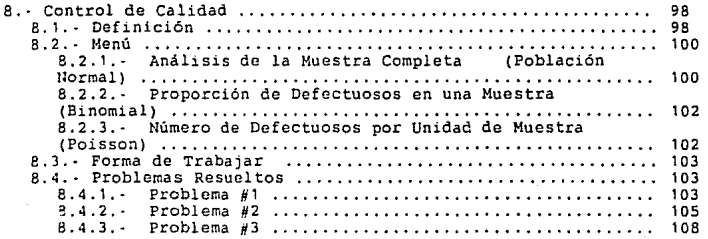

#### 1 • • ESTIHACION

#### 1.1.- Definición

Esta parte del sistema UNDIES II cubre la primera área de la "infe· rencia estadística" y permite obtener metódicamente la estimación de diversos parámetros a partir de datos básicos de una o varias muestras.

En la mayor parte de este capitulo obtendremos las estimaciones clásicas de parámetros desconocidos de la población, tales como la media, la proporción y la desviación estándar, calculando para ello las estadísticas tomadas de muestras aleatorias y aplicando la teoría de las distribuciones muestrales.

La estimación de un parámetro de la población puede darse en forma de estimación puntual o de estimación por intervalo.

Una estimación puntual de algún parámetro de la población es un valor simple de una estadística.

Una estimación por intervalo de un parámetro de la población es un<br>intervalo de anchura finita, centrado en la estimación puntual del<br>parámetro que se espera, contenga el verdadero valor del parámetro.

Al elegir un <u>estimador</u> se prefiere aquél cuya media sea igual a la<br>del parámetro estimado, o en otras palabras, que sea insesgado

1. 2. ~ Menú

 $1.2.1.$  · Estimación de la Media  $\mu$ )

1.2.1.l ·>Con *a* conocida y n>30 INTERVALO DE CONFIANZA para  $\mu$  al A(1- $\alpha$ ) 100%;

 $\overline{x} = x_{a_{1/2}} \cdot \frac{b}{\sqrt{n}} \le \mu \le \overline{x} + x_{a_{1/2}}$ 

pag .1

donde *X* es la media de una muestra de tamaño n, tomada de una población con variancia  $\sigma^1$  conocida y =... como valor de la distribución normal estándar que deja un área  $a/2$  hacia la derecha.

1.2.1 .2 ·>Con *a* desconocida y n<30

INTERVALO DE CONFIANZA para  $\mu$  al A(1-a) 100% :

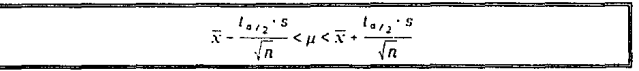

donde  $\bar{x}$  y s son respectivamente la media y la desviación estándar de una muestra de tamaño n<30 , tomada de una población aproximadamente normal, y 1., es el valor de la distribución t, con v-n-l grados de libertad, que deja un área de a/2 hacia la derecha.

1.2.2. • Estimación de la Diferencia entre Dos Medias  $(\mu_1 - \mu_2)$ 

1.2.2.1  $\rightarrow$  Con  $a$ ?  $y$   $a$ ? conocidas

INTERVALO DE CONFIANZA para  $\mu_1 - \mu_2$  al A(1 - a)100% :

 $\sigma_1^2$  $+\frac{\sigma_2^2}{n_2} < \mu_1 - \mu_2 < (\bar{x}_1 - \bar{x}_2) + z_{\alpha_{22}} \cdot \sqrt{\frac{\sigma_1^2}{n_1}}$  $\sigma_2^2$  $\left(\overline{x}_1 - \overline{x}_2\right) - z_{\alpha_{\ell_2}}$  $n_{\perp}$ 

donde  $\bar{x}_1$  y  $\bar{x}_2$  son las medias de las muestras aleatorias independientes de tamaños  $n_1$  y  $n_2$ , tomadas de poblaciones con variancias conocidas of y of respectivamente, y  $z_{n_2}$  es el valor de la distribución normal estándar que deja un área de o/2 hacia la derecha.

1. 2. 2. 2 - > Con *a; .. ai* pero desconocidas

INTERVALO DE CONFIANZA EN MUESTRAS PEQUEÑAS para  $\mu_1 - \mu_2$  al  $A(1 - a)100\$ :

$$
\frac{\left(\overline{x}_1 - \overline{x}_2\right) - t_{a_{\ell_2}} \cdot s_{\ell_1}}{\sqrt{\frac{1}{n_1} + \frac{1}{n_2}}} \le \mu_1 - \mu_2 \le \left(\overline{x}_1 - \overline{x}_2\right) + t_{a_{\ell_2}} \cdot s_{\ell_1} \cdot \sqrt{\frac{1}{n_1} + \frac{1}{n_2}}
$$

donde  $\bar{x}_1$  y  $\bar{x}_2$  son las medias de muestras independientes<br>pequeñas de tamaños  $n_1$  y  $n_2$  respectivamente, tomadas de distribuciones aproximadamente normales, s, es la desviación<br>estándar mancomunada y (, es el valor de la distribución t<br>con  $n_i$ - $n_i$ -2 grados de libertad que deja un área de a/2 hacia la derecha.

Una estimación puntual de la variancia común a: desconocida, puede obtenerse fusionando las variancias de la muestra, para obtener así el estimador mancomunado:

 $S_n^2 = \frac{(n_1 - 1)S_1^2 + (n_2 - 1)S_2^2}{n_1 + n_2 - 2}$ 

1. 2. 2. 3 - > Para n>30 , con *a'.-. a;* y desconocidas INTERVALO DE CONFIANZA para  $\mu_1$ - $\mu_2$ , al A(1 ·  $\alpha$ ) 100%;

 $(\bar{x}_1 - \bar{x}_2) - t_{a_{12}} \cdot \sqrt{\frac{s_1^2 + s_2^2}{n_1 + n_2}} < \mu_1 - \mu_2 < (\bar{x}_1 - \bar{x}_2) + t_{a_{12}} \cdot \sqrt{\frac{s_1^2 + s_2^2}{n_1 + n_2}}$ 

donde i· <sup>1</sup>*y o·.,* y i· <sup>1</sup>*y a:,* son respectivamente las medias <sup>y</sup> las variancias de las muestras independientes pequeñas de tamaños n1 *y 11,,* tomadas de distribuciones aproximadamente tamaños  $n_1$  y  $n_2$ , tomadas de distribuciones aproximadamente<br>normales y  $l_{s_2}$  es el valor de la distribución t con

 $(s_1^2/n_1 + s_2^2/n_2)^2$  $\frac{(s_1^2/n_1)^2/(n_1-1)+((s_2^2/n_2)^2/(n_2-1))}{(s_1^2/n_1)^2/(n_2-1)}$ 

grados de libertad que deja un área de a/2 hacia la derecha. 1. 2. 2. 4 - > Para Observaciones Apareadas *(11,* - *112·11,)* 

INTERVALO DE CONFIANZA para  $\mu_1-\mu_2-\mu_4$  al A(1 -  $\alpha$ ) 100\ :

 $\tilde{d}-t_{a_{\ell_2}}\cdot \frac{s_d}{\sqrt{n}}<\mu_d<\tilde{d}+t_{a_{\ell_2}}\cdot \frac{s_d}{\sqrt{n}}$ 

pag.3

donde *a* y *s*, son respectivamente la media y la desviación estándar de las diferencias de n pares de mediciones y  $I_{\bullet/\gamma}$  es estándar de las diferencias de n pares de mediciones y 1.,<sub>1</sub> es<br>el valor de la distribución t, con *v*•*n*-1 grados de libertad, que deja un área de ¤/2 hacia la derecha.

Como ayuda adicional se recuerda que :  

$$
s_d^2 = \frac{n \cdot \Sigma d_i^2 - (\Sigma d_i)^2}{n(n-1)}
$$

1.2.3.- Estimación de una Proporción o Parámetro Binomial (p}

 $1.2.3.1 \rightarrow$  Con  $n \ge 30$ 

INTERVALO DE CONFIANZA para p al  $A(1 - a)100\$ :

$$
\hat{p} - z_{\alpha_{\ell_2}} \cdot \sqrt{\frac{\hat{p} \cdot \hat{q}}{n}} < p < \hat{p} + z_{\alpha_{\ell_2}} \cdot \sqrt{\frac{\hat{p} \cdot \hat{q}}{n}}
$$

donde p es la proporción de éxitos en una muestra<br>aleatoria de tamaño n . *i*-1-p y :., es el valor de la<br>distribución normal estándar que deja un área de a/2 hacia la derecha.

1.2.4.- Estimación de la Diferencia entre Dos Proporciones o Parámetros Binomiales ( $p_1 - p_2$ )

1.2.4.1  $\rightarrow$  Con  $n_1 \ge 30$  y  $n_2 \ge 30$ 

INTERVALO DE CONFIANZA para  $p_1-p_2$  al  $\Lambda(1 - a)$ 100% :

$$
\boxed{(\hat{p}_1 - \hat{p}_2) - z_{\alpha/2} \cdot \sqrt{\frac{\hat{p}_1 \hat{q}_1}{n_1} + \frac{\hat{p}_2 \hat{q}_2}{n_2}} \leq p_1 - p_2 \leq (\hat{p}_1 - \hat{p}_2) + z_{\alpha/2} \cdot \sqrt{\frac{\hat{p}_1 \hat{q}_1}{n_1} + \frac{\hat{p}_2 \hat{q}_2}{n_2}}}
$$

donde  $\beta_1$  y  $\beta_2$  son la proporción de éxitos en muestras<br>aleatorias de tamaños  $n_1$  y  $n_2$  respectivamente,  $\hat{q}_1 = 1 - \hat{p}_1$  y  $\hat{q}_2 = 1 - \hat{p}_2$ <br>, y  $n_2$ , es el valor de la distribución normal estándar que<br>deja

1.2.5. $\cdot$  Estimación de la Variancia  $\{\sigma^1\}$ 

1.2.5. - Estimación de la variancia (e1·)

1.2.5.1 ->Con población normal

INTERVALO DE CONFIANZA para  $q$  - al A(1-a)100% :

$$
\frac{(n-1) s^2}{\chi_{\alpha/2}^2} < \sigma^2 < \frac{(n-1) s^2}{\chi_{1-\alpha/2}^2}
$$

donde *~*' es la variancia de la muestra aleatoria de<br>tamaño n, y *x;. y x*<sub>i</sub>., son los valores de una distribución chi<br>cuadrada con *v•n-1* grados de libertad que deja áreas de *a/2 y* 1-n/2 respectivamente, hacia la derecha.

Para el cálculo de la variancia de la muestra se  
\nutiliza:  
\n
$$
n \cdot \sum_{i=1}^{n} x_i^2 = \left(\sum_{i=1}^{n} x_i\right)^2
$$
  
\n
$$
s^2 = \frac{n!}{n(n-1)}
$$

1.2.6. - Estimación del Cociente de Dos Variancias  $\{\sigma_1^2/\sigma_1^2\}$ 

1.2.6.l ·>Con poblaciones normales y muestras independientes. INTERVALO DE CONFIANZA para *o'to!* al A(l-n) 100\ :

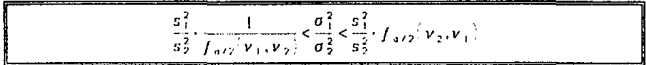

donde *:*• y . son las variancias de muestras independi-<br>entes de tamaños  $n_1$  y  $n_2$  respectivamente, tomadas de poblaciones normales, *f, <i>iv*<sub>1</sub>, *y*<sub>2</sub> es el valor de la distribución F con *v*<sub>1</sub> *n*<sub>1</sub> - *1 y v*<sub>2</sub> *n*<sub>1</sub> - 1 *y v*<sub>2</sub> *n*<sub>1</sub> - 1 *g v*<sub>2</sub> ados de libertad, dejando un área de o /2 hacia la derecha y /,  $\{v_1, v_2\}$  es un valor análogo de la distribución F para *v*,  $n_1$ -1 y *v*<sub>1</sub> · *n*<sub>1</sub>-1 grados de libertad.

1.2.7.- Limites de Tolerancia, Errores Máximos, Tamaño de muestras

1.2.7.1 ->Limites de Tolerancia para una Población Normal

Para una distribución normal de mediciones con media *u* <sup>y</sup> desviación estándar *a* dcsccnocidas, los limites de tolerancia están dados por :

 $\widetilde{\mathbf{y}}$  =  $\mathbf{k} \cdot \mathbf{s}$ 

donde k es el Factor de Tolerancia determinado de manera que *se* puede afirmar que con una tolerancia al \' · 100\ los lim1tos dados contienen la proporción 1 - *<sup>n</sup>*de las mediciones.

NOTA: un intervalo de tolerancia necesariamente debe ser más largo que un intervalo de confianza con el mismo grado de<br>confianza, ya que el intervalo de tolerancia se basa en<br>parámetros más generales, mientras que un intervalo de con-<br>fianza se construye tomando en cuenta más el

1. 2. 7. 2 - > Error Máximo si se estima la Media (µ) con la Media Muestral  $(\bar{x})$ 

Si se utiliza  $\bar{v}$  como estimador de  $\mu$ , se puede tener una confianza de (1 - u)100% de que el error será menor que :

$$
e \leq \frac{\sum_{a \neq 2} a}{\sqrt{n}}
$$

1. 2. 7. 3 - > Error Máximo si se estima el Parámetro (p) con la Proporción Muestral  $(\hat{p})$ Binomial

Si se utiliza *i* como estimador de p, se puede tener una confianza de (1 - a)100% de que el error será menor que :

$$
e \leq \pi_{1/2} \cdot \sqrt{\frac{\beta \hat{q}}{n}}
$$

1. 2. 7. 4 · > Tamaño de Muestra mínimo para estimar la Media {1•} a partir de *à* con cierto error máximo fijado

Si se utiliza  $\bar{x}$  como estimador de  $\mu$ , se puede tener una confianza de (1 · a)100\ de que el error será menor que una cantidad especificada e, cuando el tamaño de muestra es:

$$
n = \left(\frac{\frac{72}{6}a/2}{a}\right)^2
$$

1.2.7.5 -> Tamaño de Muestra mínimo para estimar al Parámetro Binomial (p)

Si se utiliza *P* como estimador de p, se puede tener una confianza de (1 · «)100% de que el error será menor que una cantidad especificada e, cuando el tamaño de muestra es:

$$
q = \frac{z_{\alpha/2}^2 \hat{p} \hat{q}}{e^2}
$$

1.2.7.6 ·>Tamaño de Muestra mínimo para estimar al Parámetro Binomial {D) sin previa estimación de la Proporción Muestra! (  $f_1$ )  $\ldots$ 

Si se utiliza  $\beta$  como estimador de p, se puede tener al menos una confianza de (1 - a) 100% de que el error será menor que una cantidad especificada e, cuando el tamaño de muestra<br>es:

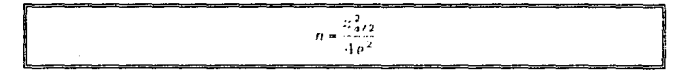

#### 1.3.· Forma de TrabaJar

Al elegir una opción dentro de este u otro capitulo, debe consultarse la ecuación o fórmula correspondiente, reunir los valores de las variables afectadas y alimentarlas al programa en la secuencia que se pida.

En los casos en los que existan restricciones, como tamaño de muestra<br>u otras, deben ser cumplidas. De otra manera, el programa no<br>continuará y regresará al menú previo.

1.4.· Problemas Resueltos

1. 4 .1. - Problema #1

De un grupo de estudiantes se calculó su media y su desviación estándar respecto a cierta puntuación.Establece el intervalo de confianza al 95% para la media de la población estudiantil.

Solución:

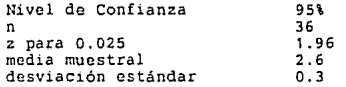

El intervalo se encuentra entre 2.502 y 2.698

1 .4.2.- Problema #2

Los contenidos de metionina en siete frascos similares son 9.8, 10.2, 10.4, 9.8, 10.0, 10.2 y 9.6 gramos. Establece un intervalo de confianza al 95\ para la media de todos los recipientes en la fábrica, suponiendo una población aproximadamente normal.

Solución:

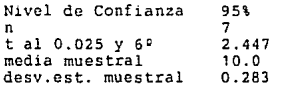

El intervalo se encuentra entre 9.738 y 10.262

 $1.4.3.$  Problema #3

Se analizan dos tipos diferentes de preparaciones, 50 de A y 75 de<br>B.

El contenido promedio del ingrediente activo es de 76 en las preparaciones A, con una desviación estándar de 6. En el caso de las B se tienen 82 y B respectivamente. Encuentra el intervalo de confianza al 96\ para la diferencia de medias entre las preparaciones.

Estimación

#### UNDIES II

Solución:

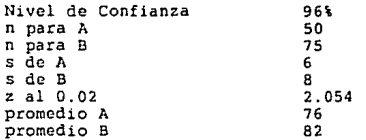

Ya que se tiene un tamaño de muestra mayor de 30, pueden sustituirse los valores de la desviación estándar de la población por los valores conoc1dos de la desviación estándar de las muestras.

El intervalo se encuentra entre 3.424 y 8.576 .

#### $1.4.4.$  Problema  $#4$

En diversos procesos químicos se comparan dos catalizadores similares para medir su efecto en la reacción resultante.<br>Se prepara una muestra de 12 experimentos utilizando el<br>catalizador A y una muestra de 10 experimentos empleando el<br>catalizador B, Los experimentos con A arrojaron promedio de la segunda muestra dio un promedio de 81 y una desviación estándar de 5. Establece el intervalo de confianza al 90\ para la diferencia entre las medias de las poblaciones, suponiendo que éstas tienen distribuciones aproximadamente normales con variancias iguales.

Solución:

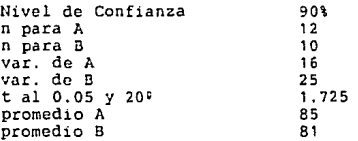

El intervalo se encuentra entre 0.693 y 7.307

#### 1.4.5.· Problema #5

Se desea verificar la diferencia en la precisión de dos aparatos de medición de una cierta propiedad física. Ambos aparatos son<br>similares y las corridas se realizan con la misma técnica y con<br>los mismos parámetros fijados.En el aparato A se realizaron 15 mediciones, obteniéndose un promedio de 4.93 con una desviación<br>estándar de 1.14.

En el aparato B se realizaron 10 mediciones de promedio 2.64 y con<br>0.66 de desviación estándar.

Encuentre un intervalo de confianza del 95% para la diferencia verdadera de las mediciones promedio entre los dos aparatos, suponiendo que las observaciones se han tomado de poblaciones normales con variancias diferentes.

Solución:

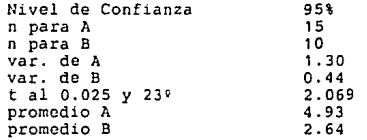

El intervalo se encuentra entre 1.542 *y* 3.038 .

#### 1 .4.6. · Problema #6

Diez parejas de estudiantes de cociente intelectual aproximada·<br>mente igual se eligen para determinar la eficacia de dos sistemas<br>de aprendizaje distintos. Uno de los estudiantes de cada pareja se elige al azar y se asigna al sistema A de material programado, mientras que el otro se asigna al sistema con profesor. Al final del lapso de prueba de los sistemas de enseñanza, los estudiantes presentan el mismo examen.

Los resultados de las calificaciones se presentan a continuación:

#### Estimación

#### UNDIES II

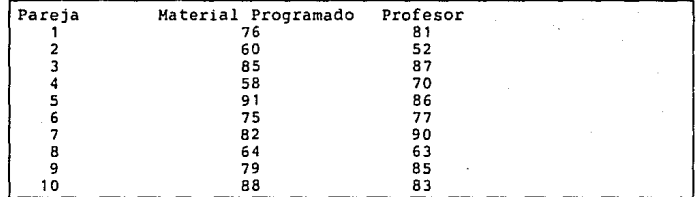

Encuentra un intervalo de confianza al 98\ para la diferencia real entre los promedios de calificaciones de los dos sistemas presentados.

#### Solución:

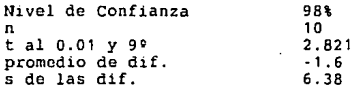

El intervalo se encuentra entre -7.291 y 4.091

#### 1. 4. 7. - Problema #7

En una muestra aleatoria de 500 familias de Ingenieros Químicos de cierta ciudad se observó que todos poseían televisor, pero sólo 340, de color. Encuentre un intervalo de confianza al 95\ para la proporción real

de familias en dicha ciudad con receptores de color.

#### Solución:

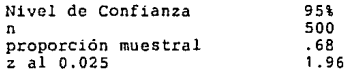

El intervalo se encuentra entre 0.639 y 0.721 .

1.4.8.- Problema *HB* 

En el proceso de fabricación de cierta válvula se está-<br>considerando cierto cambio. Con objeto de detemínar si el nuevo<br>procedimiento es mejor, se toman muestras tanto del procedimiento<br>existente como del nuevo. Si se dete 2000 del nuevo procedimiento, encuentre un intervalo de confianza al 90\ para la diferencia real en la fracción de válvulas defectuosas entre ambos procesos.

Solución:

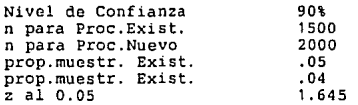

El intervalo se encuentra entre -0.00173 y 0.02173

#### 1.4.9.· Problema #9

A continuación se listan los valores de contenido de 10 frascos de reactivo QP envasados por cierta compañía : 46.4, 46.1, 45.8, 47.0, 46.1, 45.9, 45.8, 46.9, 45.2 y 46.0. Encuentre un intervalo de confianza al 95% para la variancia de dichos frascos distribuidos por esa compañía.

Solución:

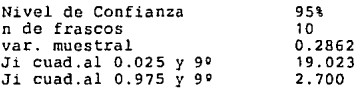

El intervalo se encuentra entre 0.135 y 0.954 .

#### 1.4.10. - Problema #10

Un grupo de 25 varones y 16 mujeres presentan el mismo examen de matemáticas. Los varones obtienen una calificación promedio de 82 con una desviación estándar de 8, mientras que las mujeres obtienen una calificación promedio de 78 con una desviación estándar de 7. Encuentre un intervalo de confianza al 98\ para el

cociente de variancias de las poblaciones de calificaciones de muchachos y muchachas respectivamente, que hayan presentado dicho examen.

#### Solución:

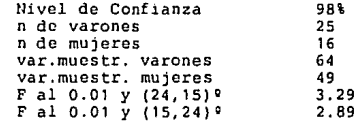

El intervalo se encuentra entre 0.397 y 3.775 .

#### l. 4. 11 • • Problema # 11

Una máquina produce piezas metálicas de forma cilíndrica. Se toma<br>una muestra de estas piezas y se verifica que los diámetros son<br>respectivamente 1.10, 0.97, 1.03, 1.04, 0.99, 0.98, 0.99, 1.01 y<br>1.03 centimetros. Encuentre

#### Solución:

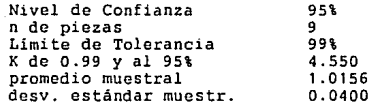

El intervalo de Tolerancia se encueritra entre 0.8336 y 1.1976 .

#### 1.4.12. · Problema #12

Encuentre el error máximo al estimar, al 99% de confianza, la media de una muestra de tamafio 36, con promedio de 2.6 y desviación estándar de 0.3 .

Estimación

#### UNDIES II

Solución:

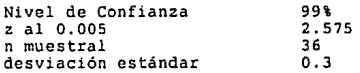

El error máximo seria de 0.12875.

1 • 4. 1 *3.* - Problema # 13

Encuentre el error máximo al estimar, al 99% de confianza, la proporción de una muestra de tamaño 500, con proporción muestra! de o. 72.

Solución:

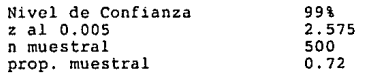

El error máximo sería de 0.05171

1. 4. 14. - Problema # 14

Encuentre el tamaño de muestra mínimo para obtener, con un nivel de confianza del 95\, un error máximo de O.OS al estimar la media de una población con desviación estándar de 0.4

Solución:

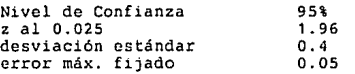

El tamaño de muestra debe ser de por lo menos 246

#### 1.4.15. - Problema #15

Encuentre el tamaño de muestra mínimo para obtener, con un nivel de confianza del 99\, un error máximo de 0.02 al estimar la proporción de una población a partir de una muestra con proporción de O. 72 .

Estimación

UNDIES II

Solución:

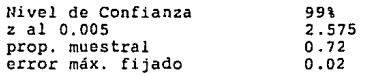

El tamaño de muestra debe ser de por lo menos 3342

1.4.16.· Problema #16

Encuentre el tamaño de muestra mínimo para obtener, con un nivel<br>de confianza del 95%, un error máximo de 0.3 al estimar la<br>proporción de una población, si se desconoce inclusive la proporción muestra!.

Solución:

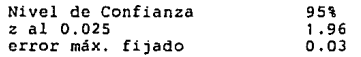

El tamaño de muestra debe ser de por lo menos 1067.

UNOIES II Prueba de Hipótesis

#### 2.· PRUEBA DE llIPOTESIS

2.1.- Definición

Esta parte del sistema UNDIES II cubre la segunda área de la "infe- rencia estadística" y nos permite decidir sobre si una hipótesis es verdadera o falsa.

Hipótesis estadística es una suposición o enunciado relativos a una o más poblaciones, que puede o no ser verdadera(o).

La verdad o falsedad de una hipótesis nunca se conoce con certeza si no se examina toda la población; sin embargo, como eso resulta poco práctico la mayor parte de las veces, se toma una muestra aleatoria de la población y

la docisión de si la hipótesis es verdadera o falsa.<br>En este capitulo se utilizan frecuentemente los términos <u>aceptar</u> o<br><u>rechazar</u>, pero cabe advertir que el rechazo de una hipótesis implica rechazar, pero cabe advertir que el rechazo de una hipótesis implica esta terminología, se han de establecer siempre como hipótesis a aquellas que se esperan rechazar.

aquellas que se esperan recnazar.<br>Para la <u>prueba de</u> una <u>hipótesis</u> se fija primeramente una hipótesis<br>Pula de iniciallo contra una hipótesis alterna, de alternatival nula, (o inicial), contra una hipótesis alterna, (o alternativa).<br>Adicionalmente se establece un valor critico para una estadística relativa a la hipótesis.

Si el valor calculado de la estadística cae arriba del valor critico fijado, se dice que se cae en la <u>región crítica</u>, mientras que si cae<br>abajo del valor crítico, se dice que se cae en la <u>región de</u> acentacíón.

Si la estadística calculada cae en la región critica, se rechaza la hipótesis nula en favor de la hipótesis alterna. Si cae en la región de aceptación, la hipótesis nula se acepta.

Este procedimiento de decisión puede conducir a dos tipos de errores<br>llamados <u>error tipo</u> I y error tipo II.

"Se ha cometido un error tipo I si se rechaza la hipótesis nula cuando ésta es verdadera"

#### UNDIES II Prueba de Hipótesis

#### "Se ha cometido un error tipo II si se acepta la hipótesis nula cuando ésta es falsa"

A la probabilidad de cometer un error tipo I se le llama nivel de significancia de la prueba y se denota por u.

A la probabilidad de cometer un error tipo II se le denota por  $\beta$ , y A la probabilidad de cometer un error tipo<br>1 - f se conoce como la potencia de la prueba.

-El error tipo I y el error tipo II están relacionados. Una disminución en la probabilidad de uno resulta generalmente en un aumento de la probabilidad del otro.

·El tamaño de la región crítica, y por lo tanto la probabilidad de cometer un error tipo I, puede reducin;e siempre ajustando el valor o los valores críticos.

·Un aumento del tamaño de la muestra n reducirá las probabilidades  $a \, y \, \beta$  simultáneamente.

-Si la hipótesis nula es falsa, *µ* es un máximo cuando el verdadero valor de un parámetro se acerca al valor supuesto. Cuanto mayor sea la distancia entre el valor verdadero y el valor supuesto, menor será  $\beta$ .

Una prueba de cualquier hipótesis estadística en que la alternativa<br>sea unilateral, tal como :

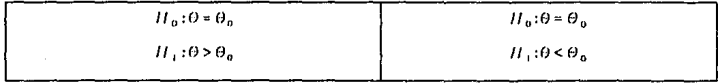

se llama <u>prueba de una cola o unilateral</u>.<br>Las regiones críticas se encuentran totalmente a la derecha o<br>izquierda de la distribución.

Una prueba de cualquier hipótesis estadística en que la alternativa es bilateral como *:* 

UNDIES II Prueba de Hipótesis

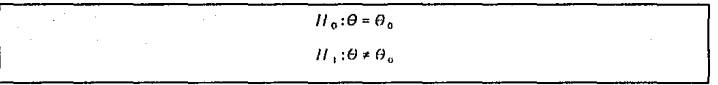

se llama prueba de dos colas o bilateral.<br>La región crítica corresponde a ambos extremos de la distribución.

Al resolver un problema de <u>prueba de hipótesis</u> conviene seguir un procedimiento ordenado para llegar sistemáticamente a un adecuado resultado.

El procedimiento recomendado se le conoce como el de los "6 pasos" ;<br>
<sup>10</sup> Establecer la Hipótesis Nula  $H_0: \theta = \theta_0$ .

2º Establecer la Hipótesis Alterna H<sub>1</sub>:0<0, , 0>0, 6 0+0,

30 Escoger un nivel de significancia igual a *a* • 4º Seleccionar la estadística apropiada y establecer región critica.

5º Calcular la estadística a partir de una muestra de tamaño n.

6º Llevar a cabo la decisión de aceptación o rechazo.

### 2. 2. - Menú

2.2.1. - Prueba de Hipótesis de la Media  $(\mu - \mu_0)$ 

2.2.1.1 ·>Con *a* conocida <sup>y</sup> n>30

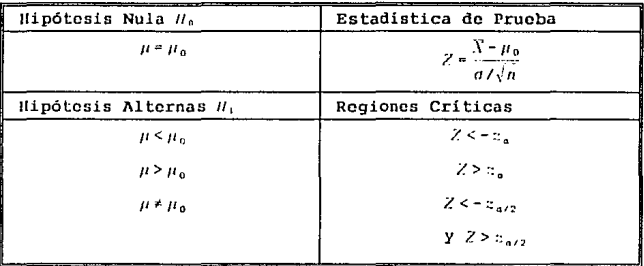

 $2.2.1.2 \rightarrow$  Con  $\sigma$  desconocida y  $n < 30$ 

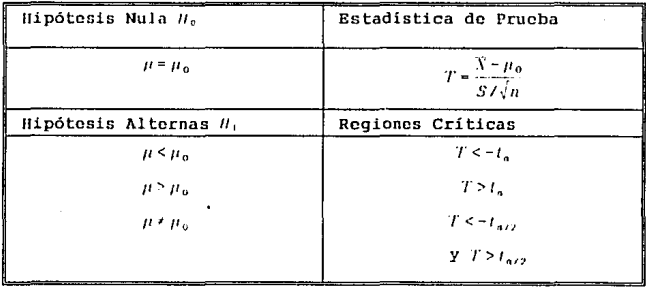

con  $v \cdot n - 1$  grados de libertad.

UNOIES rI Prueba de Hipótesis

# 2.2.2.· Prucba de Mipótesis<br>de la Igualdad de Dos Medias (","","".")

 $2.2.2.1 \rightarrow$  Con  $n_1^2$  y  $n_1^2$  conocidas

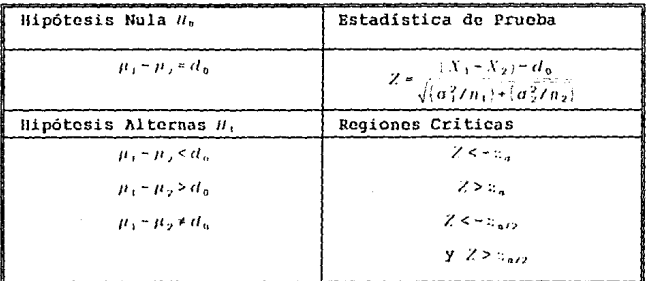

 $2.2.2.2 \rightarrow$  Con  $s^*_{1} * s^*_{1}$  pero desconocidas

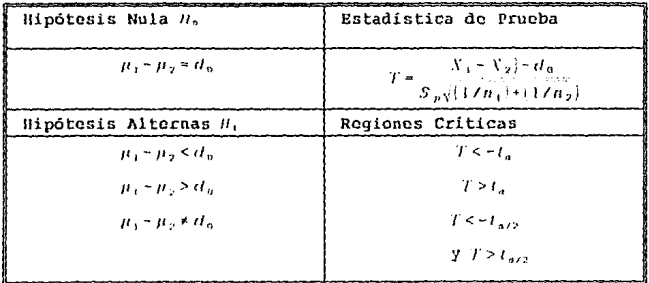

con ~~n,-n,-? grados de libertad.

UNDIES II Prueba de Hipótesis

Una estimación puntual de la variancia común o: desconocida, puede obtenerse fusionando las variancias de la muestra, para obtener así el estimador mancomunado:

$$
S_p^2 = \frac{(n_1 - 1)S_1^2 + (n_2 - 1)S_2^2}{n_1 + n_2 - 2}
$$

2.2.2.3 -> Para n>30 , con ol\*o; y desconocidas

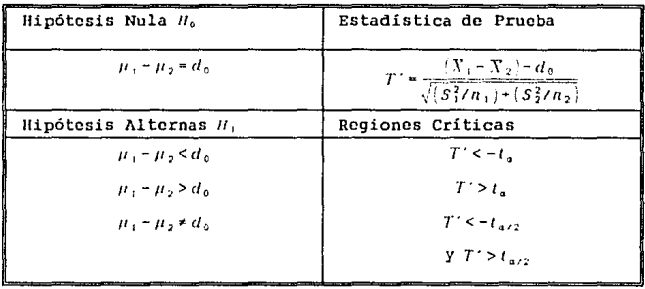

$$
V^* = \frac{(s_1^2/n_1 + s_2^2/n_2)^2}{[(s_1^2/n_1)^2/(n_1-1)] + [(s_2^2/n_2)^2/(n_2-1)]}
$$

pag. 21

UNDIES II Prueba de Hipótesis

| Hipótesis Nula //,    | Estadística de Prueba                |
|-----------------------|--------------------------------------|
| $\mu_p = d_p$         | $T = \frac{D - d_0}{S_d / \sqrt{n}}$ |
| Hipótesis Alternas H. | Regiones Criticas                    |
| $\mu_n \leq d_n$      | $T \leq -t_a$                        |
| $\mu_b > d_o$         | $T > t_a$                            |
| $\mu_n * d_n$         | $T < -t_{\text{abs}}$                |
|                       | $Y T > t_{\text{avg}}$               |

2.2.2.4 -> Para Observaciones Apareadas  $(\mu_a - d_0)$ 

con v ... I grados de libertad.

2.2.3. - Prueba de Hipótesis de una Proporción o Parámetro<br>Binomial (p=p<sub>e</sub>)

 $2.2.3.1 \rightarrow$  Con  $n \ge 30$ 

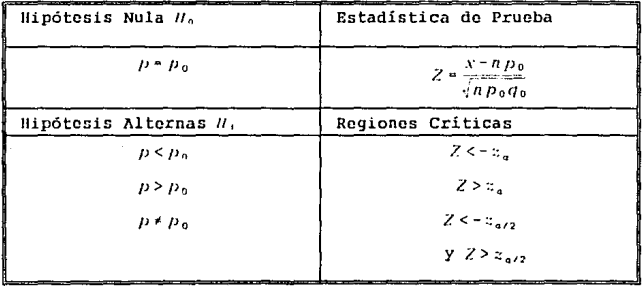

donde x es el numero de éxitos en una muestra.

UNDIES II que está entre el controllado de la población de 111 pótesis

2.2.4.· Prueba de Hipótesis de la Igualdad de Dos Proporciones o<br>Parámetros Binomiales (p,:p,)

 $2.2.4.1 \rightarrow$  Con  $n, 2.40$  y  $n, 2.40$ 

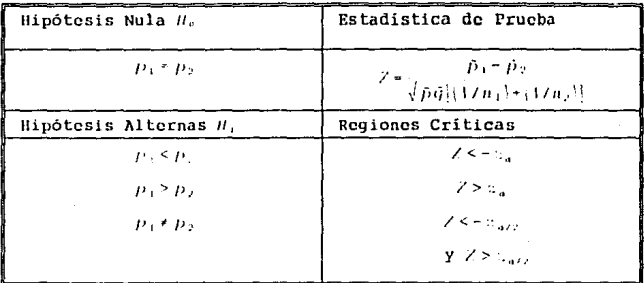

donde v, y x, son el número de éxitos de las dos muestras y, por lo tanto:  $\hat{p}_1$  =  $\hat{y}_1 / n_1$  $\tilde{p}_2 \circ x_2/n_2$ v  $\hat{P} = \frac{ (N_1 + N_2)}{ (N_1 + N_2)}$  $\hat{q}$  = 1 -  $\hat{p}$ 

UNDIES II Prueba de Hipótesis

2.2.5. - Prueba de Hipótesis de la Variancia  $(a+n)$ 

2.2.5.1 -> Con población normal

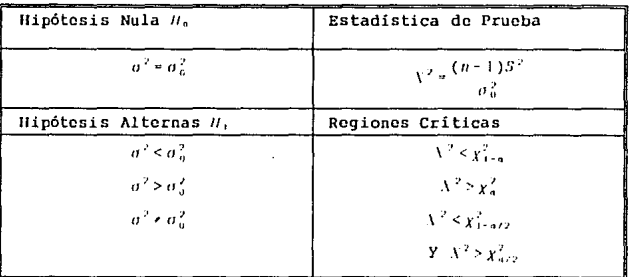

con  $v * n - 1$  grados de libertad.

2.2.6. - Prueba de Hipótesis de la Igualdad de Variancias  $(e, \cdots)$ 

2. 2. 6.1  $\cdot$  > Con poblaciones normales y muestras independientes.

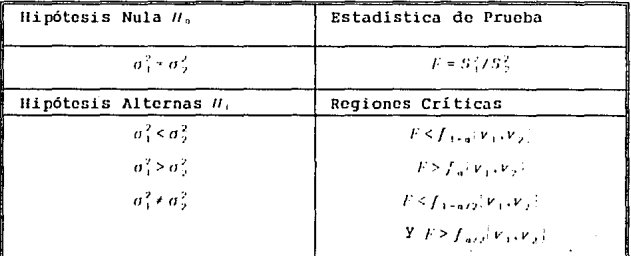

pag. 24

UNDIES II Prueba de Hipótesis

$$
\mathcal{L}^{\mathcal{L}}(\mathcal{L}^{\mathcal{L}}(\mathcal{L}
$$

$$
\verb"con"\; \nu_1=n_1-1
$$

 $Y = n_2 - 1$ 

grados de libertad.

Recordatorio: la función de probabilidad F posee la siguiente propiedad:

 $f_{1-a}(v_1,v_2) = \frac{1}{f_a(v_2,v_1)}$ 

2.2.7.- Tamaños de Muestra para Prueba de Medias

# Esta sección está diseñada para el cálculo del tamaño de muestra necesario para reducir P la probabilidad de cometer un error tipo II o, *en* otras palabras, para regular la *potencia* de la prueba.

 $2.2.7.1 \rightarrow$  Con desviación estándar ( $\sigma$ ) conocida.

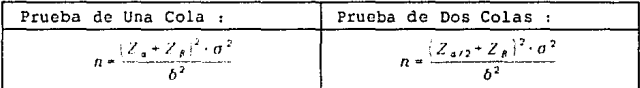

2. 2. 7. 2 -> Con desviaciones estándar (o, y o<sub>2</sub>) conocidas.

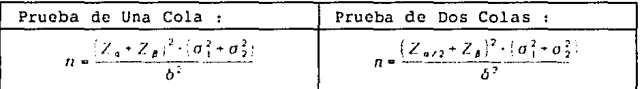

2.2.7.3 ->Con desviación estándar (o) desconocida.

Para obtener el tamaño de muestra en estas condiciones se requiere de la distribución *t de Student no central.* Existen tablas, como la IX al final del manual, en las que se<br>leen los tamaños de muestra para Prueba de Hipótesis de Media<br>para una y dos colas.

Pero para obtener el dato, se requiere de algunos datos :
UNDIES II Prueba de Hipótesis

 $\alpha$  = nivel de significancia<br> $\beta$  = 1 • potencia de la prueba

 $-1 = \frac{\mu - \mu_0}{\sigma} = \frac{\sigma}{\sigma}$ 

 $\frac{\mu_1 - \mu_2}{\sigma}$ 

donde 6 y *a* son estimadas o la primera es múltiplo de la segunda, para poder hacer el cálculo del cociente y hacer la lectura de las tablas.

2.2.7.4  $\rightarrow$  Con desviaciones estándar  $(a_1, y, a_2)$  desconocidas.

Este caso se resuelve por medio de tablas, igual que el anterior, pero considerando los siguientes datos :

*a =* nivel de s1gnificancia fl = 1 - potencia de la prueba

### 2.3.- Forma de Trabajar

Al elegir una opción dentro de este u otro capitulo, debe consultarse la ecuación o fórmula correspondiente, reunir los valores de las variables afectadas y alimentarlas al programa en la secuencia que se<br>pidan.

En los casos en los que hay restricciones, como tamaño de muestra u<br>otras, deben ser cumplidas éstas. De otra manera, el programa no<br>continuará y regresará al menu previo.

2.4.- Problemas Resueltos

#### 2.4.1.- Problema #1

Un fabricante de fibras ópticas ha diseñado un nuevo material que tiene una resistencia promedio de 80 N a la ruptura y una desviación estándar de 5 N . Pruebe la hipótesis de que la media es igual a 80 N contra la alternativa de que la media no es igual a 80 N, si se toma una muestra aleatoria de 50 cuerdas y se a 80 N, si se toma una muestra aleatoria de 50 cuerdas y se<br>encuentra que tienen una resistencia promedio a la ruptura de 78<br>N. Emplee un nivel de significancia de 0.01.

### Prueba de Hipótesis

UNDIES Il

Solución

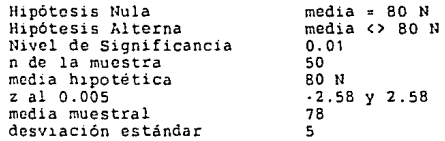

La Z calculada es de -2.83, por lo que se rechaza la hipótesis nula y se concluye que la resistencia es menor.

### 2.4.2.- Problema #2

El tiempo promedio empleado para registrar a un nuevo cliente, en una compañía de la industria química, ha sido de 50 minutos, con una desviación estándar de 10 minutos. Se desea adquirir un sistema en PC's para este registro, y para ello se toma a prueba. en ser registrados de 42 minutos con una desviación estándar de 11.9 minutos con el nuevo sistema, pruebe la hipótesis de que la mivel de significancia de a)0.05 y de b)0.01 . Suponga que la población de los tiempos es normal.

Solución :

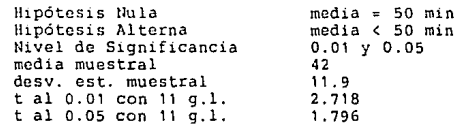

El valor t calculado es de -2.33, que resulta mayor que -2.718 y menor que -1.796, por lo que se rechaza la hipótesis nula al nivel de sign1ficancia de O.OS, pero no al 0.01, con lo que se deduce que efectivamente el tiempo de registro es menor, pero no lo suficientemente significativo como para un cambio de sistema.

## 2.4.3.- Problema #3

Se efectuó un experimento para comparar el desgaste por abrasión en dos diferentes materiales laminados. Con una máquina para medir el desgaste se probaron 12 piezas del material A, así como 10

# UNDIES II Prueba de Hipótesis

piezas del material B, en la misma forma. En ambos casos se<br>observó el espesor del desgaste. Las muestras del material A<br>arrojaron un resultado de desgaste promedio de 85 unidades con una respectivamente. Pruebe la hipótesis de que los dos tipos de<br>materiales presentan el mismo desgaste al nivel de significancia<br>0.01 . Suponga que las poblaciones son aproximadamente normales<br>con variancias iguales

Solución :

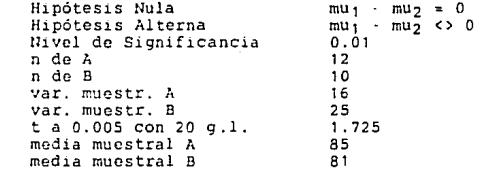

El valor calculado es 2. 09, por lo que se rechaza la hipótesis nula de igual desgaste.

### $2.4.4.$ - Problema  $#4$

Para averiguar si existe una diferencia entre un análisis químico *<sup>y</sup>*un análisis con rayos X que permita conocer la cantidad de hierro en determinado material, se emplean cinco muestras de una substancia ferrosa. Cada muestra *se* divide en dos *y* se les aplican ambos tipos de análisis. Los datos obtenidos que indican el análisis de contenido de hierro son:

#### Muestra

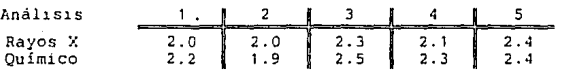

Suponiendo que la población es normal, pruebe al nivel de significancia o.os si los dos métodos de anélisis dan, en promedio, el mismo resultado

# UNDIES II Prueba de Hipótesis

Solución

Hipótesis Nula Hipótesis Alterna<br>Nivel de Significancia n de la muestra<br>t a 0.05, con 4 g.l. De la tabla se obtienen aparte los valores<br>De la tabla se obtienen aparte los valores<br>desv. est. de las dif's 0.14142 dcsv. cst. de las dif's dif. muestra! promedio  $\begin{array}{c} mu_d = 0 \\ mu_d >> 0 \\ 0.05 \end{array}$ 5 2.776 -0.1

El valor calculado es de -1.58, por lo que se acepta la hipótesis<br>nula y se concluye que los métodos no son significativamente<br>diferentes.

# 2.4.5.- Problema #5

Un fabricante de catalizadores asegura que la vida de su producto tiene una distribución aproximadamente normal, con una desviación estándar igual a 0.9 años. Si una muestra aleatoria de 10 catalizadores tiene una desviación estándar de 1.2 años, ¿ pensaría usted que la desviación estándar de la población es mayor de 0.9 años ? Utilice un nivel de significancia de 0.05.

Solución :

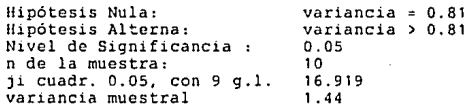

El valor calculado de la distribución es 16, por lo que no hay razón para pensar que la desviación estándar es mayor de 0.9 .

#### 2.4.6.- Problema #6

Si se desea probar la hipótesis de que la media de una población es igual a 68, contra la alternativa de que sea mayor, con un nivel de significanc1a de o. os *y* una desviación estándar de 5, encuentre el tamaño de muestra requerido si la potencia de la prueba es de 0.95 cuando la media verdadera es 69.

Solución :

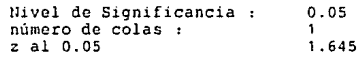

Prueba de Hipótesis

potencia de la prueba : z al o.os desviación estándar delta de *la* media alterna o. 9S 1. 64S s 1

El valor resultante es de 270.6, por lo que se necesita un tamaño de muestra de 271 para hacer la prueba con una potencia de 0.95 .

## 2.4.7.- Problema #7

Una compañía manufacturera de aparatos de medición ha trabajado<br>mediante cierto proceso que le garantiza un mínimo de 90% de<br>piezas no defectuosas. Se está considerando la conveniencia de introducir una modificación en él para disminuir la proporción de artículos defectuosos *a* menos del 10\ actual. En un experimento de 100 articulas producidos con al nuevo proceso, se encuentran 5 defec-

tuosos. ¿ Es ésta, evidencia suficiente para afirmar *que el*  procedimiento modificado es mejor ? Utilice un nivel de significancia de o.os .

Solución :

UNDIES II

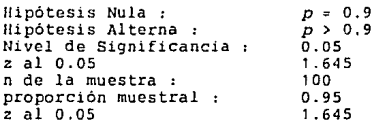

El valor calculado de la distribución es 1. 667, por lo que se rechaza la hipótesis nula en favor de la alterna *y* se puede asegurar que el nuevo procedimiento ha reducido el número de defectuosos.

#### 2.4.8.- Problema #B

Para decidir si se construye una planta química propuesta, se hace<br>una encuesta entre los residentes de una ciudad y del territorio<br>circundante. El sitio de la construcción está dentro de los límites de la ciudad y, por eso, muchos habitantes del territorio piensan que una gran proporción de los residentes la apoyarán. Para averiguar si hay una diferencia significativa en la proporción de unos y otros, se realiza una encuesta. Si 120 de 200 residentes de la ciudad *y* 240 de 500 habitantes del territorio están a favor de la construcción, ¿ se puede considerar que la

## UHDIES II Prueba de Hipótesi

proporción de residentes de la ciudad que apoyan la construcciót. de la planta química es mayor que la de los habitantes del<br>territorio ? Utilice un nivel de significancia de 0.025 .

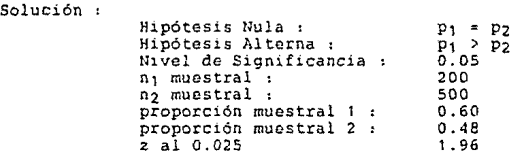

El valor calculado de la distribución es 2.87, por lo que se re· chaza la hipótesis nula en favor de la alterna y se concluye que la proporción de la ciudad *es* mayor a la del territorio.

## 2.4.9.- Problema #9

Una muestra aleatoria de ocho cigarrillos de cierta marca,<br>contiene un promedio de alquitrán de 18.6 mg y una desviación<br>estándar de 2.4 mg. El anuncio del fabricante declara que el<br>contenido promedio de alquitrán no exced la hipótesis de que la variancia es igual a 2.3 contra la alternativa de que la variancia es diferente a 2.3. Utilice un nivel de significancia do 0.05 .

Solución

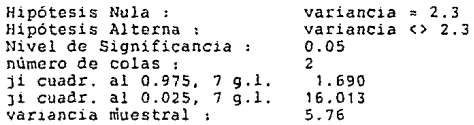

El valor calculado de la distribución es 17.53, por lo que se<br>rechaza la hipótesis alterna y se puede asegurar que la variancia<br>es mayor a 2.3 .

### 2.4.10.- Problema #10

Dadas dos muestras aleatorias de tamaños 11 y 16, tomadas de poblaciones normales independientes, con promedios 75 y 60, y

## UNDIES II Prueba de Hipótesis

desviaciones típicas 6.1 y 5.3 respectivamente, pruebe la<br>hipótesis de igualdad de variancias contra la alternativa de que la primera sea mayor que la segunda. Utilice un nivel de significancia de 0.01 .

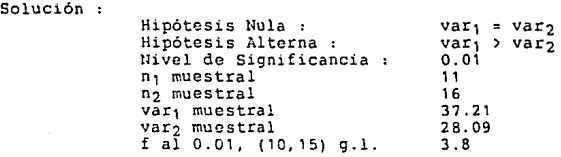

El valor calculado de la distribución resulta de 1.325, por lo que<br>se acepta la hipótesis nula y se asegura que no hay razón para<br>pensar en la desigualdad de variancias.

### 2.4.11.- Problema #11

Un fabricante está tratando de decidir la compra de los<br>neumáticos, para sus nuevos modelos de automóviles, entre la marca<br>A y la B. Para tomar una decisión efectúa una prueba empleando 13 neumáticos de cada marca y los usa hasta su desgaste total. Los<br>neumáticos de la marca A soportaron un promedio de 37 900 Km con<br>desviación típica de 5100, mientras que los de la marca B<br>alcanzaron un promedio de 39 800 Km alcanzaron un promedio de 39 800 Km con desviación típica de 5900.<br>Pruebe a un nivel de significancia de 0.05 la hipótesis de que la desviación estándar de la población de los neumáticos A es igual a la de los B, contra la alternativa de que la primera sea menor a la segunda.

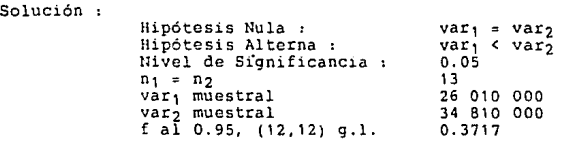

El valor calculado de la distribución es 0.747, por lo que se<br>acepta la hipótesis nula y se asegura que no hay razón para pensar<br>en la desigualdad de las variancias.

·pag.32

## UNOIES II Prueba de Hipótesis

### 2. 4. 12. - Problema # 12

¿ De qué tamaño deberá ser la muestra de una prueba de hipótesis de que la media sea igual a 2.22, contra la alterna de que sea menor, para que la potencia de la misma sea de 0.90 cuando la media verdadera es 2.13 ? Utilice un nivel de significancia de 0.05.

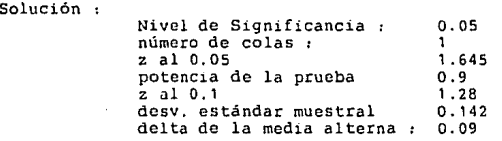

El resultado es de 21. 3, por lo que el tamaño de muestra debe ser 21.

## 2.4.13.- Problema #13

Un fabricante anuncia que la resistencia a la tensión promedio de las cuerdas A excede a la clase de las cuerdas B en 12 Kg como mínimo. Para demostrarlo, se prueban bajo condiciones similares 50 piezas de cada tipo de cuerda. Las cuerdas A tienen una<br>resistencia a la tensión de 86.7Kg con una desviación típica de<br>6.28 Kg, mientras que las cuerdas B tienen una resistencia a la<br>tensión promedio de 77.8 Kg, con una d significancia de 0.05 .

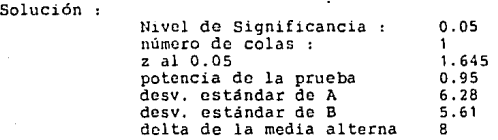

El valor calculado es 11.99, por lo que el tamaño de muestra debe ser 12.

### 3.· REGRESION LINEAL

#### 3 .1. - Definición

En la Industria Química y en la vida diaria de todo tipo de profesionistas se presenta la necesidad de resolver problemas en que intervienen conjuntos de variables, entre las que se cree que existe alguna relación intrínseca. Casos como éstos se presentan cotidianamente, como cuando se desea idear un método de predicción o proce-<br>dimiento de estimación de la concentración de un subproducto al final

de un reactor químico continuo, en relación a la temperatura de entrada de un reactor químico continuo, en relación experimental.

El aspecto estadístico del problema consiste en llegar a la mejor estimación de la relación entre las variables.

En el ejemplo anterior y *en* la mayoría de las aplicaciones, existe una diferencia clara entre las variables en lo que respecta a su papel en el proceso experimental.

una diferencia ciara entre las variables en lo que respecta a su<br>papel en el proceso experimental.<br>A menudo se tiene una <u>variable dependiente sencilla</u> o respuesta <sup>y</sup>,<br>que no está regulada en el experimento. Esta depende variables independientes, como *x*<sub>1</sub>,*x*<sub>2</sub>,....x<sub>1</sub>, que se miden con error insignificante y que de hecho, se fija o regula a menudo en el experimento. Asi, las variables independientes  $x_1, x_2, \ldots, x_k$  no son variables aleatorias sino cantidades fijas seleccionadas de antemano por el investigador y que no tienen propiedades distribucionales. En el ejemplo citado, la temperatura de entrada es la variable independiente y la concentración de subproducto es la respuesta  $\mathcal{V}$ . La relación ajustada al conjunto de datos experimentales, se caracteriza por una ecuación de predicción llamada ecuación de predicción llamada ecuación de predicción llamada ecuación de regresión .

En el caso de una > y una x sencillas, la situación se convierte en una regresión de  $\gamma$  sobre x. Para k variables independientes, se habla en términos de una > sobre  $x_1, x_2, \ldots, x_k$ . Así, a un ingeniero químico le puede interesar la cantidad de hidrógeno perdido en las muestras de un metal, cuando éste se almacena. En este caso se pueden tener dos datos iniciales: el tiempo de almacenaje  $\mathbf{v}_i$  en horas y la temperatura de almacenaje  $x_i$  en grados centígrados. La respuesta será entonces la pérdida de hidrógeno > en partes por millón.

En este capitulo se tratará la parte correspondiente a la rggresión lineal simple, considerando únicamente el caso de una sola variable<br>independiente. Para el caso de dos o más variables independientes, el usuario debe echar mano del siguiente capitulo.

3.2.- Menú

3.2.1. - Linea Recta

 $y = a + b * x$ 

J.2.1.1 ->Estimación de los parámetros a y b.

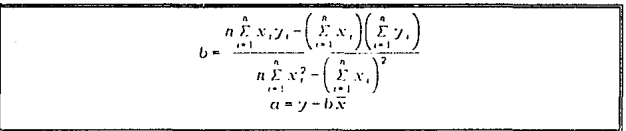

donde *x*,  $y - y$ , son las coordenadas de los datos,  $\vec{x} - y - \vec{y}$ son los valores promedio de las coordenadas de la muestra

3,2.1.2 ->Obtención de valores a partir de la regresión hecha

Una vez hecha la regresión lineal de los datos alimentados, se pueden tabular valores con la ecuación establecida:

$$
\gamma = \alpha + b \bullet x
$$

Sólo se necesita seleccionar esta opción e ir alimentando los valores de x, para obtener los valores de y.

3.2.1.3 -> Intervalo de Confianza para b

INTERVALO DE CONFIANZA para el parámetro *b* en la linea de regresión  $y = a + b * v$ , al A(1-a)100% :

$$
b = \frac{t_{\alpha_{2,2}} \cdot s}{\sqrt{s_{xx}}} < \beta < b + \frac{t_{\alpha_{2,2}} \cdot s}{\sqrt{s_{xx}}}
$$

donde *P* es el valor real de la pendiente, *b* es la pen· diente calculada, s la desviación estándar de los datos<br>tomados de una población aproximadamente normal, y <sup>1</sup>.,, es el<br>valor de la distribución t, con v•n-! grados de libertad, que deja un área de a/2 hacia la derecha.

Nota: A continuación se presentan las ecuaciones auxiliares de suma de cuadrados y de la variancia, que se utilizan para este inciso y los restantes.

$$
S_{xx} = \sum_{i=1}^{n} \left[ x_i - \bar{x} \right]^{2} = \sum_{i=1}^{n} x_i^{2} - \frac{\left( \sum_{i=1}^{n} x_i \right)^{2}}{n}
$$
  

$$
S_{yy} = \sum_{i=1}^{n} \left[ y_i - \bar{y} \right]^{2} = \sum_{i=1}^{n} y_i^{2} - \frac{\left( \sum_{i=1}^{n} y_i \right)^{2}}{n}
$$
  

$$
S_{yy} = \sum_{i=1}^{n} \left( x_i, \bar{x} \right) \left( y_i - \bar{y} \right) = \sum_{i=1}^{n} x_i^{2} y_i^{2} - \frac{\left( \sum_{i=1}^{n} x_i \right) \left( \sum_{i=1}^{n} y_i \right)}{n}
$$

El Coeficiente de correlación se calcula:

$$
r = \frac{S_{xy}}{\sqrt{S_{xx}S_{yy}}}
$$

siendo el cÚadrado del mismo, el Coeficiente de Determinación.

$$
g^2 = \frac{S_{yy} - bS_{xy}}{n-2}
$$

# 3.2.l.4 ·>Intervalo de Confianza para a

INTERVALO DE CONFIANZA para el parámetro a en la línea de regresión  $y \cdot \cdots \cdot b$ <sup>\*</sup>, al A(1·n)100% :

 $\sum_{i=1}^n \sum_{i=1}^n x_i^2$  $t_{\mathfrak{a}\neq 2} \cdot s \sqrt{\frac{\hat{y}}{c-1}}$ nS. 'n S

donde ·• es el valor real de la ordenada al origen, *Q* es la ordenada al origen calculada, s la desviación estándar de los n datos tomados de una población aproximadamente normal, y cs el valor de la distribución t, con v<sup>*•n-1</sup>* grados de</sup> libertad, que deja un área de a/2 hacia la derecha.

3.2.1.5 ·>Intervalo de Confianza para la Respuesta Media

En muchos casos se desea graficar la línea recta regres1onada junto con las cotas formadas a partir de intervalos de confianza de datos clave. El cordón formado<br>recibe el nombre de <u>Respuesta Media</u>.

INTERVALO DE CONFIANZA para  $\mu_{t+1}$  al A(1·••)100% :

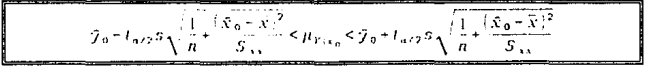

donde  $\bar{x}_0$  y  $\hat{y}_0$  son las coordenadas de alguno de los puntos sobre la recta regrcsionada.

3. 2. 1. 6 - > Intervalo de Confianza para una Respuesta Sencilla

En otros casos. el investigador se interesa más concretamente por el intervalo de confianza para una Respuesta oncretame<br><u>Sencilla</u>

INTERVALO DE CONFIANZA para  $\gamma_0$  al A(1-a)100% :

 $7_0 - t_{4/2} s \sqrt{1 + \frac{1}{s} + \frac{(\bar{S}_0 - x)^2}{\bar{S}}} \leq 7_0 \leq 7_0 + t_{4/2} s \sqrt{1 + \frac{1}{s} + \frac{(\bar{S}_0 - \bar{x})^2}{\bar{S}}}$  $\overline{s_{\scriptscriptstyle\lambda}}$  $\overline{s_{11}}$ 

donde *:\' <sup>0</sup>*<sup>y</sup>?o son las coordenadas de uno de los puntos sobre la recta regresionada.

3.2.1.7  $\rightarrow$  Cálculo de la t,<br>para la Prueba de Hipótesis b = b0

Una vez establecidos los intervalos de confianza antes expuestos, puede probarse la hipótesis de que b tenga un valor especifico o que simplemente sea O . El estadístico necesario para fijar si se sobrepasa el punto critico es *:* 

 $b - b_0$  $s/\sqrt{S_{ss}}$ 

donde b es el valor obtenido de la regresión y bO es el valor propuesto para la prueba,

El punto crítico se fija con n-2 grados de libertad.

3.2.1.8  $\rightarrow$  Cálculo de la t,<br>para la Prueba de Hipótesis a = a0

Otra prueba que puede hacerse resulta para a respecto a algún valor a0 fijado. El estadístico necesario para fijar si se sobrepasa el punto critico *es :* 

 $a - a_0$  $\mathfrak{r}$   $\mathfrak{r}$  $\bar{z}$  x?/nS.,  $\sqrt{\frac{E}{c}}$ 

El punto critico se fija con n·2 grados de libertad.

3.2.1.9 ·>Cálculo de la z, para la Prueba de Hipótesis r = ro

Una vez calculado el coeficiente de correlación, puede probarse si éste tiene un valor específico r0, o simplemente probarse si éste tiene un valor especifico ro, o simplemente es igual a cero, lo que significaría que no existe relación lineal entre los Catos procesados. El estadístico apropiado para fijar si se sobrepasa el punto critico es :

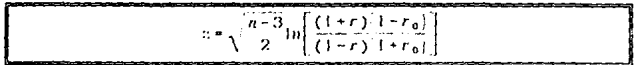

donde r es el coeficiente de regresión calculado, r0 es<br>el valor propuesto y n el número de datos utilizados para<br>llevar a cabo la regresión.

### 3.2.1.10 ~>Análisis da Variancia en la Regresión Lineal

Cálculo de la P, para la Prueba de Hipótesis  $b = 0$ 

Este procedimiento sirve para analizar la calidad de una<br>línea de regresión estimada, en el que se subdivide la<br>variación total de la variable dependiente en componentes variación total de la variable dependiente en componentes<br>significativos llamados <u>Suma de Cuadrados</u> de la Regresión y<br>Suma de Cuadrados del Error

El resultado final del Análisis de Variancia es una <sup>f</sup> calculada que fija el punto critico para la prueba de hipótesis deseada:

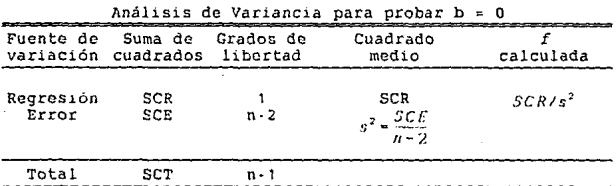

3.2.1.11 ~>Opciones Posteriores

Una voz realizado el ajuste deseado y calculados los estadísticos necesarios, el programa ofrece las opciones de:

- · Terminar (regresar al Menú Principal de la UNDIES II
- Volver a calcular Estadísticos
- Llevar a cabo un nuevo ajuste con los mismos datos<br>· LLevar a cabo un nuevo ajuste con nuevos datos
- 

# 3.2.2.- Curva Exponencial

 $y = a \cdot e^{i \cdot t}$ , Cl  $a \ge 0$ 

Para lograr la regresión de una curva exponencial, se requiere la transformación de la Siguiente manera :

 $ln 7 = ln a + b * x$ 

Por lo tanto, antes de poder procesar los datos se convierten las<br>coordenadas de y en su logaritmo natural.

Una vez realizada la regresión se reconvierten los valores de los coeficientes para expresarlos según el modelo al que corresponden.

Este sistema recibe <u>datos originales</u> y da como resultado los<br>coeficientes correspondientes al <u>modelo propuesto</u>. No se requiere<br>de transformación previa por parte del usuario coeficientes correspondientes al modelo propuesto. No se requiere de transformación previa por parte del usuario.

3.2.3.- Curva Logarítmica

 $\gamma$  =  $a + b$ <sup>\*</sup> ln  $x$ 

Para lograr la regresión de una curva logaritmica, se toma la ecuación tal cual, pero antes de poder procesar los datos se convierten las coordenadas de x en su logaritmo natural.

Este sistema recibe datos originales y da como resultado los coeficientes correspondientes al modelo propuesto. No se requiere de transformación previa por parte del usuario.

3.2.4.- Curva Gcomótrica

 $y = a \cdot x^n$ ,  $a > 0$ 

Para lograr la regresión de una curva geométrica, se requiere la transformación de la siguiente manera *:* 

 $ln y = ln a + b$ <sup>\*</sup> $ln x$ 

Por lo tanto, antes de poder procesar los datos se convierten las coordenadas de x y y en su logaritmo natural.

Una vez realizada la regresión se reconvierten los valores de los coeficientes para expresarlos según el modelo al que corresponden.

este sistema recibe <u>datos originales</u> y da como resultado los<br>Coeficientes correspondientes al <u>modelo propuesto</u>. No se requiere de transformación previa por parte del usuario.

3.3.· Forma de Trabajar

Al elegir una opción dentro de este u otro capitulo, debe consultarse la ecuación o fórmula correspondiente, reunir los valores de las variables afectadas y alimentarlas al programa en la secuencia que se pidan.

En los casos en los que hay restricciones, como tamaño de muestra, valores diferentes de cero u otras, deben ser cumplidas. De otra<br>manera, el programa no continuará y regresará al menú previo.

3.4.· Problemas Resueltos

3.4. 1. - Problema #1

En cierto sistema de intercambio de energía se corrieron los si· guientes datos experimentales, en donde "x" es la diferencia de temperatura y "y" la rapidez de transmisión de calor

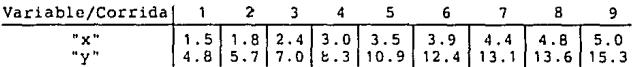

a) Estime la linea de regresión lineal según modelo de recta para los datos del sistema de intercambio de energía. b}Calcule la rapidez de transmisión para una diferencia de tempe· ratura de 1.5 y 5.0 .

Solución a) b) Los valores de regresión son<br>  $b = 2.93$ <br>  $b = 2.93$ <br>
Para una temperatura de 1.5  $x = 0.9823$ <br>
Para una temperatura de 1.5  $x = 4.65$ Para una temperatura de 1.5  $y=4.65$ <br>5.0  $y=14.91$ 

#### 3.4.2.· Problema #2

En cierto tipo de prueba, se sabe que el esfuerzo normal en una probeta está relacionado funcionalmente con la resistencia al corte. El conjunto de los datos experimental.es relativos a ambas variables es el siguiente:

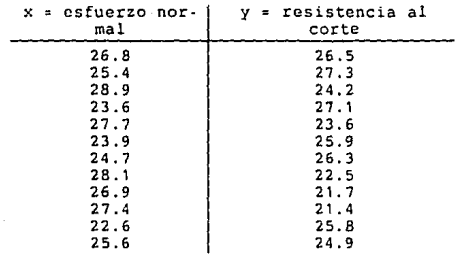

a) Estime la ecuación de la recta de regresión  $y = a + b*x$ .<br>b) Estime la resistencia al corte para un esfuerzo normal de 24.5

e) Obtenga el intervalo de confianza al 99\ para el coeficiente a. d) Obtenga el intervalo de confianza al 99\ para el coeficiente b.  $Si x = 24.5$ 

e) Construya el intervalo de confianza al 95\ para la respuesta media.

f) construya el intervalo de confianza al 95\ para el valor simple de pronosticación Yo .

Solución:

Los resultados de la regresión<br> $a = 42.58$ 

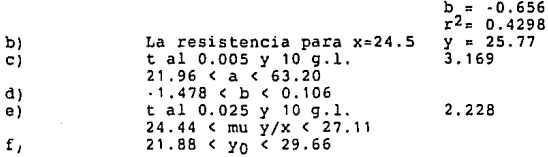

### 3. 4. 3. - Problema #3

**Se tienen los siguientes datos de una recta, que se supone pasa por el origen:** 

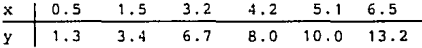

**Estime el modelo lineal para una recta y = a + b\*x y pruebe la hipótesis de que la ordenada al origen es efectivamente igual a O, contra la alternativa de que sea desigual, utilizando un nivel de significancia de 0.01** .

**Solución:** 

**Los valores de regresión son**<br>**a = 0.349**<br>**b = 1.929**  $r^2$ = 0.9958 **Para realizar la Prueba de Hipótesis se calcula la t de Student correspondiente para una**  $a_0 = 0 \cdots$  **t = 1.378**<br>**t** al 0.01 y 4 g.l. 3.747 **por lo que, se puede aceptar la hipótesis nula de ordenada=O** .

3.4.4.- Problema #4 **Ajustar el siguiente conjunto de datos con una linea recta** 

 $x_i$  | 40.5 38.6 37.9 36.2 35.1 34.6 Yi 104.5 102 100 97.5 95.5 94

**Solución:** 

**Los valores de regresión son** 

 $a = 33.53$  $b = 1.760$ <br> $r^2 = 0.9909$ 

3.4.5.- Problema #5 **Ajustar el siguiente conjunto de datos con una curva exponencial** 

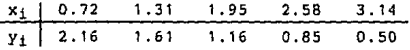

Solución,

**Los valores de regresión son**   $a = 3.45$ <br> $b = -0.582$  $r^2$ = 0.9803

## 3.4.6.· Problema #6

**Ajustar el siguiente =onjunto de datos con una curva logarítmica** 

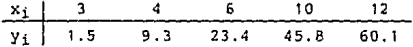

**Solución:** 

**Los valores de regresión son**   $a = -47.39$  $b = 41.39$  $r^2$ = 0.9798

3.4.7.- Problema #7

 $5e$  tiene el siguiente conjunto de datos: Ajustar el siguiente conjunto de datos con una curva geométrica

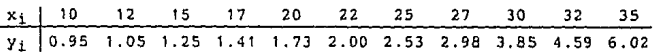

**a) Ajustar los datos con una curva geométrica** 

**b) Verifique si algún otro modelo de curva mejora el ajuste.** 

Regresión Lineal

UNDIES II

Solución:

Los valores de regresión son  $a = 0.0262$ b = 1.456<br>r<sup>2</sup>= 0.9355

b) Al realizar la regresión para los mismos datos, pero para el modelo exponencial, se obtiene un coeficiente de determinación mejor = O. 9928 .

# 4. ~ Regresión Lineal Múltiple

### 4 .1. - oafinición

En el capitulo anterior se trataron los problemas de regresión con una variable independiente. Sin embargo, en la mayoría de los nroblemas prácticos y/o de investigación se necesita más de una<br>variable independiente en el modelo de regresión.

La complejidad de los mecanismos cientificos es tal, que para poder predecir una respuesta importante, hay que valerse de un modelo de regresión multiple.

Cuando el modelo es lineal en sus coeficientes se llama modelo de ergresión lineal múltiple, o sea un modelo en el cual la regresión<br>lineal simple se extiende para poder tener en cuenta dos o más variables independientes.

A continuación se presentan dos modelos de este tipo de regresión. En<br>el primero de los casos se trata de un <u>modelo lineal multivariable</u>;<br>en el segundo, de un modelo polinómico, en el cual los factores de la variable, elevada a diferentes exponentes, se encuentran en relación lineal, a pesar de que la ecuación represente una curva no lineal.

En la ciencia y en la ingeniería hay muchos fenómenos cuya naturaleza<br>es intrínsecamente no lineal, y cuando se conoce su estructura<br>verdadera debe intentarse ajustarlos al modelo real, que en muchos<br>casos es uno polinómic

Hay casos en los que se plantean modelos combinados de dos o más variables que se elevan indistintamente a diferentes exponentes. Si el usuario se enfrenta a uno de esos casos, deberá establecer una tabla en la que calcule los valores de cada uno de los términos de los modelos y alimentarlos al programa como si se tratara de variables diferentes e independientes.

## 4.2.- Menú'

4.2.1. Modelo Lineal Multivariable

 $y - b_0 + b_1 x_1 + ... + b_i x_i$ 

# **4.2.1.1** ->Regresión

La solución de un modelo multivariable parte de una serie de *<sup>11</sup>* de *11 al número*  $\cdot$  de variables, que se representan como

$$
\begin{aligned} \{^t x_1, x_2, \dots, x_{k\ell}, y_{\ell}\}; & t = 1, 2, \dots, n \\ y_n > k \} \end{aligned}
$$

donde y, es la respuesta observada para los valores  $x_1, x_2, ..., x_n$ , de las  $k$  variables independientes  $x_1, x_2, ..., x_n$ ,

Cada una de las observaciones  $\{x_1, x_2, ..., x_n, y_n\}$  satisface la ecuación

$$
y_1 = b_0 + b_1 x_1 + b_2 x_2 + \ldots + b_k x_k
$$

Pero para obtener la ecuación de predieción o <u>de</u><br>regresión se puede establecer un sistema de *i*<sup>.</sup> 1 ecuaciones con<br>igual número de variables, valiéndose para ello del método de<br>mínimos cuadrados:

$$
nb_0 + b_1 \sum_{i=1}^{n} x_{1i} + b_2 \sum_{i=1}^{n} x_{2i} + \dots + b_4 \sum_{i=1}^{n} x_{4i} = \sum_{i=1}^{n} \gamma_i
$$
  

$$
b_n \sum_{i=1}^{n} x_{1i} + b_1 \sum_{i=1}^{n} x_{1i}^2 + b_2 \sum_{i=1}^{n} x_{1i} x_{2i} + \dots + b_4 \sum_{i=1}^{n} x_{1i} x_{4i} = \sum_{i=1}^{n} x_{1i} \gamma_i
$$

$$
b_n \sum_{i=1}^n x_{k_i} + b_n \sum_{i=1}^n x_{k_i} x_{1i} + b_2 \sum_{i=1}^n x_{k_i} x_{2i} + \dots + b_n \sum_{i=1}^n x_{k_i}^2 = \sum_{i=1}^n x_{1i} y_i
$$

Este sistema puede resolverse se desglosa en matrices para quedar de a forma 11

donde *A* • *b* y *9* son las ma ces con los elementos;

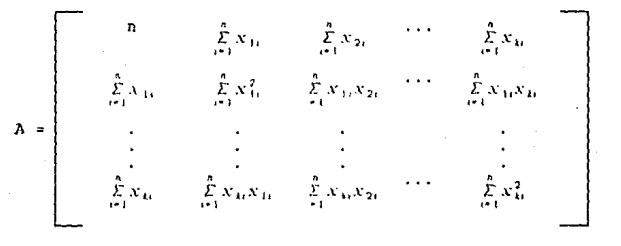

 $b =$ 

$$
y = \begin{bmatrix} b_{1} \\ g_{0} & = & \sum_{i=1}^{n} y_{i} \\ g_{1} & = & \sum_{i=1}^{n} x_{1} y_{i} \\ \vdots & \vdots & \vdots \\ g_{k} & = & \sum_{i=1}^{n} x_{k} y_{k} \end{bmatrix}
$$

La solución consiste entonces de los valores para los coeficientes de regresión incluidos en la matriz:

 $b = A^{-1}a$ 

que se resuelve como un conjunto de k+1 ecuaciones con<br>igual numero de incógnitas. En el trayecto de resolución se<br>invierte necesariamente la matriz A. Este sistema realiza la inversión por si mismo.

Adicionalmente a los coeficientes de regresión, se puede<br>obtener una estimación de la <u>yariancia</u> para los datos<br>regresión y el <u>coeficiente de determinación</u> múltiple, con las siguientes ecuaciones:

$$
s^2 = \frac{SCE}{n-k-1}
$$

$$
R^2 = \frac{SCR}{SCT}
$$

Para las cuales se requieren las ecuaciones complementarias

$$
SCT = S_{xy} = \sum_{i=1}^{n} y_i^2 = \frac{\left(\sum_{i=1}^{n} y_i\right)^2}{n}
$$

$$
SCR = \sum_{i=0}^{k} b_i g_i - \frac{\left(\sum_{i=1}^{n} \gamma_i\right)^2}{n}
$$

# *SCE=SCT-SCR*

$$
\left(\begin{array}{c}\frac{1}{L} & \frac{1}{L} \\ \frac{1}{L} & \frac{1}{L} \end{array}\right)^2
$$

4.2.1.2 ->Tabulación

una vez realizada la regresión lineal múltiple, se pueden tabular las respuestas sencillas a partir de los valores que se alimenten a voluntad. El programa pide los valores númericos de cada una de las variables que el modelo contenga *y* da el resultado inmediatamente.

4.2.1.3 ->Intervalo de Confianza para la respuesta media

INTERVALO DE CONFIANZA para  $\mu_{\text{min}}$ ,.... al A(1-a)100% :

 $\mathcal{I}_0 = t_{\alpha/2} s \sqrt{x_{0}^{\prime} A^{-1} x_{0}} \leq \mu_{Y | x_{10}, x_{20}, \dots, x_{10}} \leq \mathcal{I}_0 + t_{\alpha/2} s \sqrt{x_{0}^{\prime} A^{-1} x_{0}}$ 

donde 70 es la respuesta estimada, *s* la desviación típica de los datos, x0 la matriz de valores originales para las variables, *x·o* la transversa de la anterior, .r' la matriz inversa de los datos originales de regresión y r.,, es el valor de la distribución t de Student con n-k-1 grados de libertad <sup>y</sup> que deja un área de a/2 hacia la derecha.

# 4.2.l.4 ->Intervalo de Confianza para una respuesta sencilla INTERVALO DE CONFIANZA para Yo al A(l-a) 100% *:*

 $y_0 = t_{\alpha/2} s \sqrt{1 + x^2} o A^{-1} x_0 < y_0 < y_0 + t_{\alpha/2} s \sqrt{1 + x^2} o A^{-1} x_0$ 

donde Yo es la respuesta estimada, *s* la desviación tipica de los datos,  $x<sub>0</sub>$  la matriz de valores originales para las variables, *x'o* la transversa de la anterior, .1·• la matriz inversa de los datos originales de regresión y 1.,, es el· valor de la distribución t de Student con n-k-1 grados de libertad <sup>y</sup> que deja un área de n/2 hacia la derecha.

4.2.l.5 -> t calculada para un coeficiente de regresión

Cálculo de la t, para la Prueba de Hipótesis bj = bjO

Una vez establecidos los intervalos de confianza antes expuestos, puede probarse la hipótesis de que b tenga un valor especifico o que simplemente sea O . El estadístico necesario para fijar si se sobrepasa el punto critico es :

pag. so

 $b - b_0$  $\mathbf{I}$ s/√c…

donde bj es el valor obtenido de la regresión, bjO es el valor propuesto para la prueba, s la variancia de los datos y cjj es el elemento correspondiente de la matriz inversa.

El punto crítico se fija con **n·k·1** grados de libertad.

4.2.2.- Modelo Polinómico

$$
y = b_0 + b_1 x + b_2 x^2 + ... + b_1 x^1
$$

Para realizar la regresión de un modelo polinómico, se parte de<br>una serie de parejas x/y ,de las cuales se toma el valor de,la variable independiente **x** *y* se eleva a las diferentes potencias q'ue el modelo exige, para formar una matriz análoga a la multiyariable de la forma :

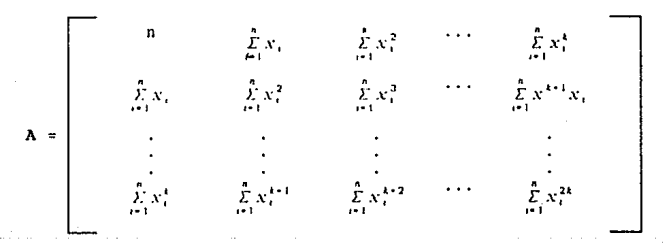

*b,*   $b<sub>i</sub>$  $"$ .

$$
g = \begin{bmatrix} g_0 & - & \sum_{i=1}^{n} y_i \\ g_1 & - & \sum_{i=1}^{n} x_i y_i \\ \vdots & \vdots & \vdots \\ g_k & - & \sum_{i=1}^{n} x_i^* y_i \end{bmatrix}
$$

Es decir, los diferentes términos elevados a su respectiva potencia se tratan como si fueran términos ajenos a la variable sencilla, para obtener un resultado con el mismo procedimiento que se utilizó en el caso de varias variables. Este programa facilita la regresión, en cuanto que se encarga por si solo de formar los términos exponenciales.

Corno es también de esperarse, se pueden obtener las inferencias análogas al caso multivariable.

### 4.3.· Forma de Trabajar

Al elcyir una opción dentro de este u otro capitulo, debe consultarse la ecuación o fórmula correspondiente, reunir los valores de las variables afectadas y alimentarlas al programa en la secuencia que se pida.

Er. los casos en los que existan restricciones, corno tamaño de muestra, valores diferentes de cero u otras, deben ser cumplidas. De<br>otra manera, el programa no continuará y regresará al menú previo.

4.4.- Problemas Resueltos

### 4.4.1.- Problema #1

En cierto experimento se midió la concentración del producto A, después de la reacción en diferentes combinaciones de concentración de tres reactivos B, C y D. Se listan a continuación sus porcentajes:

# **Regresión Lineal Múltiple**

UNOIES II

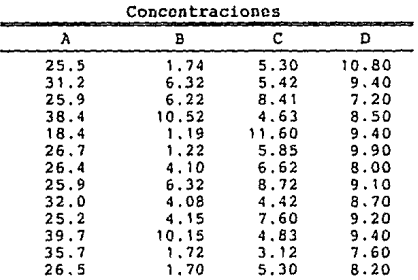

**a) Estime el modelo de regresión mUltiple para los datos dados. b) Establezca un intervalo de confianza del 95\ para la respuesta** media cuando B=3, C=B y D=9 . **e} Establezca un intervalo de confianza del 95\ para la respuesta** sencilla si B=3, C=B y 0=9 • **d) Pruebe la Hipótesis de que el tercer coeficiente de la ecuación**  de regresión (Ø,) es igual a cero.<br>e) Pruebe la Hipótesis de que el segundo coeficiente de la<br>ecuación de regresión (Ø,) sea igual a ·2.5, contra la alternativa

**de que no lo sea.** 

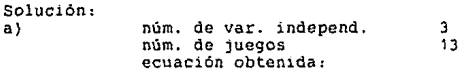

 $y = 39.16 + 1.02x_1 - 1.86x_2 - 0.31x_3$ 

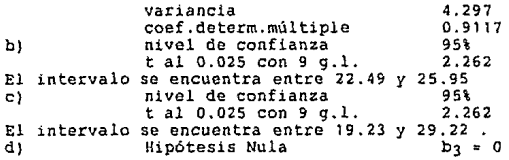

Hipótesis Alterna b<sub>3</sub> <> 0<br>
b propuesta<br>
t al 0.025 con 9 g.l. 2.262<br>
tculado resulta -0.556, por lo que se acepta la El valor calculado resulta ·0.556, hipótesis **nula.**  e) **Hipótesis Nula** b2 = ·2.5 **Hipótesis Al terna** b2 > ·2.5 **b** propuesta  $\begin{array}{ccc} 2.5 \\ t & 2.5 \end{array}$  $t$  al  $0.05$  con  $9$   $q.1$ . El **valor calculado resulta** 2.388, por lo que se **rechaza** la hipótesis **nula en favor de la alterna.** 

4.4.2.· Problema #2

**se desea ajustar el siguiente conjunto de datos a una ecuación de tercer grado** 

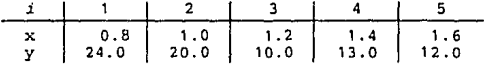

**Encuentre la ecuación de regresión apropiada, el coeficiente de determinación múltiple y la variancia del conjunto.** 

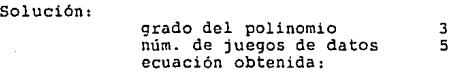

 $\gamma$  = 47.94 - 9.76 x - 41,  $1x^2$  + 20.8 $x^3$ 

**variancia**  coef.determ.múltiple 18.51 o. 8685

#### 4.4.3.· Problema #3

**Los datos siguientes son resultado de 15 repeticiones de un experimento efectuado sobre cuatro variables independientes y una respuesta sencilla** *y* .

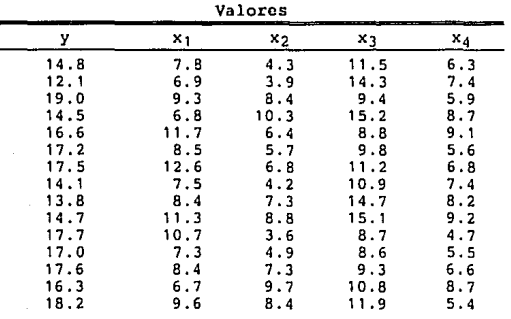

a) Estime el modelo de regresión lineal múltiple que relaciona a<br>*x*<sub>1:</sub> *x*<sub>2</sub>, *x*<sub>3</sub>, *x*4 con *y* , variancia y coeficiente de determinación **b} Construya el intervalo de confianza para la respuesta sencilla**  cuando x1=8.2 x2=6.0 , x3=10.3 y x4=5.8

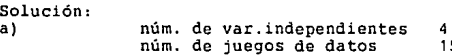

 $y = 19.99 + 0.30x_1 + 0.60x_2 - 0.50x_3 - 0.70x_4$ 

15

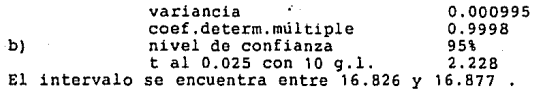

Análisis de Datos Categorizados

# UNDIES II

## 5. • Análisis de Datos Ca tegorizados

### 5.1.· Definición

Muy frecuentemente, la información recolectada por un investigador,<br>en diversos campos del conocimiento humano, se clasifica en una<br>estructura inicial en forma de datos categorizados.

Este término se refiere a la estructura inicial en la que se<br>clasifican los datos, generalmente en categorías, y dentro de la cual<br>se cuenta con la frecuencia con la que se presentan los mencionados datos.

Casos como el anterior se presentan abundantemente en casi cualquier campo donde se realicen estudios cuantitativos. Así pues puede interesar establecer alguna conclusión referente a los gustos de los compradores de cierto producto, a la opinión de las personas en alguna encuesta o a los resultados obtenidos en un estudio biológico, etc.

En todos los ejemplos anteriores, cada categoría se especifica en base a una característica cualitativa, por lo que puede ser fijada arbitrariamente partiendo de intervalos originalmente obtenidos de ---escalas numéricas de medición.

Así pues pueden ser fijadas categorías reconocidas con apelativos como 'alta', 'media' o 'baja', o calificativos como 'pesado', 'moderado' y 'ligero', aunque lo que en realidad se maneje sean datos de frecuencia completamente cuantitativos.

La forma más simple de datos categorizados contiene únicamente dos categorías y es manejada con la ayuda de la distribución binomial. En esta forma se declara si un evento forma parte de una clasificación o no.

La intención se este capitulo es la de manejar procedimientos utilizables para estudiar datos agrupados en varias categorías.

La primera parte del capítulo se ocupa de la *prueba de bondad de* ajuste, que se basa en el grado de ajuste que hay entre la frecuencia de ocurrencia de los eventos en una muestra observada y las frecuencias esperadas que se obtienen de una distribución hipotética.

## UNDIES II Análisis de Datos Categorizados

La segunda parte del capitulo trata los problemas de estudio en los que los datos se clasifican al mismo tiempo dentro de dos tipos de<br>tratamiento, cada uno de los cuales conlleva su número de categorías, con lo que se establecen <u>tablas de contingencia</u>, en las que<br>generalmente desea probarse la independencia entre los dos generalmente desea probarse la independencia entre tratamientos en relación a los datos obtenidos.

5. 2. - Menú

5.2.1.· Prueba de Bondad de Ajuste

 $5.2.1.1 \rightarrow$  General

La prueba de bondad de ajuste, (o Prueba de Pearson), se aplica a datos obtenidos por medio de ensayos Bernoulli, los cuales deben cumplir las siguientes características:

a) Los resultado de cada ensayo pertenece a una de las categorías disponibles o celdas, que se identifican de 1 a k.

b) La probabilidad p, de cada celda, sumada a las demás deberá dar 1, o sea  $\sum_{i=1}^{k} p_i = 1$ 

, y deberá ser la misma para todos los ensayos.

c) Los ensayos son independientes.

d) : La frecuencia minima de cada evento debe ser 5 !

La prueba se lleva a cabo en la forma siguiente:

UNDIES II Análisis de Datos Catcgorizados

Hipótesis Nula llD:JJ1 • *P1r,•P2·* PJ0•·""•/J1 *"'Pio* 

Estadistica de Prueba

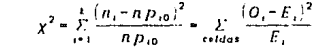

donde *n*, es la frecuencia de cada categoria, p, la probabilidad de evento para la celda i, *O* la frecuencia<br>observada, E la frecuencia esperada y *x*' es el valor de una<br>distribución ji cuadrada con g.t. •  $k-1$  • No. de celdas-1 grados de distribución ji cuadrada con  $g.t. -k-1-N0$ , de celdas-l grados de libertad.

Región Critica

 $x^2 \geq x^2$ 

donde x; es el extremo derecho de la distribución ji cuadrada antes especificada.

5.2.1.2 ·>Frecuencia Esperada= Frecuencia Observada

En algunos casos, se establece que la frecuencia esperada coincide con la observada, con el fin de probar la validez del sistema u objeto con el que la prueba se está realizando.

Las condiciones para este caso son las mismas que para el anterior, pero con la siguiente ecuación para la distribución

$$
x^2 - \frac{n \Sigma O_i^2}{\Sigma O_i} - \Sigma O_i
$$

 $5.2.1.3 \rightarrow H_0: p_1 - p_2 + ... + p_n$ 

En este caso se manejan problemas donde se conoce la totalidad de las observaciones de todas las categorias y se<br>desea probar que la probabilidad de las frecuencias esperadas<br>es la misma para todas las categorías.

La ecuación utilizable es la general, con la consideración de que la probabilidad para todas las categorías es la misma .

 $paq.58$ 

## UNDIES II **Análisis de Datos Categorizados**

#### 5.2.l.4 ->Adecuación a un Modelo tipo Poisson

Cuando un conjunto de datos no se rige de antemano por algún modelo, se puede proponer uno de acuerdo a alguna distribución.

En este caso se manejan problemas donde el conjunto de datos<br>consiste en valores numéricos, (número de éxitos), atribuíbles a una distribución Poísson con sus respectivas frecuencias.

La media *m* de la distribución se obtiene a partir de los datos mismos por la ecuacion  $\frac{1}{\sum_{i=1}^{n} x_i \times n_i}$ 

 $m=\frac{m}{2}$  $\tilde{\mathcal{L}}~n_{\scriptscriptstyle I}$ donde *x,* es el número de éxí tos de la celda *i* , *n,* es la

frecuencia de la celda .i, y *k* os *el* número de celdas o categorias del ensayo. Cabe señalar que el valor *m* se redondea para poder realizar los cálculos de la distribución de probabilidad Poisson ;

$$
p(x|m) = \frac{e^{(-m)}m^n}{x!}
$$

donde *x* es el número de éxitos del ensayo, *m* es la media antes calculada y *e* es el número de Euler (2.71828...).

En los casos donde se presentan valores de frecuencia menores<br>a 5, se opta por agruparlos con los valores adyacentes o junto<br>con otras frecuencias consecutivas también menores para formar valores de por lo menos 5.

Una vez calculadas las probabilidades de Poisson, se multiplican por la suma de frecuencias y se obtienen asi los valores esperados.

# UND!ES II Análisis de Datos Categorizados

El resto del cálculo se realiza entonces según la ecuación general, pero el valor teórico de la distribución  $x^2$  se calcula con lo siguientes grados de libertad:

 $v = num$ . de categorias- I - num. de parametros calculados

en el caso de este sistema, el único parámetro calculado es *m.* 

### 5.2.2.· Tablas do Contingencia

Cuando se tienen dos tratamientos para cada elemento de la muestra<br>del ensayo, las frecuencias observadas se clasifican en renglones<br>y columnas según la categoría que les corresponda en cada tratamiento.

De esta manera se obtienen tablas de clasificación simultánea,<br>llamadas <u>tablas de contingencia</u>, también conocidas como de clasificación cruzada.

El número de renglones se represonta por r y el número de columnas por *c.* por lo que, al definir una tabla de contingencia, se acompaña de estos valores en la forma *r* ··.

Para un tratamiento A y uno B, *se* tiene entonces la siguiente tabla

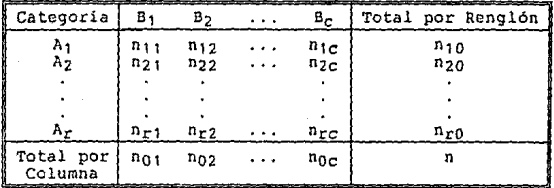

total de renglón es la frecuencia de cada celda, n<sub>i</sub>o el<br>total de renglón o frecuencia de A, n<sub>Oj</sub> el total de columna o<br>frecuencia de B y *n* el gran total.

# UNDIES II Análisis de Datos Catcgorizados

A partir de los datos de frecuencia, se calcula la probabilidad de evento dividiendo cada celda entre el gran total. obteniéndose la tabla de probabilidades de celda :

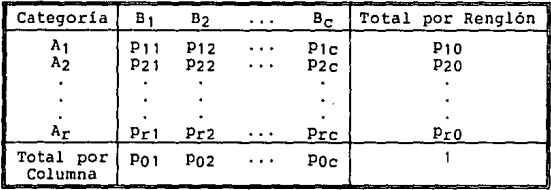

donde p<sub>ij</sub> es la probabilidad del evento A<sub>1</sub> y B<sub>j,</sub> p<sub>iO</sub> la probabilidad total en el i-ésimo renglón y p<sub>Oj</sub> la probabilidad total en la j-ésima columna.

La hipótesis nula de independencia a probar es entonces, para cada celda:

# $H_0: p_{ij} - p_{i0} p_{0j}$

Para poder probar una independencia entre los tratamientos, se<br>necesita tener algun indicio de cómo deberían ser los datos si<br>hubiera una asociación entre ellos, por lo que se calculan datos esperados para cada celda y se prosigue con una Prueba de Bondad<br>de Ajuste, con ayuda de la distribución ji cuadrada, tal como se<br>manejó en los incisos anteriores.

La forma de probar la hipótesis resulta ser entonces
UllDIES II Análisis de Datos Categorizados

Estadistica de Prueba  $\chi^2 = \sum_{\text{total number of events}} \frac{\left(n_{ij} - E_{ij}\right)^2}{\tilde{E}_{ij}} \cdot E_{ij} + \frac{n_{i0}n_{ij}}{n}$ 

donde *n*<sub>1</sub>, es la frecuencia de cada celda, *E* la frecuencia<br>esperada y <sup>1</sup>· es el valor de una distribución ji cuadrada con<br>*4.1.•(r-1)*/(r-1) grados de libertad. q.(x-1)x(c-1) grados de libertad.<br>Región Crítica

 $x^2 \ge x^2$ 

donde x' es el extremo derecho de la distribución ji cuadrada

Una vez comprobada o rechazada la independencia entre tratamientos, puede medirse el nivel de asociación que existe entre ellos por medio del coeficiente de Pearson (Q), el cual refleja, mayores valores, una mayor asociación :

 $, 0 \leq Q \leq \sqrt{\frac{q-1}{q}}$  $Q = \sqrt{\frac{X^2}{n + x^2}}$ 

donde *q* representa el número de renglones o columnas, (lo que resulte menor), y *n* el tamaño de muestra, (gran total).

#### 5.3.- Forma de Trabajar

Al elegir una opción dentro de este u otro capítulo, debe consultarse la ecuación o fórmula correspondiente, reunir los valores de las variables afectadas y alimentarlas al programa en la secuencia que se pidan.

En los casos en los que hay restricciones, como tamaño de muestra,<br>valores diferentes de cero u otras, deben ser cumplidas. De otra<br>manera, el programa no continuará y regresará al menú previo.

#### UND!ES !! Análisis de Datos Categorizados

5. 4. - Problemas Re su el tos

#### 5.4.1.- Problema #1

El resultado obtenido al cruzar dos determinados tipos de plantas puede ser de cualquiera de los genotipos A, B o C. Según ciertas consideraciones, la relación que debe existir entre los resultados<br>de genotipos es de 1:2:1 . Para lograr una verificación experimental, se producen 90 plantas a partir de los dos tipos de plantas mencionados y se obtiene la siguiente tabla con los genotipos obtenidos

B C | Total 28 90 18 44

Pruebe si estos datos confirman o contradicen el modelo de relación,

solución:

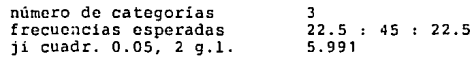

El valor calculado es de 2.27, por lo que se confirma el modelo.

#### 5.4.2. - Problema #2

Se lanza un dado 120 veces con la intención de probar si está bien<br>hecho. Los resultados del experimento se muestran en la tabla a<br>continuación.

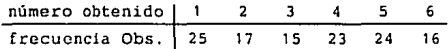

Pruebe a un nivel de significancia de 0.05 si el dado está bien hecho, considerando que las frecuencias esperadas son iguales a<br>las observadas.

#### UNDIES II Análisis de Datos Categorizados

Solución:

número de categorías  $ii$  cuadr.  $0.05$ ,  $5$  q.l. 11 07

El valor calculado es de 5, por lo que se acepta la distribución <sup>y</sup> se puede afirmar que el dado está bien hecho.

#### 5.4.3.· Problema #3

Una máquina lavadora se vende en cinco diferentes colores. En base<br>a los datos recabados por el departamento de mercadotecnia de una<br>muestra de 300 clientes, pruebe la hipótesis, con un nivel de<br>significancia de 0.05, de q preferidos por los consumidores.

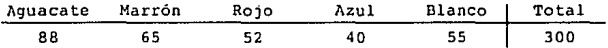

Solución:

La proporción de todas las celdas se espera que sea la misma.<br>La proporción de todas las celegorías electores s número de categorias<br>ji cuadr. 0.05, 4 g.l. 9.488

El valor calculado es de 21. 63, por lo que rebasa al teórico y se rechaza la hipótesis de igualdad de popularidad.

#### 5.4.4.- Problema #4

Un investigador actuarial desea estudiar la frecuencia de<br>reclamaciones al derecho de hospitalización hechas por personas<br>aseguradas, miembros de familias con dos hijos y padres de edades<br>menores a 50 años.<br>Para tal efecto

Para tal efecto se escogen al azar 200 familias con las<br>características antes mencionadas y se registra el número de reclamaciones a lo largo de cuatro años. A partir de la tabla correspondiente y a un nivel de significancia de O.OS, pruebe si los datos se ajustan o no a una distribución tipo Poisson.

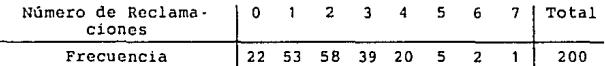

UNDIES II Análisis de Datos Catcgorizados

Solución:

número de categorías  $ii$  cuadr.  $0.05$ ,  $6\sigma.1$ . 12. 592

El valor calculado resulta de 2. 59, por lo que no hay razón para rechazar la hipótesis de que los datos siguen una distribución tipo Poisson.

Nota: En este caso no se agruparon las frecuencias menores a 5, para poder determinar en forma más precisa la media *m,* sin embargo el resultado sigue siendo válido. En el caso que se desee agrupar los datos, debe hacerse una vez calculadas las probabilidades Poisson. En este problema se agrupan las frecuencias observadas de los valores 5, 6 y 7, obteniéndose un total de 8. Las frecuencias espe-

radas correspondientes dan un total de 1O.6 y el valor de la distribución ji cuadrada resulta entonces de 2.33, con lo que se sigue aceptando el modelo propuesto.

#### 5.4.5.· Problema #5

En un estudio efectuado en un taller, se reunió información para averiguar si la proporción de piezas defectuosas producidas por los obreros fue la misma para los turnos de trabajo matutino, vespertino y nocturno. De las piezas producidas so obtuvieron los datos siguientes:

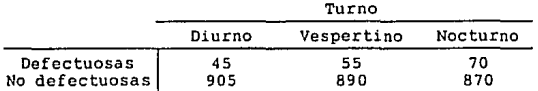

Utilizando un nivel de significancia de 0.025, pruebe la hipótesis de que el número de piezas defectuosas es independiente del turno

Solución:

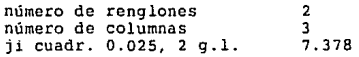

El valor calculado resulta de 6. 23, por lo que se acepta la hipótesis de independencia.

### UNDIES II Análisis de Datos Categorizados

#### 5.4.6.- Problema #6

Una muestra aleatoria de 200 hombres casados se clasifica conforme<br>a sus estudios y al número de hijos:

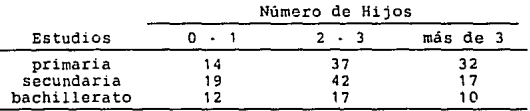

Pruebe la hipótesis, al nivel de significancia de O.OS, de que el tamaño de la familia es independiente del nivel de educación alcanzado por el padre.

Solución:

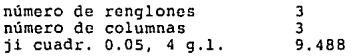

El valor calculado es 7.46, por lo que se acepta la hipótesis de independencia.

#### 6.- Análisis de Varianza

#### 6.1.- Definición

En los capítulos de estimación y de prueba de hipótesis se ha restringido hasta ahora, a dos parámetros únicamente. En el caso de dos muestras provenientes de dos poblaciones distintas se tenia inclusive la necesidad de una estimación mancomunada de la variancia. Por lo tanto, se requiere de una técnica en la que se pueda manejar, por ejemplo, k medias poblacionales.

Esta técnica requerida no se aleja de la de regresión. En esta última<br>se utiliza para hacer una partición de la suma de cuadrados total en<br>una parte debida a la regresión y otra debida al error. En algunos cüsos .so hace la partición en SCR (suma de cuadrados) de componentes significativos con *el* propósito de probar hipótesis relevantes sobre los parámetros del modelo.

El término análisis de variancia describe una técnica con la que se puede analizar o dividir la variación total en componentes de variación significativos. El grado de dificultad del análisis depende de la complejidad del problema.

Una aplicación del análisis de variancia se presenta cuando se tienen k tratamientos (diferentes mezclas, analistas, sustancias, regiones de un país, cte.), *y* cada tratamiento consta de n muestras. Por lo general, se desea probar la hipótesis de que la diversidad de tratamientos no influye en los resultados, o sea que

> $H_0: \quad u_1 * u_2 * ... * u_n$  $H_1$ : al menos dos de las medias no son iguales

Además, tal vez se quiera hacer comparaciones individuales entre las diferentes medias poblacionales. En el procedimiento del análisis de variancia. se supone que cualquier variación existente entre el promedio de los tratamientos se atribuya a 1) la variación entre los valores de las observaciones del mismo tratamiento y a 2) la variación de cada tipo de tratamiento.

La variación propia de la muestra se llama <u>variación aleatoria</u> y<br>parte del objetivo del análisis de variancia es determinar si las diferencias entre los diversos tratamientos son solamente debidos a<br>la v<u>ariación</u> aleat<u>oria</u> o si efectivamente también hay una<br>contribución de la <u>yarlación sistemática</u> atribuida a los tipos de tratamiento.

pag. 67

Por lo tanto, el procedimiento requerido consiste esencialmente en separar la variabilidad total en los dos componentes importantes siguientes:

1. La variabilidad entre los tratamientos, midiendo para ello la 2. La variabilidad propia del tratamiento, midiendo para ello la variación aleatoria

Adicionalmente se determina si alguno de los componentes es significativamente mayor que algún otro.

6.2. • Menú

6.2.1. · Análisis de Variancia con un Criterio de Clasificación

Las muestras aleatorias de tamaño n se seleccionan de cada una de<br>las k poblaciones. Las k poblaciones diferentes se clasifican frecuentemente de acuerdo con los diferentes tratamientos o grupos.

Al realizar un análisis de variancia, es conveniente ordenar los<br>datos, para así facilitar su estudio. Un ejemplo de clasificación<br>es:

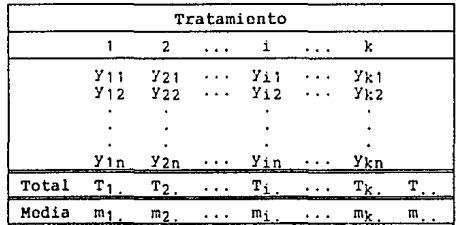

Para realizar el ~ ~ yariancia es necesario hacer el cálculo de las sumas de cuadrados debidas a los tratamientos, al error y su total.

UNDIES II

Análisis de Varianza

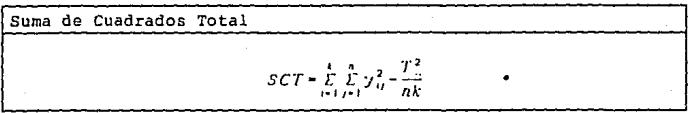

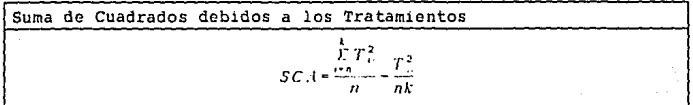

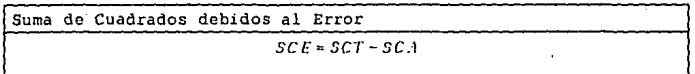

Una vez calculados los datos necesarios, se sumarizan los resultados en una tabla como la que se muestra:

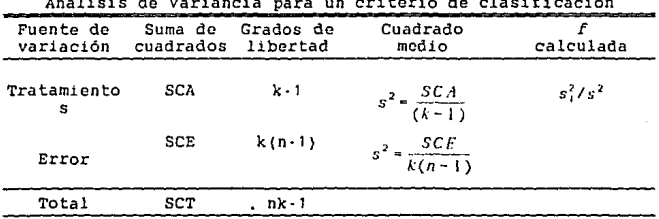

Teniendo este análisis de variancia, se puede probar la hipótesis<br>nula (is entre espacentra la difermativa  $H_1$ : al menos dos de las medias no son iguales con una región crítica  $F > f_n[k-1,k(n-1)]$ 

#### 6.2.2.- Pruebas para la Igualdad de varias Variancias

En la sección anterior se trabajó con diferentes muestras de tamafios iguales. En esos casos *se* confía en que las desviaciones de la suposición de la suposición de variancias para las *kartancias en ligeras, y con esto, que la razón £ del análisis de variancia* no se ve afectada.

Sin embargo, cuando *el* tamaño de cada muestra varia o si una varian· cia es mucho mayor que las otras, la razón  $f$  se ve alterada.

cia es mucho mayor que las otras, la razon r se ve alterada.<br>Para verificar en un estudio que la estimación de <u>f</u> será la<br>decuada, conviene probar la <u>hipótesis de igualdad de varias</u><br>variancias *N.: o:-o;-..-o;*, contra variancias *N.*: *o*:*•o*;•*...•o*; contra la alternativa *N<sub>1</sub>*: no todas las variancias son iguales.

variancias son i<br>La prueba utili<br><u>Bartlett</u> y se ba<br>se aproxima bas! La prueba utilizada más comúnmente se conoce como la <u>Prueba</u> de *Bartiett* y se basa en una estadística cuya distribución muestral<br>se aproxima bastante mediante la distribución ji cuadrada cuando las *k* muestras aleatorias se toman de poblaciones normales independientes

La prueba consta de un cálculo referido a la variancia mancomunada. del experimento, obtenida ésta a su vez de las variancias de cada tratamiento

El estadístico que se calcula es

# $b$  = 2.3026  $\cdot \frac{q}{h}$

que es un valor de la variable aleatoria B (Bartlett)<br>(Bartlett) que tiene aproximadamente la distribución ji cuadrada<br>con <u>k-l</u> grados de libertad.

Análisis de Varianza

 $\sum_{i=1}^n n_i = N$ 

Los valores adicionales que se requieren son  $q=(N-k)\log s_p^2-\sum_{i=1}^{k}(n_i-1)\log s_i^2$  $h = 1 + \frac{1}{3(k-1)} \left( \sum_{i=1}^{k} \frac{1}{n_i-1} - \frac{1}{N-k} \right)$  $\sum_{i=1}^{n} [n_i - 1] \cdot s_i$  $s_p = -\frac{1}{N-1}$ ... donde  $\tau_i$  es la variancia mancomunada de las  $\underline{k}$  variancias muestrales  $s^i$ . $s^i$ ,.... $\alpha_i$  de las muestras de tamaños  $n_1, n_2, ..., n_k$  con

UHDIES II

La cantidad *g* es grande cuando las variancias mucstrales difieren mucho y es igual a cero cuando todas son iguales. Por lo tanto, al nivel de significancia  $u$ ,  $H_2$  se rechaza sólo cuando  $b \ge 1$ ; .

El riesgo de aplicar la prucha de Bartlett es que es muy sensible a la suposición de normalidad.

6.2.3.- Análisis de Variancia por Bloques al Azar Completos Conocido también como <u>"modelo con dos criterios de clasificación</u>.<br>sin interacciones"

En los casos hasta ahora estudiados se manejaba un criterio de clasificación, sin embargo, se presentan muchas situaciones en las que se desca probar la influencia de distintos tratamientos y alguna causa que se distintos de alguna causa que se en los resultados de alguna causa que se afecte integralmente al conjunto de tratamientos. Los experimentos que se dessa probai la influencia de distintos tradamientos y ai<br>mismo tiempo la influencia en los resultados de alguna causa que<br>afecte integralmente al conjunto de tratamientos. Los experimentos<br>que se diseñan de esta ma completos.

En otras palabras, cada tratamiento se asigna una vez al azar a todos los bloques o condiciones del desarrollo experimental

Un acomodo de los datos de un diseño experimental como el descrito puede ser

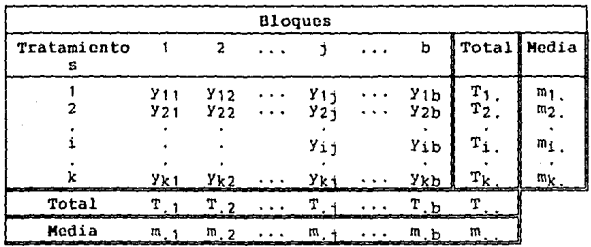

**Para realizar este análisis de variancia es necesario hacer el<br>Para realizar este análisis de variancia es necesario hacer el<br>cálculo de las sumas de cuadrados debidas a los tratamientos, a** cálculo de las sumas de cuadrados debidas a los tratamientos, a los bloques, al error y su total.

Suma de Cuadrados Total

$$
SCT = \sum_{i=1}^k \sum_{j=1}^n y_{ii}^2 - \frac{T_i^2}{bk}
$$

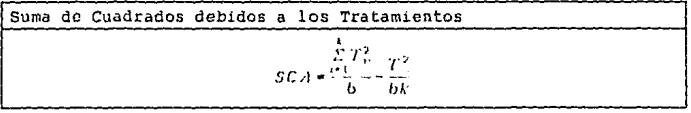

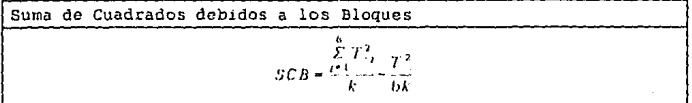

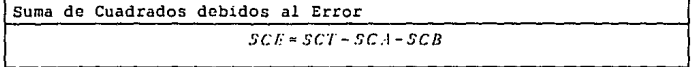

Una vez calculados los datos necesarios, se sumarizan los resultados en una tabla como la que se muestra:

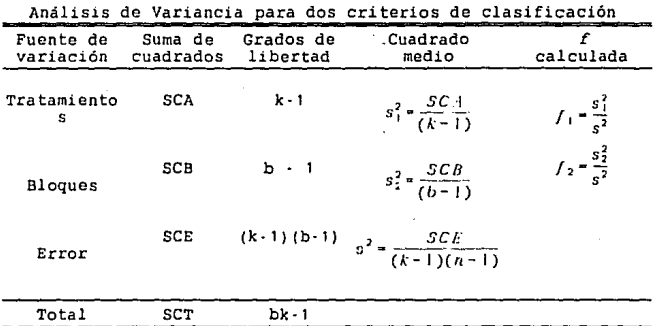

Teniendo este <u>análisis de variancia</u>, se puede probar la hipótesis nula // *0:* Jo: Jo:: innitionale de la alternativa  $H_i$ : al menos uno no es ceto con una región crítica  $F_i > f_o[k-1,(k-1)(b-1)]$ 

Igualmente se puede probar la hipótesis nula<br>*Ila:* los dectos de los loques cero contra la alternativa<br>*Il*.: al menos uno no contra la alternativa *F*. > *I*. *Ib* - I. *(b* - I) il al menos uno no es cero con una región crítica  $F_2 > f_0[b-1,(k-1)(b-1)]$ 

#### 6.3.· Forma de Trabajar

Al elegir una opción dentro de este u otro capítulo, debe consultarse la ecuación o fórmula correspondiente, reunir los valores de las variables afectadas y alimentarlas al programa en la secuencia que se pida.

En los casos en los que existan restricciones, como tamaño de<br>muestra, valores diferentes de cero u otras, deben ser cumplidas. De<br>otra manera, el programa no continuará y regresará al menu previo.

6.4.· Problemas Resueltos

#### 6.4.1.- Problema #1

En un experimento industrial, en el que un ingeniero desea conocer<br>la variación de absorción de humedad de cierta resina, se toman<br>cinco mezclas diferentes de resina. Las muestras se exponen a la humedad durante 48 horas. Se toma la decisión de probar 6 muestras de cada mezcla, con lo que se tienen 30 muestras para realizar el estudio.

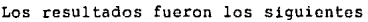

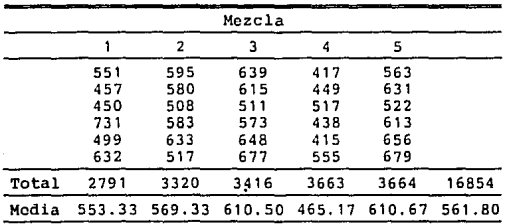

Pruebe la Hipótesis de igualdad de variancias,  $H_0$ :  $\mu_1 + \mu_2 + ... + \mu_5$ , al nivel de significancia de o.os, para los datos de la tabla ante- rior sobre la absorción de humedad de diferentes mezclas de resinas.

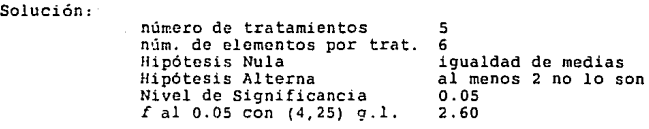

#### Análisis de Variancia para un criterio de clasif icac1on

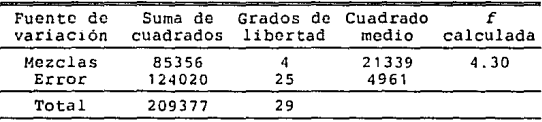

Se rechaza la hipótesis nula y se concluye que las diferentes mezclas no tienen la misma absorción media de humedad.

### 6.4.2.- Problema *N2*

Se tienen los siguientes datos de cierto experimento

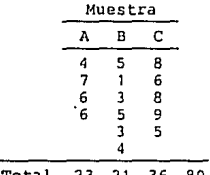

Total 23 21 36 80

Con la prueba de Bartlett pruebe la hipótesis de igualdad de va- r1ancias para las tres poblaciones de las que se seleccionaron los da tos expuostos

### Análisis de Varianza

UNDIES Il

Solución:

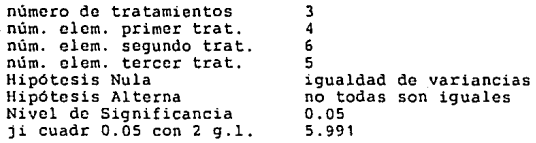

la *b* calculada resulta de 0.21B, por lo que se acepta la hipótesis nula y se concluye que las variancias de las tres poblaciones son iguales.

#### 6.4.3.- Problema #3

Para el ensamble de cierto medidor se consideran cuatro máquinas<br>diferentes. En un experimento para compararlas se decide emplear a seis operadores diferentes. El manejo de las máquinas requiere<br>destreza física y se sabe que entre los operadores hay una diferencia en la velocidad a que pueden operar las máquinas. Las mediciones básicas con que se comparan las máquinas son los tiempos de terminación del ensamble.

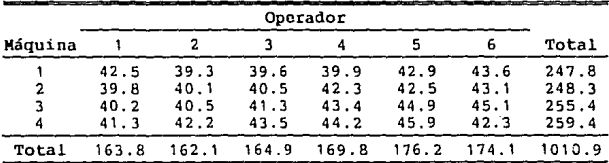

Tiempo de ensamble

a)Prucbe la Hipótesis H'o, al nivel de significancia o.os, de que las máquinas trabajan a la misma velocidad media. b)Pruebe la llipótesis 11•· 0, al nivel de significancia o.os, de que los operadores trabajan a la misma velocidad media.

Solución:

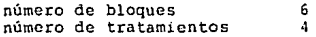

### Análisis de Varianza

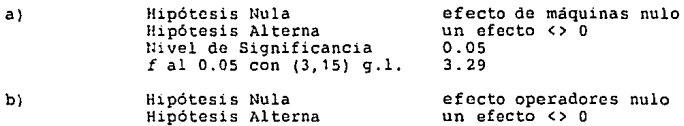

Hipótesis Alterna — un e:<br>Nivel de Significancia — 0.05<br>f al 0.05 con (5,15) g.l. — 2.90  $0.05$ <br> $2.90$ 

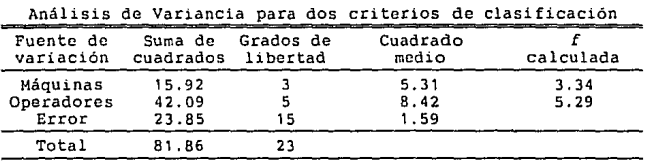

Se rechazan ambas hipótesis nulas y se concluye que ni las máquinas ni los trabajadores trabajan a la misma velocidad media.

UNDIES II

b)

#### UNDIES II

#### 7.- Experimentos Factoriales

7.1.- Definición

7.1.- Definición<br>Muchos experimentos incluyen el estudio del efecto de dos o más<br>factores. Por lo general los <u>diseños factoriales</u> son los más<br>eficientes para estos experimentos eficientes para estos experimentos.

Si consideramos un caso de experimento químico, en el que se varían<br>simultáneamente la presión y la temperatura para estudiar el avance<br>de una reacción, se dice que es del tipo <u>factorial</u>, si en cada simultaneamente la presion y la temperatura para estudiar el avance<br>de una reacción, se dice que es del tipo <u>factorial</u>, si en cada<br>corrida, ensayo o intento se investigan <u>todas</u> las combinaciones<br>posibles entre los <u>niv</u> posibles entre los <u>niveles</u> de cada uno de los factores.<br>El término factor se emplea en general para indicar cualquier aspecto

del experimento como temperatura, tiempo o presión y que puede modificarse entre un ensayo y otro.

Los niveles de un factor son los valores reales usados en el experimento.

experimento.<br>Cuando se tiene una respuesta o serie de ellas a un <u>factor</u> y a un<br><u>nivel</u> determinado, se tiene una <u>celda</u>

El efecto de un factor se define como el cambio en la respuesta o<br>resultado, debido al cambio en el nivel del factor. Se le conoce<br>también como un <u>efecto principal</u> debido a que se refiere a los factores primarios de interés en el experimento.

factores primarios de interés en el experimento.<br>Además de estos <u>efectos principales</u>, pueden encontrarse efectos<br>secundarios conocidos como interacción entre los factores. Esto Además de estos <u>efectos principales</u>, pueden encontrarse efectos<br>secundarios conocidos como <u>interacción</u> entre los factores. Esto<br>sucede cuando la respuesta entre los <u>niveles</u> de un factor no es la<br>misma a diferentes <u>n</u>

Cuando se presenta la mencionada interacción, se enmascara muchas<br>veces el <u>efecto principal</u> de alguno de los factores. El investigador debe en estos casos fijar los valores de todos los factores adicionales si desea conocer ese efecto principal.

Las ventajas que ofrecen los experimentos factoriales pueden apreciarse al comparar este método de investigación con el que varia un solo factor a la vez y requiere por lógica un mayor número de<br>ensayos. En el <u>experimento factorial</u> se realizan los ensayos

pag. 78

#### UNDIES II Experimentos Factoriales

diseñados para cada <u>celda</u> y las mismas respuestas en ellas sirven<br>para sacar conclusiones sobre los efectos principales de cada factor<br>y sobre la interacción que pueda existir entre ellos. para sacar conclusiones sobre los efectos principales de cada factor<br>y sobre la *interacción* que pueda existir entre ellos.

Comúnmente se plantea un modelo general para el fenómeno que se desea estudiar

 $y_{ij}, \ldots + \mu + \alpha_i + \beta_i + \ldots + (\alpha \beta)_i + \ldots + \epsilon_{ijk}$ 

en el cual se consideran los <u>efectos principales</u> y las interacciones que pudieran existir entre todos los efectos.

Posteriormente se establecen Hipótesis Nulas para cada término de la anterior ecuación donde se plantea que los efectos de cada celda correspondiente son iguales a cero, con la Hipótesis Alterna de que por lo menos uno de esos efectos tiene un valor diferente de cero.

Este sistema se encarga de establecer la tabla de análisis de .<br>Este sistema se encarga de establecer la tabla de análisis de<br>variancia para poder concluir si los <u>efectos principales</u> de los<br>factores y la <u>interacción</u> entre ellos, son significativos o no.

Para poder estimar la **suma de cuadrados** debidos al error, deben tenerse por lo menos 2 réplicas en cada *celda*.

Para obtener un modelo matemático del fenómeno a estudiar puede utilizarse el capítulo de Regresión Múltiple .

7. 2. - Menú

7.2.1.- Dos Factores

 $y_{ij}t = \mu + \alpha_i + \beta_j + (\alpha \beta)_{ij} + \epsilon_{ijk}$ 

donde *µ* es el efecto global, a, es el efecto iésimo del factor A, *<sup>11</sup>* <sup>1</sup>es el j ·ésimo efecto del factor B, (a/1),, es el efecto de interacción entre A y B, y  $r_{\text{th}}$  es el componente de error aleatorio.

Las Hipótesis Nulas que se plantean son entonces:

pag. 79

ESTP<sub>1</sub> TESIS NU DEBE

UNDIES II

 $H_0: \alpha_1 = \alpha_2 = \ldots = \alpha_n = 0$  $H_1$ : por la menasuncia,  $\neq 0$ 

 $H_0$ :  $\beta_1 = \beta_2 = \ldots = \beta_n = 0$ 

 $H_4$ : por lomenosuna  $\beta_i \neq 0$ 

 $H_0$ : $(\alpha \beta)_0 = 0$ paratodalj

 $H_1$ : por lomenosuna $(\alpha \beta)_a \neq 0$ 

### Arreglo de Datos para un Experimento 2 Factorial

 $\overline{2}$ 

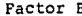

 $\mathbf{b}$  '

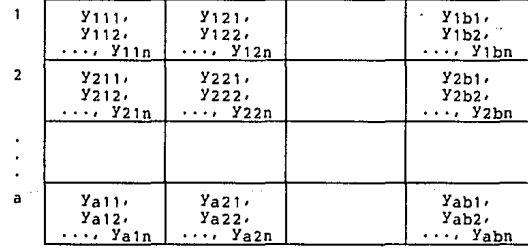

Factor A

UNDIES II Experimentos Factoriales

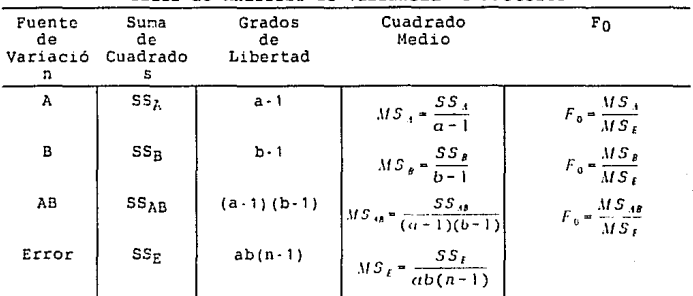

Tabla de Análisis de Variancia 2 Factores

Total SST abn · 1 Para el cálculo de la Tabla de Análisis de Var1ancia se requiere además de las siguientes ecuaciones relacionadas:

$$
Y_{11} = \sum_{i=1}^{n} \sum_{j=1}^{n} \sum_{k=1}^{n} Y_{ijk}
$$

 $y_{11} = \sum_{j=1}^{b} \sum_{k=1}^{n} y_{ijk}$ 

 $\label{eq:gamma} \gamma_{\alpha\beta} = \sum_{i=1}^n \sum_{k=1}^n \gamma_{ijk}$ 

- $\mathcal{J}_H = \sum_{i=1}^h \mathcal{J}_{ijk}$
- $SS_{AB} = SS_{sub|\cdot|cat(AB)} SS_A SS_B$

$$
SS_{T} \sum_{i=1}^{n} \sum_{i=1}^{n} \sum_{k=1}^{n} \gamma_{ijk}^{2} = \frac{Z_{ij}}{\alpha b n}
$$

pag. 81

 $SS_A = \sum_{i=1}^{n} \frac{Y_{i-1}^2}{bn} - \frac{Y_{i-1}^2}{abn}.$ 

 $SS_B = \sum_{i=1}^{h} \frac{\gamma_{(i)}^2}{an} - \frac{\gamma_{(i)}^2}{abn},$ 

 $SS_{subcent (18)} \stackrel{a}{=} \sum_{i=1}^n \sum_{j=1}^2 \frac{J_{ij}^2}{n} - \frac{\gamma_{\cdots}^2}{\alpha bn} \; ,$ 

UNDIE5 II Experimentos Factoriales

## $SS_1 = SS_2 = SS_{10} = SS_4 = SS_2 = SS_2 = SS_{subrization(38)}$

### 7.2.2.- Tres Factores

En forma análoga al inciso anterior se plantea un modelo adecuado al fenómeno afectado por tres factores *y* las Hipótesis Nulas correspondientes.

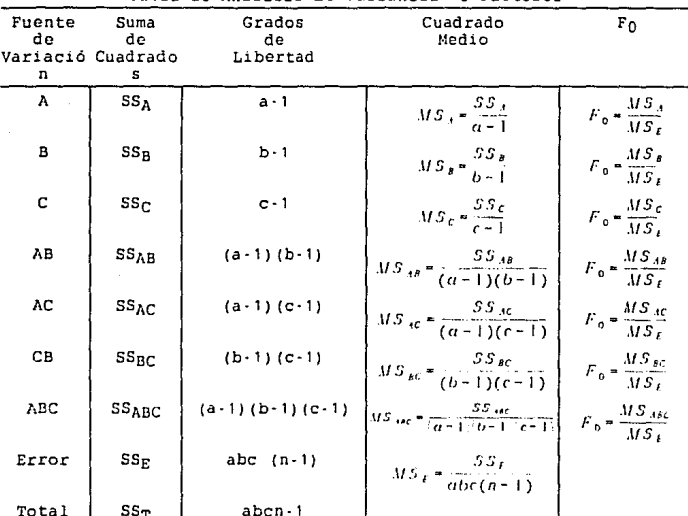

Tabla de Análisis de Variancia 3 Factores

Total 55T abcn-1 Para el cálculo de la Tabla de Anal1s1s de Var1anc1a se requiere además de las siguientes ecuaciones relacionadas:

 $\mathbf{y}_i = \hat{\boldsymbol{\Sigma}} \, \hat{\boldsymbol{\Sigma}} \, \hat{\boldsymbol{\Sigma}} \, \hat{\boldsymbol{\Sigma}} \, \hat{\mathbf{y}}_{i00}$ 

r

Experimentos es. Facto.

$$
5.5_{A} = \sum_{i=1}^{n} \sum_{i=1}^{2} y_{i1}^{2} + \sum_{i=1}^{2} y_{i2}^{2} + \sum_{i=1}^{2} y_{i2}^{2} + \
$$

 $SS_T = \sum_{i=1}^{a} \sum_{j=1}^{b} \sum_{t=1}^{c} \sum_{t=1}^{n} \gamma_{ijkl}^2 - \frac{\gamma_{ij}^2}{abcn}$ 

 $SS_L = SS_T - SS_{subtotal(MC)}$ 

pag  $.83$ 

# **UNDIES II**

#### $7.2.3...$ Cuatro Factores

En forma análoga al inciso anterior se plantea un modelo adecuado<br>al fenómeno afectado por cuatro factores y las Hipótesis Nulas<br>correspondientes.

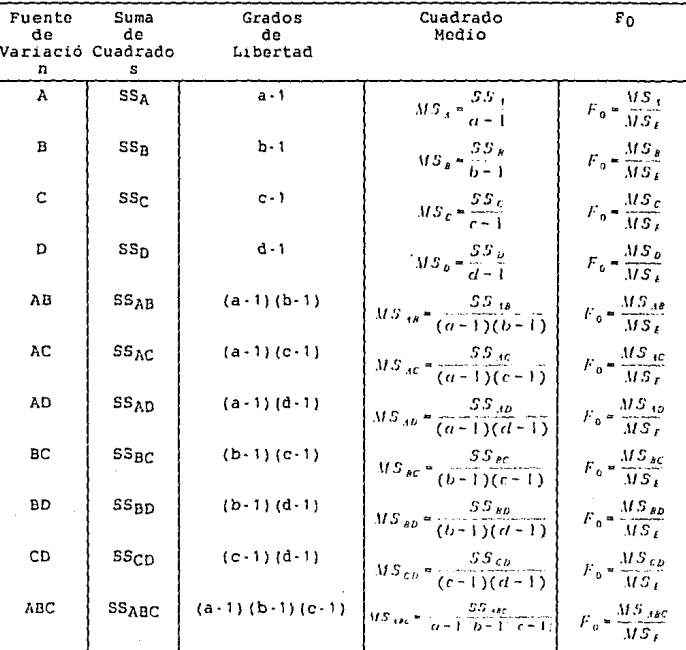

#### Tabla de Análisis de Variancia 4 Factores

pag.84

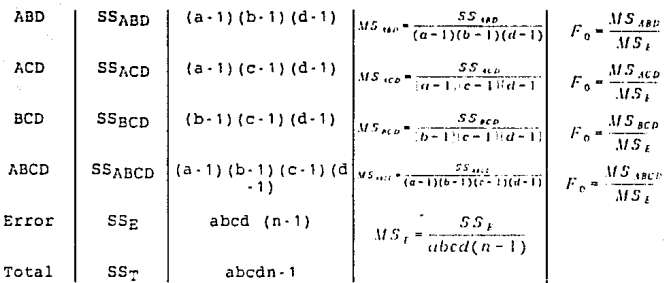

Para el cálculo de la Tabla de Análisis de Variancia<br>además de las siguientes ecuaciones relacionadas: se requiere

 $\mathcal{T} = \frac{\alpha}{\alpha-1}\sum_{j=1}^n\sum_{l=1}^n\sum_{l=1}^n\sum_{l=1}^m\sum_{m=1}^n\mathcal{T}_{ij} \mu_{lm}$ 

 $\mathcal{Y}_{1:n} = \sum_{j=1}^n \sum_{k=1}^n \sum_{k=1}^n \sum_{j=1}^n \sum_{m=1}^n \mathcal{Y}_{ijklm}$ 

 $\mathcal{Y}_{\text{c}I\text{m}} = \sum_{i=1}^{d}\sum_{k=1}^{c}\sum_{l=1}^{d}\sum_{m=1}^{n}\mathcal{Y}_{ijklm}$ 

 $\mathcal{Y}_{1,1} = \sum_{i=1}^n \sum_{l=1}^n \sum_{l=1}^l \sum_{l=1}^n \mathcal{Y}_{ijklm}$ 

 $\mathcal{Y}_{\alpha},j_{\alpha}=\sum_{i=1}^{n}\sum_{j=1}^{n}\sum_{k=1}^{n}\sum_{m=1}^{n}\mathcal{Y}_{ijkm}$ 

$$
\mathcal{Y}_{ij...} = \sum_{k=1}^{n} \sum_{l=1}^{n} \sum_{m=1}^{n} \mathcal{Y}_{ijklm}
$$

**UNDIES II** 

 $SS_A = \sum_{i=1}^{a} \frac{\sum_{i=1}^{2} \frac{y_i^2}{2}}{bcdu} \cdot \frac{y_i^2}{abcdu}$ 

$$
SS_E = \sum_{i=1}^{b} \frac{y_i^2}{\alpha \, \epsilon \, d\pi} = \frac{y_i^2}{\alpha \, \epsilon \, d\pi}
$$

$$
SS_{c} = \sum_{k=1}^{c} \frac{y^{2}x^{2}}{ab \, dm} = \frac{y^{2}}{abcdn}.
$$

$$
SS_p = \sum_{i=1}^{d} \frac{\sum_{i=1}^{2} \frac{1}{a b c h}}{a b c d n}
$$

$$
SS_{3k} = \sum_{i=1}^{n} \sum_{j=1}^{k} \frac{Z_{ij}^2}{c d n} - \frac{Z_{ij}}{ab c d n} = SS_{3} - SS_{k},
$$

mentos Factoriales **UNDIES**  $SS_{-10} = \frac{a}{2}, \frac{1}{2}, \frac{975}{26}, \frac{975}{266666} = SS_{0} = SS_{0}$  $y_{n,k} = \sum_{i=1}^{n} \sum_{i=1}^{d} \sum_{j=1}^{n} y_{j,k,m}$  $5S_{3b} + \sum_{i=1}^{q} \sum_{k=1}^{q} Y_{i,k}^{2} = \sum_{i=1}^{q} S_{i,k}^{2} = 5S_{3} = 5S_{b},$  $\mathcal{Y}_{t+1} = \sum_{i=1}^L \sum_{i=1}^L \sum_{j=1}^T \mathcal{Y}_{ijt,lm}$  $SS_{ke} = \sum_{m=1}^{n} \sum_{r=1}^{n} \frac{Z_{m}^{2}}{r} = \frac{Z_{m}^{2}}{abcdn} = SS_{h} = SS_{e},$  $y_{ijk} = \sum_{i=1}^{n} \sum_{i=1}^{d} \sum_{j=1}^{n} y_{ijk}$  $SS_{HD} = \sum_{i=1}^{K} \sum_{i=1}^{d} \sum_{i=1}^{N} \sum_{i=1}^{N} \sum_{i=1}^{N} = SS_B + SS_B \, ,$  $y_{n,k} = \sum_{i=1}^{n} \sum_{i=1}^{n} y_{n,k,m}$  $SS_{LD} = \frac{1}{2} \sum_{i=1}^{d} \sum_{i=1}^{d} a_i = \sum_{i=1}^{d} SS_i = SS_p.$  $\mathcal{F}_{\text{out}} = \hat{\Sigma}^\top \hat{\Sigma}^\top \hat{\Sigma}^\top \mathcal{F}_{\text{infinite}}$  $SS_{3,ke} = \frac{9}{2} + \frac{6}{2} + \frac{y_{01}^2}{2} - \frac{y^2}{abcda} - SS_A + SS_B + SS_C + SS_{38} = SS_{36} + SS_{67} + SS_{67}$  $y_{ijk} = \sum_{i=1}^{d} \sum_{i=1}^{n} y_{ijklm}$  $SS_{(AB)} = \frac{g - g}{g + 1} \frac{g - g}{g + 2} \frac{g^2}{g} \frac{g^2}{g} \frac{g^2}{g} \frac{g^2}{g} \frac{g^2}{g^2} \frac{g^2}{g^2} \frac{g^2}{g^2} \frac{g^2}{g^2} \frac{g^2}{g^2} \frac{g^2}{g^2} \frac{g^2}{g^2} \frac{g^2}{g^2} \frac{g^2}{g^2} \frac{g^2}{g^2} \frac{g^2}{g^2} \frac{g^2}{g^2} \frac{g^2}{g^2} \frac{g^2}{g^2}$  $y_{n,k} = \sum_{i=1}^{k} \sum_{j=1}^{n} y_{i,k,m}$  $\begin{array}{l} \begin{array}{l} \end{array} \begin{array}{l} \begin{array}{l} \mathcal{B} \end{array} \begin{array}{l} \end{array} \begin{array}{l} \mathcal{B} \end{array} \begin{array}{l} \begin{array}{l} \mathcal{B} \end{array} \begin{array}{l} \end{array} \begin{array}{l} \mathcal{B} \end{array} \begin{array}{l} \end{array} \begin{array}{l} \mathcal{B} \end{array} \begin{array}{l} \end{array} \begin{array}{l} \mathcal{B} \end{array} \begin{array}{l} \begin{array}{l} \mathcal{B} \end{array} \begin{array}{l$  $y_{i,kl} = \sum_{i=1}^{n} \sum_{j=1}^{n} y_{ijklm}$ 

 $.86$ 

 $SS_{scu} = \sum_{j=1}^{b} \sum_{s=1}^{d} \frac{a_{j}^{2} y_{j}^{2}}{a_{j} a_{j}} - \frac{y_{j}^{2}}{abcdn} - 5S_{s} - SS_{c} - SS_{p} - SS_{sc} - SS_{sp} - SS_{cs},$ 

 $\mathcal{Y}_{\cdot,DU}=\overset{\circ}{\mathcal{E}}\cdot\overset{\circ}{\mathcal{E}}\cdot\mathcal{Y}_{\cdot D^{\mathcal{U}m}}$ 

 $SS_{subtotal(ABCD)} = \sum_{i=1}^{n} \sum_{i=1}^{b} \sum_{j=1}^{i} \sum_{j=1}^{d} \frac{V_{ijkl}}{n} = \frac{V_{ijkl}}{c_{ij}b_{j}c_{j}n}$ 

 $y_{opt} = \sum_{n=1}^{n} y_{ij}$ 

 $s\bar{s}_{j_1j_2}s\bar{s}_{j_2j_3j_4j_4j_5}s\bar{s}_{j_1}s\bar{s}_{j_2}s\bar{s}_{j_3}s\bar{s}_{j_4}s\bar{s}_{j_5}s\bar{s}_{j_6}s\bar{s}_{j_2}s\bar{s}_{j_3}s\bar{s}_{j_4}s\bar{s}_{j_5}s\bar{s}_{j_6}s\bar{s}_{j_6}s\bar{s}_{j_6}s\bar{s}_{j_6}s\bar{s}_{j_6}s\bar{s}_{j_6}s\bar{s}_{j_6}s\bar{s}_{j_6}s\bar{s}_{j_6}s\bar{s}_{j_6}s\bar{s}_{j_6}s\bar{s}_{j_6}s\bar{s}_{j_6}s\bar{s}_{$ 

 $SS_T = \sum_{m=1}^{n} \sum_{i=1}^{b} \sum_{j=1}^{c} \sum_{k=1}^{d} \sum_{j=1}^{n} y_{ijklm}^2 - \frac{y_{mn}^2}{cubcdb}$ 

 $SS_F = SS_T - SS$  subtotal (ABCD)

pag.87

**INDTES TT** 

### UNDIES II

### 7.2.4. Cinco Factores

En forma análoga al inciso anterior se plantea un modelo adecuado<br>al fenómeno afectado por cinco factores y las Hipótesis Nulas<br>correspondientes.

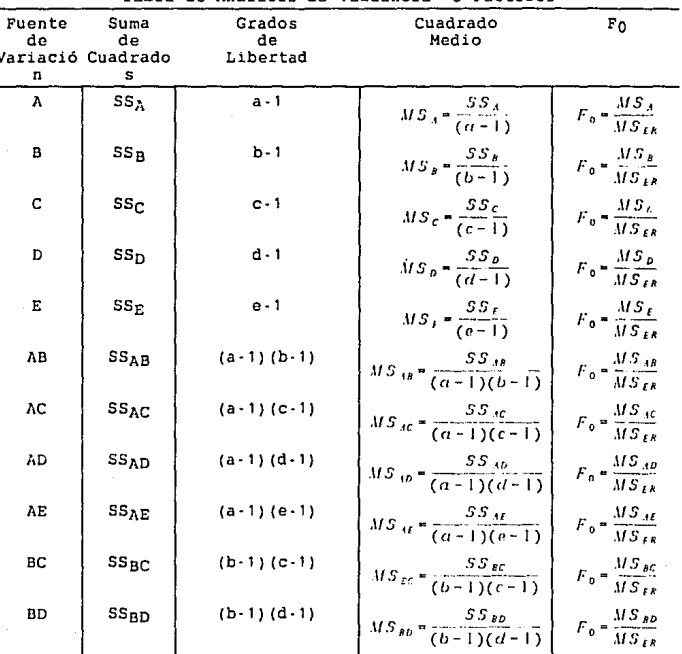

Tabla de Análisis de Variancia 5 Factores UNDIES II

# Experimentos Factoriales

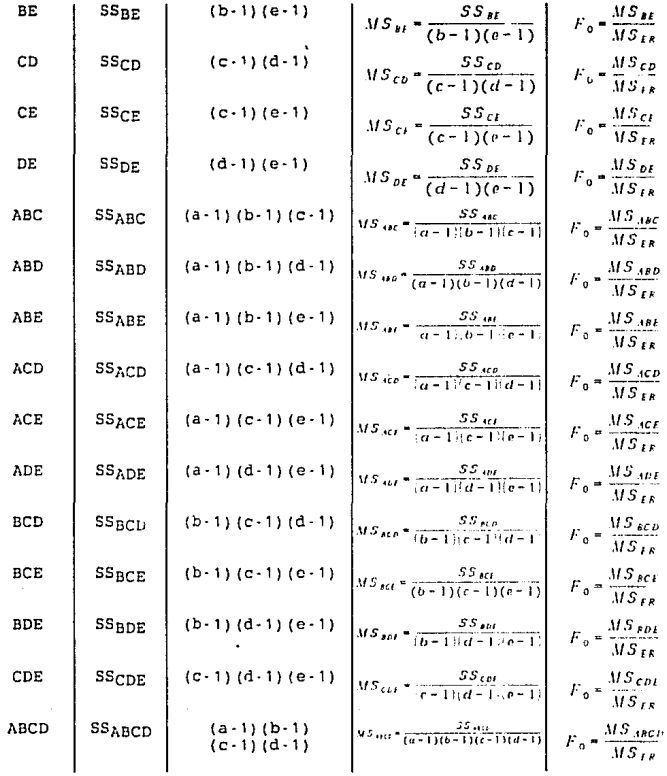

pag.89

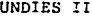

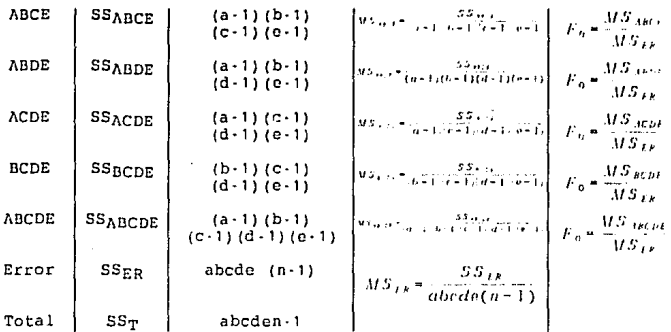

Para el cálculo de la Tabla de Análisis de Variancia se requiere además de las siguientes ecuaciones relacionadas:

 $\gamma_{\perp} = \frac{1}{2} \sum_{i=1}^{n} \frac{1}{2} \sum_{j=1}^{n} \frac{1}{2} \sum_{j=1}^{n} \sum_{j=1}^{n} \gamma_{ijklmp}$ 

 $SS_A = \frac{\pi}{c} \frac{Z_i^2}{Dcden} \frac{Z_i^2}{abcden}$ 

 $BS_k = \frac{b}{2} \frac{J^2}{2\pi i} \frac{J^2}{\pi} \frac{J^2}{abcden}$ 

 $SS_{c} = \sum_{i=1}^{n} \frac{T^{i}}{a b d e n} = \frac{T^{i}}{a b c d e n}.$ 

$$
SS_{\mathbf{0}} = \sum_{i=1}^{d} \frac{\mathcal{F}_{i,i}^{2}}{ab \cos \theta} = \frac{\mathcal{F}_{i}^{2}}{abcd \sin \theta}.
$$

 $\mathcal{Y}_{1,\ldots} = \sum_{i=1}^h \sum_{k=1}^r \sum_{l=1}^d \sum_{m=1}^d \sum_{m=1}^n \mathcal{Y}_{ijklmp}$  $y_{ij} = \sum_{i=1}^{n} \sum_{k=1}^{n} \sum_{l=1}^{d} \sum_{m=1}^{n} y_{imp}$ 

 $\begin{array}{ccc} & a & b & d & s & n \\ \hline \mathcal{T} & A & \mathcal{L} & \mathcal{L} & \mathcal{L} & \mathcal{L} & \mathcal{L} & \mathcal{T}_{ijkl} \\ \end{array} \begin{array}{ccc} a & b & d & s & n \\ \hline \mathcal{L} & \mathcal{L} & \mathcal{L} & \mathcal{L} & \mathcal{T}_{ijkl} \end{array}$ 

 $\mathcal{Y}_{m,l_m} = \sum_{i=1}^{d} \sum_{m=1}^{h} \sum_{k=1}^{l} \sum_{m=1}^{k} \sum_{m=1}^{n} \sum_{j=1}^{n} \mathcal{Y}_{ijklmp}$ 

UNDIES II

Experimentos Factoriales

 $SS_E = \sum_{m=1}^{T} \frac{Y_{m,m}^2}{\omega} - \frac{Y_{m,m}^2}{\omega}$ 

 $\mathcal{I}_{\ldots,m} = \sum_{i=1}^{d} \sum_{j=1}^{b} \sum_{k=1}^{c} \sum_{l=1}^{d} \sum_{k=1}^{n} \mathcal{I}_{ij}(\mathbf{a}_{0k})$ 

$$
9.5_{38} \times \frac{1}{2} \times \frac{1}{2} \times \frac{7}{2000} = \frac{7^2}{20000} = 9.5_{3} = 5.5_{8}.
$$

$$
\mathcal{Y}_{ij...} = \sum_{k=1}^{n} \sum_{t=1}^{n} \sum_{m=1}^{N} \sum_{p=1}^{n} \mathcal{Y}_{ijklmn}
$$

$$
SS_{AC} = \sum_{i=1}^{n} \sum_{k=1}^{n} \frac{Z_{i,k}^{2}}{1 + \text{odd } n} = \frac{Z_{i,k}^{2}}{1 + \text{odd } n} = SS_{A} = SS_{B}.
$$

 $\mathcal{J}_{\tau,k,\tau} = \sum_{j=1}^b \sum_{l=1}^d \sum_{m=1}^s \sum_{j=1}^n \mathcal{J}_{ijklmp}$ 

$$
SS_{A0} = \sum_{i=1}^{n} \sum_{i=1}^{n} \frac{Z_{i,i+1}^2}{2E_{i+1}} = \frac{Z_{i+1,i+1}^2}{a b c d b n} = SS_A = SS_B,
$$

 $\mathcal{Y}_{\tau,\tau} \coloneqq \sum_{j=1}^b \sum_{k=1}^c \sum_{m=1}^a \sum_{p=1}^n \mathcal{Y}_{ijk\, \bar{m}p}$ 

$$
SS_{3t} = \sum_{i=1}^{n} \sum_{m=1}^{n} \frac{\mathcal{I}_{i=m}^{2}}{bcdn} = \frac{\mathcal{I}_{m,n}^{2}}{abcden} = SS_{3} - SS_{t},
$$

 $\gamma_{\ell,..m} = \sum_{i=1}^{b} \sum_{k=1}^{c} \sum_{l=1}^{d} \sum_{k=1}^{n} \gamma_{ijklmp}$ 

$$
SS_{BC} \approx \sum_{i=1}^{n} \sum_{k=1}^{C} \frac{\gamma_{i,k}^{2}}{\alpha(1k+1)(n\alpha)} = \frac{\gamma_{i,k}^{2}}{\alpha(1k+1)(n\alpha)} = SS_{B} = SS_{C}.
$$
  

$$
S_{i,k} = \sum_{i=1}^{n} \sum_{k=1}^{d} \sum_{k=1}^{d} \sum_{j,k,l=1}^{d} \gamma_{ijk,l=1}
$$

$$
SS_{kb} = \sum_{k=1}^{b} \frac{q}{k!} \frac{Z_{k+1}^2}{2k!} = \frac{Z_{k+1}^2}{abcdeq} = SS_k - SS_b.
$$

$$
\gamma_{\ell,j_1,m}=\sum_{i=1}^{\alpha}\sum_{k=1}^{\ell}\sum_{\ell=1}^{d}\sum_{p=1}^{n}\gamma_{ijk\ell mp}
$$

$$
SS_{\epsilon n} = \sum_{k=1}^{\epsilon} \sum_{t=1}^{d} \frac{\gamma_{\text{atm}}^2}{\rho_0 \ln n} - \frac{\gamma_{\text{atm}}^2}{\rho_0 \ln n} - SS_{\epsilon} - SS_{\rho},
$$

UNDIES II

$$
\mathbf{y}_{nkl} = \sum_{i=1}^{n} \sum_{j=1}^{b} \sum_{m=1}^{a} \sum_{p=1}^{n} \mathbf{y}_{ijklmp}
$$

$$
SS_{ct} = \sum_{k=1}^{t} \sum_{m=1}^{t} \frac{y_{k,km}^2}{ab \, du \, h} - \frac{y_{k,km}^2}{ab \, cd \, en} - SS_{c} - SS_{f},
$$

$$
\mathcal{Y}_{n+1,m} = \sum_{i=1}^{n} \sum_{j=1}^{n} \sum_{l=1}^{n} \sum_{p=1}^{n} \mathcal{Y}_{ijklmp}
$$

$$
SS_{DI} = \sum_{i=1}^{d} \sum_{m=1}^{i} \frac{\gamma_{i}^{2} \ln \gamma_{i}}{a b c d e n} = SS_{B} = SS_{E},
$$
\n
$$
Z_{m} = \sum_{i=1}^{d} \sum_{j=1}^{i} \sum_{k=1}^{i} \sum_{p=1}^{i} \gamma_{ijk} t_{mp}
$$

$$
SS_{ABC} = \sum_{i=1}^{8} \sum_{j=1}^{6} \sum_{k=1}^{5} \frac{y_{ijk}^{2}}{j!} - \frac{y_{ijk}}{abcd\omega n} - SS_{A} - SS_{B} - SS_{C} - SS_{AB} - SS_{AC} - SS_{BC},
$$

$$
SS_{(bD)} = \sum_{i=1}^{a} \sum_{j=1}^{b} \sum_{i=1}^{a} \frac{Y_{i,j,t}^2}{\cos t} = \frac{y^2}{abcd \cos t}
$$
  
= 
$$
SS_A = SS_B = SS_C = SS_{AB} = SS_{AB} = SS_{BD} = SS_{BD}
$$

$$
y_{ij,1} = \sum_{k=1}^{n} \sum_{m=1}^{n} \sum_{p=1}^{n} y_{ijk} w_p
$$

$$
SS_{ABI} = \sum_{i=1}^{a} \sum_{j=1}^{b} \sum_{m=1}^{j} \frac{Y_{ij...m}^2}{cdn} = \frac{y_{ij...m}^2}{abcden} = SS_A = SS_B = SS_J = SS_{AB} = SS_{AL} = SS_{BL}
$$

pag.92

 $\mathcal{Y}_{ij\dots m} = \mathop{\mathcal{E}}_{k+1} \mathop{\mathcal{E}}_{k+1} \mathop{\mathcal{E}}_{p+1} \mathop{\mathcal{Y}}_{ijklimp}$ 

$$
SS_{ABI} = \sum_{i=1}^{n} \sum_{l=1}^{n} \sum_{m=1}^{r} \frac{Z_{i,m}^{2}}{b(n)} = \frac{Z_{i,m}^{2}}{a b c d e n} = SS_{A} = SS_{B} = SS_{E} = SS_{AB} = SS_{AE} = SS_{BE},
$$

$$
\gamma_{i\ldots lm}=\sum_{i=1}^r\sum_{k=1}^r\sum_{p=1}^r\gamma_{ijklmp}
$$

$$
SS_{BCb} = \sum_{i=1}^{L} \sum_{t=1}^{c} \sum_{t=1}^{d} \frac{y_{j+1}^{2}}{2(t-1)} - \frac{y_{j+1}^{2}}{2(t-1)} = SS_{s} - SS_{c} - SS_{c} - SS_{b} - SS_{bc} - SS_{b} - SS_{c}.
$$

 $\gamma_{ijkl\ldots} = \sum_{j=1}^{\alpha} \sum_{m=1}^{\beta} \sum_{p=1}^n \gamma_{ijl\,lmp}$ 

$$
SS_{BCE} = \sum_{j=1}^{b} \sum_{k=1}^{c} \sum_{m=1}^{2} \frac{Z_{j1,m}^{2}}{\alpha d n} - \frac{y_{j1,m}^{2}}{\alpha b c d n} - SS_{B} - SS_{C} - SS_{F} - SS_{BC} - SS_{BE} - SS_{EE} - SS_{EE}
$$
  

$$
Z_{j1,1,m} = \sum_{i=1}^{a} \sum_{l=1}^{d} \sum_{p=1}^{n} Z_{ijk l m p}
$$

$$
SS_{BDf} = \sum_{i=1}^{b} \sum_{l=1}^{d} \sum_{m=1}^{p} \frac{T_{i+1m}^{2}}{\alpha \epsilon n} = \frac{T_{i+1m}^{2}}{\alpha b \epsilon \epsilon \epsilon n} = SS_{B} = SS_{B} = SS_{B} = SS_{BD} = SS_{BE} = SS_{DE},
$$

UNDIES  $\overline{11}$ 

UNDIES II

$$
\mathcal{Y}_{\text{optim}} = \sum_{i=1}^n \sum_{k=1}^n \sum_{p=1}^n \mathcal{Y}_{\text{optim},p}
$$

$$
SS_{CDF} = \sum_{k=1}^{r-1} \sum_{i=1}^{n} \frac{J_{i,k,m_i}^2}{m+1} = \frac{J_{i,m_i}^2}{ab \pi d \pi n} = SS_c + SS_b + SS_b + SS_{CD} + SS_{CL} + SS_{DF}
$$

tiktma

UNDIES II

$$
5S_{ABCI} = \frac{a}{k} \sum_{i=1}^{n} \sum_{i=1}^{i} \frac{Z_{ik,m,i}^2}{m} - \frac{Z_{ik,m,i}^2}{abcden} - SS_A - SS_B - SS_C - SS_B - SS_{AB} - SS_{AC} - SS_{AC} - SS_{BC}
$$

$$
-SS_{BC} - SS_{BC} - SS_{AC} - SS_{ABC} - SS_{AB} - SS_{AC} - SS_{AC} - SS_{BC}
$$

$$
Z_{ijk,m} = \frac{a}{k} \sum_{i=1}^{n} Z_{ijk,imp}
$$

$$
SS_{ABDE} = \frac{a}{L} \sum_{i=1}^{n} \sum_{j=1}^{n} \sum_{l=1}^{j} \frac{V_{ij,lm}}{m+1} - \frac{y_{lm}}{ch}
$$
  
=  $SS_A - SS_B - SS_B - SS_B - SS_B - SS_{AB} - SS_{AB} - SS_{AB} - SS_{AB} - SS_{BD}$   
=  $SS_{BD} - SS_{BE} - SS_{DE} - SS_{AB} - SS_{AB} - SS_{AB} - SS_{DE} - SS_{BD}$   

$$
Y_{ij,ml} = \sum_{k=1}^{n} \sum_{j=1}^{n} Y_{ijklmp}
$$

$$
SS_{ACDF} = \sum_{i=1}^{n} \sum_{k=1}^{n} \sum_{i=1}^{n} \sum_{i=1}^{n} \frac{V_{i, \text{dim}}^{2}}{bn} - \frac{V_{\text{dim}}^{2}}{abcd\text{ and }\text{ord}\text{ on}} = SS_{A} - SS_{B} - SS_{B} - SS_{A} - SS_{AB} - SS_{AB} - SS_{AB}
$$

$$
-SS_{CB} - SS_{BC} - SS_{BC} - SS_{AB} - SS_{AC} - SS_{AB} - SS_{DB} + SS_{DB}
$$

$$
= SS_{AC} - SS_{BC} - SS_{AC} - SS_{AC} - SS_{AC} - SS_{AB} - SS_{BC}
$$

$$
= S_{AC} - SS_{AC} - SS_{AC} - SS_{AC} - SS_{AC} - SS_{AC} - SS_{AC}
$$

$$
SS_{scot} = \sum_{i=1}^{6} \sum_{k=1}^{4} \sum_{r=1}^{5} \frac{\frac{2^{2}k!m}{k!}}{\frac{2^{2}k!m}{\frac{2^{2}k!m}{\frac{
$$

 $\label{eq:gamma} \gamma_{\text{min}} = \sum_{i=1}^{n} \sum_{p=1}^{n} \gamma_{ij \text{time}}$ 

$$
SS_{substack(1, kCDE)} = \sum_{i=1}^{a} \sum_{j=1}^{b} \sum_{i=1}^{r} \sum_{j=1}^{d} \sum_{m=1}^{j} \frac{Z_{iklm}^2}{n} = \frac{y_{iklm}^2}{abcd \cdot 2m} q \,,
$$
 
$$
y_{ijklm} = \sum_{j=1}^{n} y_{ijklm} p
$$

$$
5S_{ABCD4} = 5S_{ABCD41ABCD11} - 5S_{A} - 5S_{B} - 5S_{C} - 5S_{B} - 5S_{A} - 5S_{AB}
$$
  
\n
$$
-5S_{AB} - 5S_{AB} - 5S_{AC} - 5S_{BD} - 5S_{AE} - 5S_{CD} - 5S_{CD}
$$
  
\n
$$
-5S_{AB} - 5S_{ABC} - 5S_{ABB} - 5S_{ABE} - 5S_{ACD} - 5S_{ACE} - 5S_{ABE}
$$
  
\n
$$
-5S_{BCD} - 5S_{BCF} - 5S_{BDF} - 5S_{CDF} - 5S_{ABCD} - 5S_{ABCE}
$$
  
\n
$$
-5S_{BCD} - 5S_{BCF} - 5S_{BDF} - 5S_{CDF} - 5S_{BCD}
$$

$$
SS_T = \sum_{i=1}^{n} \sum_{j=1}^{n} \sum_{k=1}^{n} \sum_{l=1}^{d} \sum_{m=1}^{n} \sum_{p=1}^{n} \gamma_{ijklmp}^2
$$

$$
SS_{F} = SS_{T} - SS_{sublattice (AECDF)}
$$

#### 7.3. Forma de Trabajar

Al elegir una opción dentro de este u otro capítulo, debe consultarse la ecuación o fórmula correspondiente, reunir los valores de las variables afectadas y alimentarlas al programa en la secuencia que se pidan.

En los casos en los que existan restricciones, como tamaño de muestra, valores diferentes de cero u otras, deben ser cumplidas. De otra manera, el programa no continuará y regresará al menú previo.

La capacidad de resolución de problemas de experimentos factoriales depende de la capacidad de memoria disponible en el ordenador. Por lo general, bastan 64 K de memoria para la resolución de problemas con dos y tres factores con dos réplicas en cada caso. A partir de cuatro factores se requiere de una capacidad mayor.

#### 7.4. - Problemas Resueltos

#### $7.4.1.4$ Problema #1

Se piensa que el voltaje máximo de salida de un tipo especial de batería se ve influenciado por el material utilizado en las placas internas y por la temperatura del lugar donde es instalada. Se

#### UNDIES II Experimentos Factoriales

corre un experimento para corroborar este hecho, obteniéndose<br>cuatro réplicas para cada celda del mismo, los cuales se presentan<br>en la tabla:

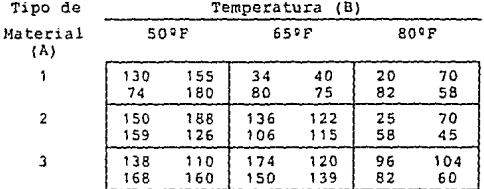

Verifique si existe una interacc1on entre el tipo de material y la temperatura de trabajo de las baterías.

#### Solución·

Tabla de Análisis de Variancia Factores

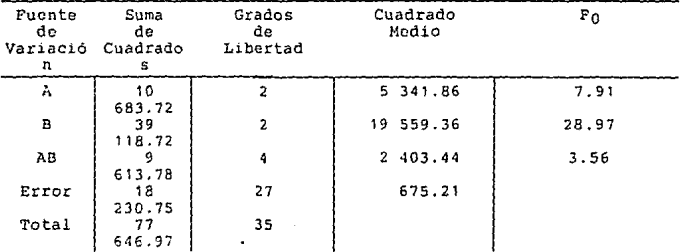

### 7. 4. 2. - Problema #2

Un embotellador de refrescos desea estudiar el efecto de  $(\lambda)$  el porcentaje de carbonatación,  $[\mathbb{B}]$  la presión de operación en la máquina llenadora y  $[\mathbb{C}]$  la velocidad en la linea de envasado en el volumen de llen

pag.95
#### UNDIES II Experimentos Factoriales

carbonatación y a dos niveles de presión y velocidad. El orden de las 24 observaciones necesarias se toma al azar. La codificación del experimento se presenta como sigue:

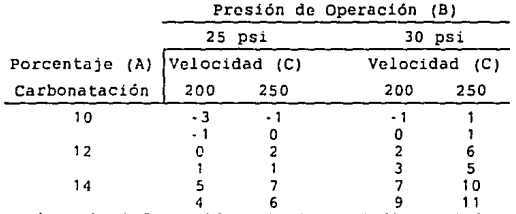

Analice la información anterior *e* indique si la relación entre los tres factores afecta realmente el volumen de llenado en las botellas.

Solución:

Tabla de Análisis de Variancia 3 Factores

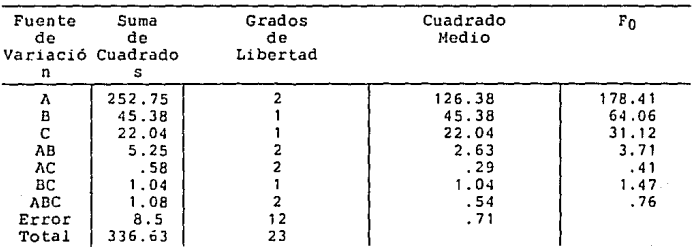

#### 7.4.3.· Problema #3

Se desea conocer el efecto de cuatro factores en el avance de una<br>reacción química. Para tal efecto de diseña un experimento<br>factorial en el que se obtienen dos réplicas por cada celda<br>resultante. Los datos obtenidos a los factor se presentan como s sigue :

### **Experimentos Factoriales**

#### **Factor** A 10 12 14 25 **Factor C**  200 250 **Factor Factor**  D D 40 90 40 90  $\frac{1}{3}$   $\begin{array}{|c|c|c|c|} \hline 4 & 2 & 4 \\ 5 & 5 & 3 \end{array}$ 3 5 5 5 3  $\frac{4}{7}$   $\begin{array}{|c|c|c|c|c|} \hline 8 & 5 & 6 \\ 5 & 9 & 6 \end{array}$  $5$  $\begin{array}{|c|c|c|c|c|c|c|c|} \hline 9 & 12 & 11 & 10 \\ 11 & 10 & 9 & 10 \\ \hline \end{array}$  $10$ **Factor C**  200 250 **Factor Factor**  D D 40 90 40 90 1 5 3 1 4 4 2 1 10 9 6 4  $\frac{1}{7}$ 10 11 9 13 35 **Factor C**  200 250 **Factor Factor**  D D 40 90 40 90 4 3 2 5 5 1 4 1  $\begin{array}{c} 7 \\ 8 \end{array}$   $\begin{array}{c} 10 \\ 7 \end{array}$   $\begin{array}{c} 9 \\ 10 \end{array}$   $\begin{array}{c} 8 \\ 9 \end{array}$ 10 10 1 3 14 15 15

11 | 13<br>de — An **Establezca la Tabla de Anal1s1s de Varianza para los datos anteriores y verifique si existe una interacción entre los cuatro factores.** 

**Solución:** 

**Tabla de Análisis de Variancia 4 Factores** 

| Fuente<br>đe.<br>Variación | Suma<br>de.<br>Cuadrados | Grados<br>de<br>Libertad | Cuadrado<br>Medio | $F_0$  |
|----------------------------|--------------------------|--------------------------|-------------------|--------|
| Α                          | 955.44                   |                          | 477.72            | 221.91 |
| В                          | 45.86                    |                          | 22.93             | 10.65  |
| с                          | 0.12                     |                          | 0.12              | 0.06   |
| D                          | 5.01                     |                          | 5.01              | 2.33   |
| AΒ                         | 31.14                    |                          | 7.78              | 3.62   |
| ٨С                         | 9.00                     | 2                        | 4.50              | 2.09   |
| ΛD                         | 13.78                    |                          | 6.89              | 3.20   |
| BС                         | 16.58                    |                          | 8.29              | 3.85   |
| BD                         | 0.36                     |                          | 0.18              | 0.08   |
| CD                         | 4.01                     |                          | 4.01              | 1.86   |
| ABC                        | 16.92                    |                          | 4.23              | 1,96   |
| ABD                        | 11.47                    |                          | 2.87              | 1.33   |
| ACD                        | 0.44                     |                          | 0.22              | 0.10   |
| <b>BCD</b>                 | 1.86                     | 2                        | 0.93              | 0.43   |
| ABCD                       | 15.81                    | 4                        | 3.95              | 1.84   |
| Error                      | 77.50                    | 36                       | 2.15              |        |
| Total                      | 1205.32                  | 71                       |                   |        |

# **Factor B** <sup>30</sup>

pag. 97

# UNDIES II

8.- Control de Calidad

B.1.- Definición

Este capitulo se ocupa del control estadístico de la calidad y trata de un método estadístico utilizado primordialmente en la industria para regular los medios de producción en cuanto a su calidad y confiabilidad.

confiabilidad.<br>El <u>control estadístico de la calidad</u> abarca tanto las <u>cartas de</u><br>control (contenido de esta parte del sistema) como los planes de El <u>control estadístico de la calidad</u> abarca tanto las <u>cartas de</u><br><u>control</u> (contenido de esta parte del sistema) como los <u>planes de</u><br>muestreo de aceptación.

muestreo de acoptación.<br>El punto de partida para la elaboración de <u>cartas de control</u> es la<br>consideración de que '...la calidad medida de un producto<br>manufacturado está siempre sujeta a una cierta variación fortuita. Algún sistema estable de causas fortuitas es inherente a cualquier esquema particular de producción e inspección. La variación propia de este modelo estable es inevitable. Las razones para la variación este modelo estable es inevitable. Las razones para la variación<br>fuera de este modelo estable pueden ser descubiertas y corregidas ... '.

Se buscan, por lo tanto, pruebas para detectar modelos no naturales en la representación gráfica de datos.

La carta de control fue concebida por 'Shewhart' y se trata de un simple dispositivo gráfico para detectar modelos no naturales de variación en los datos resultantes de procesos repetitivos, o sea, resulta ser un criterio para detectar deficiencias con el control estadístico.

Cuando un proceso está actuando bajo un sistema constante de causas fortuitas, se dice que está bajo control estadístico.

Una carta de control se construye en un sistema de coordenadas,<br>graficando de manera secuencial puntos con abscisa según el número de muestra y ordenada según la característica bajo investigación. La gráfica posee una zona delimitada por una horizontal superior llamada <u>limite</u> muestra y ordenada según la característica bajo investigación. La<br>dimite superior de control (LIC) y por otra denominada limite<br>inferior de control (LIC). Esta zona delimitada es partida por una<br>linea central (generalmente

.<br>Ahora bien, cada zona se vuelve a subdividir en tres zonas A, B y C,<br>las cuales constituyen la <u>tercera parte</u> del área entre la linea<br>central y el limite correspondiente de control, quedando las zonas A junto al limite de control, las B en medio y las C junto a la linea central.

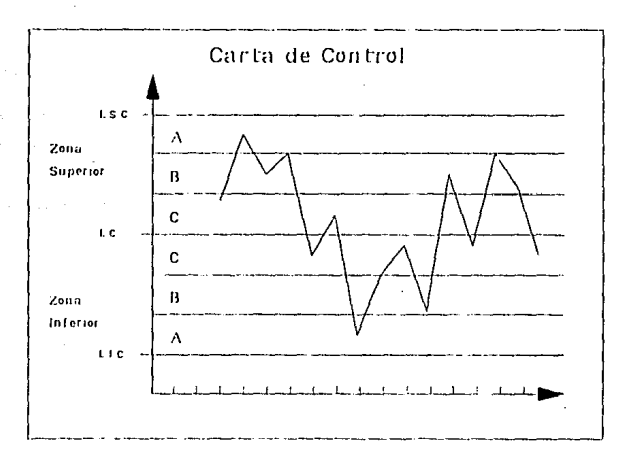

Los puntos graficados se unen por una linea, como ayuda para la interpretación visual.

Con referencia a las zonas **A, B y C ,** el modelo de variación<br>observado se dice que es <u>no natural</u> o que el proceso está <u>fuera de</u><br><u>control</u> si uno o más de los siguientes eventos ocurre: control si uno o más de los siguientes eventos ocurre:

- 1) Un sólo punto cae fuera del límite de control, o sea más allá de la zona A.
- 2) Dos de tres puntos sucesivos, caen en la zona A o más allá.
- 3) Cuatro de cinco puntos sucesivos, caen en la zona B o más allá.
- 4) Ocho de nueve puntos sucesivos caen en la zona C, o más allá.

Debe hacerse notar que las pruebas mencionadas se aplican a ambas<br>mitades de la carta de control, <u>pero se aplican separadamente para</u><br>cada <u>mitad</u>, y nunca a las dos mitades en combinación.

Cabe mencionar que estas pruebas pueden usarse cuando los dos límites de control están colocados con razonable simetría con respecto a la línea central. Si los límites son decididamente asimétricos, la prueba debe ser modificada según métodos más sofisticados.

Al trabajar con cartas de control debe tenerse en mente que:

1) La razón primordial del uso de las cartas de control es la de proporcionar una señal de que alguna acción es necesaria.

2) Antes de que puedan calcularse los límites de control con alguna seguridad de su confiabilidad, se deberá disponer de cuando menos 20

3) Antes de que los límites de control, calculados a partir de registros anteriores de producción, sean usados para supervisar la producción futura, el proceso deberá estar bajo control.

4) Si un proceso está bajo control y un punto cae fuera de los límites de control, el supervisor apreciará que se comete un error<br>Tipo I.

5) La carta de control no es la solución universal para los problemas de producción, solamente es una herramienta muy útil.

#### 8.2.· Menú

8.2.1.· Análisis da la Muestra Completa (Población Normal)

Esta carta de control se utiliza, por lo general, cuando se manejan mediciones. Se puede optar por el estudio de las medias o por el de los intervalos.

Para trazar las tres lineas principales de la carta se requiere de las ecuaciones siguientes:

Carta de Medias

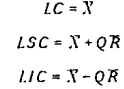

Carta de Intervalos

**Es importante trabajar sólo con números positivos (valores absolutos) para el buen funcionamiento del sistema.** 

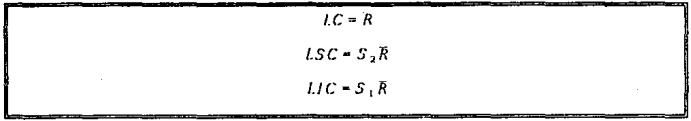

**donde X es la media global de la muestra, el intervalo promedio de la muestra y** *O, S1* **y** *S2* **las constantes según**  la tabla:

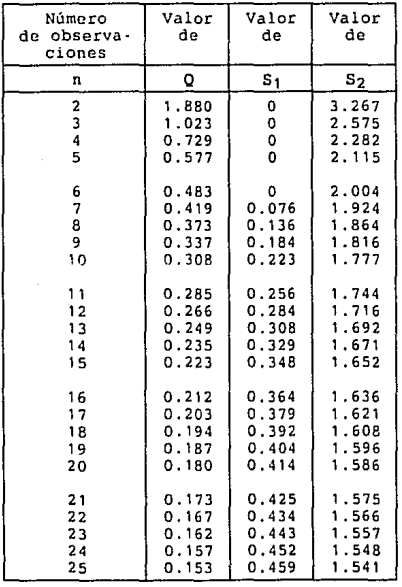

Nota: cuando n>25 entonces Q,  $S_1$  y  $S_2$  adquieren un valor igual a 3  $\cdot$ <sup> $\cdot$ </sup> $\cdot$ <sup> $\cdot$ </sup>

8.2.2.- Proporción de Defectuosos en una Muestra (Binomial) Esta carta de control se utiliza, por lo general, cuando se desea manejar enumeraciones, como lo es el número de defectuosos en una muestra.

Para trazar las tres líneas principales de la carta *se* requiere de las ecuaciones siguientes:

$$
LC = \overline{p}
$$
  
 
$$
LSC = \overline{p} + 3\sqrt{\frac{\overline{p}(1-\overline{p})}{n}}
$$
  
 
$$
LIC = \overline{p} - 3\sqrt{\frac{\overline{p}(1-\overline{p})}{n}}
$$

donde *Ti* es la proporción promedio de defectuosos en la muestra y *n* el tamaño de muestra.

8.2.3.- Número do Defectuosos por Unidad de Muestra (Poisson)

Esta carta de control se utiliza, por lo general, cuando se manejan enumeraciones, como lo es el número de defectos en un objeto. Es muy útil cuando se trata de un número grande de defectuosos en una muestra.

Para trazar las tres lineas principales de la carta se requiere de las ecuaciones siguientes:

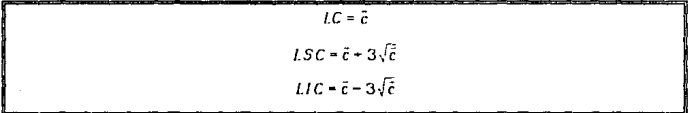

donde i es el número promedio de defectos por unidad.

#### **8.3.- Forma de Trabajar**

**Al elegir una opción dentro de este u otro capitulo, debe consultarse la ecuación o fórmula correspondiente, reunir los valeres de las variables afectadas y alimentarlas al programa en la secuencia que se pidan.** 

**En los casos en los que hay restricciones, como tamafio de muestra, valores diferentes de cero u otras, deben ser cumplidas. De otra manera, el programa no continuará y regresará al menu previo.** 

#### **8.4. - Problemas· Resueltos**

#### 8.4.1.- Problema #1

**En un proceso de producción de piezas de seguridad se midieron los siguientes valores de resistencia a la compresión:** 

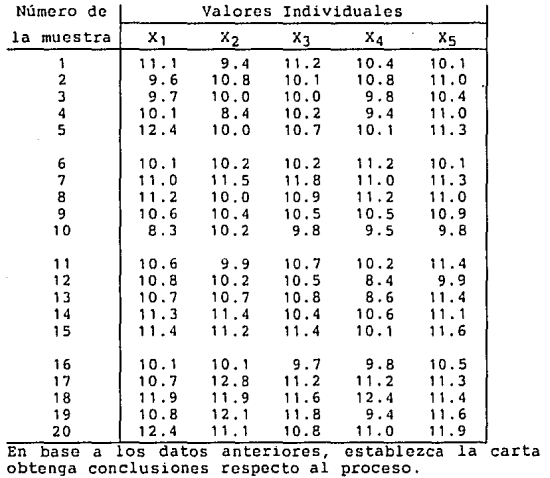

de control y

**solución:** 

**Cálculo de promedios** 

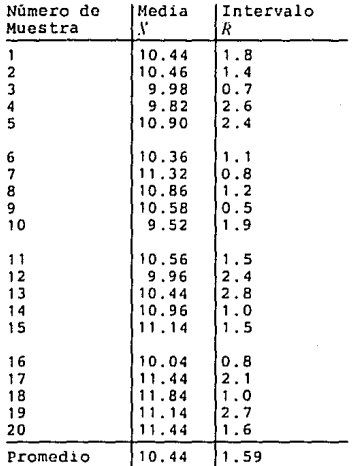

Una vez hecha la carta de control para medias puede apreciarse

**Para la Zona Superior de la Tabla de Control, por lo menos:** 

> **Un punto más allá de la zona A Dos puntos consecutivos más allá de la zona B Cuatro puntos más allá de la zona C**

**Para la Zona Inferior de la Tabla de Control,** 

**un punto más allá de la zona A Dos puntos consecut1vos más allá de la zona B Cuatro puntos más allá de la zona C** 

**Conclusión: El proceso se encuentra fuera de control.** 

Una vez hecha la carta de control para intervalos puede apreciarse

Para la Zona Superior de la Tabla de Control, por lo menos:

> Un punto más allá de la zona A Dos puntos consecutivos más allá de la zona B Cuatro puntos más allá de la zona C

Para la Zona Inferior de la Tabla de Control,

Un punto más allá de la zona A Dos puntos consecutivos más allá de la zona D Cuatro puntos más allá de la zona C

Conclusión: El proceso se encuentra fuera de control.

#### B.4.2.· Problema #2

Durante el proceso de producción de tubos de ensayo, se tomaron 40 muestras de tamaño 50 en tiempos al azar *y*<br>(enumeraron) los defectuosos en cada una de ellas:

Número de Muestra Número de defectuosos

Control de Calidad

#### $\mathbf{I}$ 2 1 234567 2 o 2 3 4 8 2 9  $\mathbf{o}$  $\frac{3}{9}$ 10 11  $\overline{1}$ 12  $\frac{2}{3}$ 13 1 4 15 16  $\overline{\mathbf{5}}$ 17  $\mathbf{1}$ 18  $\frac{2}{3}$ 19 20  $\mathbf{I}$ 21  $\mathbf{I}$ 22  $\mathbf{1}$ 23 4 24  $\overline{\mathbf{2}}$ 25  $\overline{a}$ 26  $\overline{\mathbf{A}}$ 27  $\mathbf{1}$ 28 3 **3236** 29 30 31 32  $\begin{array}{c} 33 \ 34 \ 35 \ 36 \ \end{array}$   $\begin{array}{c} 2 \ 3 \ 2 \ 2 \ 3 \end{array}$ 34 3 35 | 2<br>36 | 3  $\begin{array}{c} 37 \\ 38 \end{array}$   $\begin{array}{c} 1 \\ 0 \end{array}$  $\begin{array}{c} 38 \\ 39 \end{array}$  0<br>39 2

UNDIES II

40 o **En base a los datos anteriores, construya la carta de control correspondiente y obtenga conclusiones pertinentes.** 

**Solución:** 

**Cálculo de proporciones y su promedio** 

#### 23456 0.00 o. 04 0.06  $\frac{1}{7}$ 0.08 é 0.04  $\begin{array}{c|c} 9 & 0.00 \\ 10 & 0.06 \end{array}$  $\begin{array}{c|c} 10 & 0.06 \\ 11 & 0.00 \end{array}$  $\begin{array}{c|c} 11 & 0.00 \\ 12 & 0.02 \end{array}$  $\begin{array}{c|c} 12 & 0.02 \\ 13 & 0.04 \end{array}$ 13 o. 04  $\begin{array}{c|c} 14 & 0.04 \\ 15 & 0.06 \end{array}$ 15 o. 06 0.10  $\begin{array}{c|c} 17 & 0.02 \\ 18 & 0.04 \end{array}$ 18 0.04<br>19 0.06 19 0.06<br>20 0.02 20 0.02<br>21 0.02  $\begin{array}{c|c} 21 & 0.02 \\ 22 & 0.02 \end{array}$  $\begin{array}{c} 22 \\ 23 \end{array}$  0.02<br>0.08  $\begin{array}{c} 23 \\ 24 \end{array}$  0.08  $0.04$  $\begin{array}{c|c} 25 & 0.04 \\ 26 & 0.08 \end{array}$  $\begin{array}{c|cc}\n 26 & 0.08 \\
27 & 0.02\n \end{array}$  $\begin{array}{c|c} 27 & 0.02 \\ 28 & 0.06 \end{array}$ 28 0.06  $\begin{array}{c|cc}\n 29 & & & 0.06 \\
30 & & & 0.04 \\
31 & & & 0.06\n\end{array}$ 30 o. 04  $\begin{array}{c|c} 31 & 0.06 \\ 32 & .0.12 \end{array}$ 0.12  $\begin{array}{c|c} 33 & 0.04 \\ 34 & 0.06 \end{array}$  $\begin{array}{c|c} 34 & 0.06 \\ 35 & 0.04 \end{array}$  $\begin{array}{c|c} 35 & 0.04 \\ 36 & 0.06 \end{array}$ 36 0.06<br>37 0.02 37 0.02 38 o .00 39 o. 04  $\frac{0.00}{0.042}$ Promedio

**Número de Fracción Muestra defectuosa** (p)

 $\mathbf{1}$ 

o. 04 o. 02 o. 04

Una vez hecha la carta de control para proporciones puede apreciarse

Para la Zona Superior de la Tabla de Control

¡Esta zona se encuentra bajo control!

Para la Zona Inferior de la Tabla de Control,

¡Esta zona se encuentra bajo control!

Conclusión: El proceso se encuentra bajo control.

#### 8.4.3.- Problema #3

En un proceso de fabricación de reactores, se hizo el conteo de defectos en una junta soldada. Cada muestra se tomó de un total de  $\mathbf{R}$ :

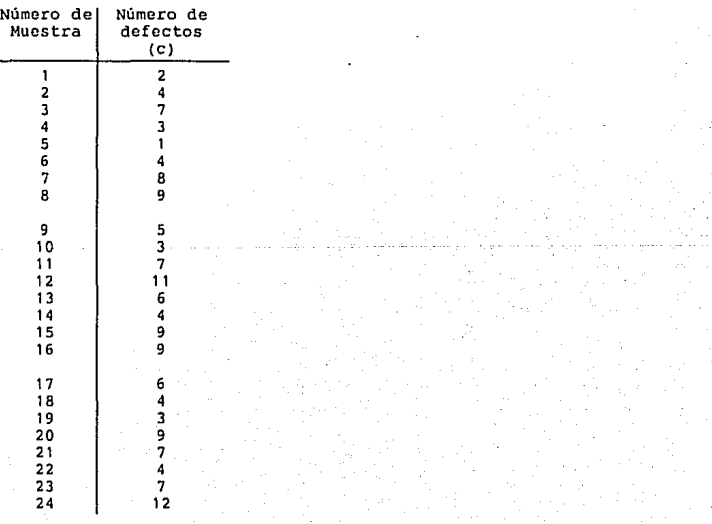

En base a las observaciones anteriores, construya la carta de control apropiada y obtenga conclusiones pertinentes.

Una vez hecha la carta de control para conteo puede apreciarse Para la Zona Superior de la Tabla de Control

¡Esta zona se encuentra bajo control! Para la Zona Inferior de la Tabla de Control,

: Esta zona se encuentra bajo control! Conclusión: El proceso se encuentra bajo control.

#### UND!ES II Discusión Final

#### C. · DISCUSION FINAL

Una vez terminada la UNDIES II, el panorama alrededor de sus<br>características, aplicaciones y alcances es positivo.

#### a.- Aspecto Didáctico

Como unidad didáctica, la UNDIES II cumple con la finalidad de<br>proveer una herramienta sencilla para practicar los temas<br>desarrollados en ella.

El usuario, sin conocer de lleno el tema de cada capitulo, puede<br>ilustrarse con el <u>tipo</u> de problemas que pueden resolverse y con la secuencia en la que se resuelven. Con la utilización del sistema y el<br>apoyo de la parte cscrita se tiene en pocos minutos una impresión apoyo de la parte escrita se tiene en pocos minutos una impresión<br>gicial del tema, sin perderse en detalles laterales, aunque quizás<br>importantes, que distraen la atención de la idea central. O sea, el estudiante puede conocer alguna aplicación de la Estadística, aún<br>cuando todavía requiera lidiar con bases supuestamente aprendidas. las cuales no domina, y que son requisito para los problemas que se le están presentando.

Lo anterior tiene dos ventajas. Una, el alumno se percata del lado práctico del capítulo. Otra, el alumno se apercibe de sus deficiencias con las bases de la Estadística y tiene la oportunidad de superarlas.

#### b.- Aspecto Operativo

La UNDIES II quedó configurada, de tal manera, que efectivamente nrcvc posibles 'tcclazos · fuera de lugar (por diversas causas) e u,jica errores cometidos, evita fallas en los cálculos *y* en el sistema, ilustra y fomenta en el usuario un mayor detenimiento con los problemas.

Debido a la extensión real del sistema, de la cual me hube percatado<br>a lo largo de la elaboración, la atención mayor se centró, como era<br>de esperarse, en que los cálculos resultaran correctos y no se pudo<br>cubrir en su tota

Expresado lo anterior, puede suceder que en alguno de los capitulos,<br>no se hayan previsto todos los posibles errores en su utilización y pueda provocarse un paro en el sistema. Sin embargo, se confía en que<br>la unidad sea 'infalible' en muchos casos.

#### c.- Actualidad del Sistema

Cuando se comenzó la elaboración de la UNDIES II se contaba en el<br>Departamento Académico de Informática únicamente con ordenadores<br>Apple y dos PC's Hewlett Packard. Durante el tiempo de estructuración

#### UNDIES II Discusión final

del sistema el desarrollo de las computadoras tuvo, como era de esperarse, un impulso muy fuerte en nuestro pais, por lo que, al término del trabajo se cuenta con máquinas más poderosas que las Apple inicialmente adquiridas.

Por lo tanto, aunque las UNDIES I y UNDIES II conservan su utilidad como herramientas didácticas, el equipo que las soporta queda en gran desventaja con lo actual.

Por otro lado, no sólo hubo cambios en el equipo a disposición, sino que también los hubo en el aspecto del Plan de Estudios de nuestra Facultad.

El cambio que nos incumbe, reside en la unificación de las dos<br>asignaturas anteriores Estadística I y Estadística II, para cursar<br>ahora únicamente <u>Estadística</u> en un sólo semestre.

En esto aspecto, las UNDIES adquieren una importancia especial, pues pueden apoyar al alumno del nuevo plan de estudios agilizando su aprendizaje, aún cuando el tiempo de docencia programado de los temas estadísticos se haya reducido a la *mitad.* 

#### d.- Futuro del Sistema

Como todo buen sistema, la <mark>UNDIES II</mark> es factible de mejoras y<br>adaptaciones.

Una *vez* que la unidad se haya puesto a prueba y se hayan reconocido ampliamente las limitaciones de su forma actual, se podrá corregir, ampliar y traducir a lenguajes más poderosos.Entre otras cosas, puede complementarse con graficaciones, que en Computadores Personales se<br>simplifica enormemente.

Lo anterior puede servir de base para una futura tesis, en la cual se<br>extiendan los temas y sus aplicaciones, y la cual se adapte a<br>computadoras más modernas.

Agosto 1989

Cuadrados y raíces cuadradas

 $\mathcal{L}$ 

l.

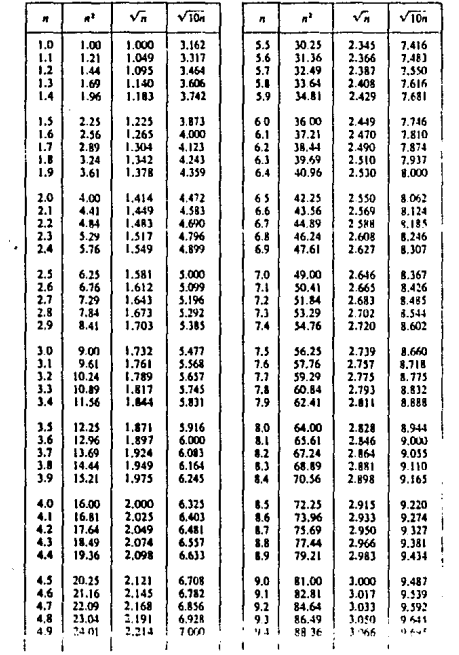

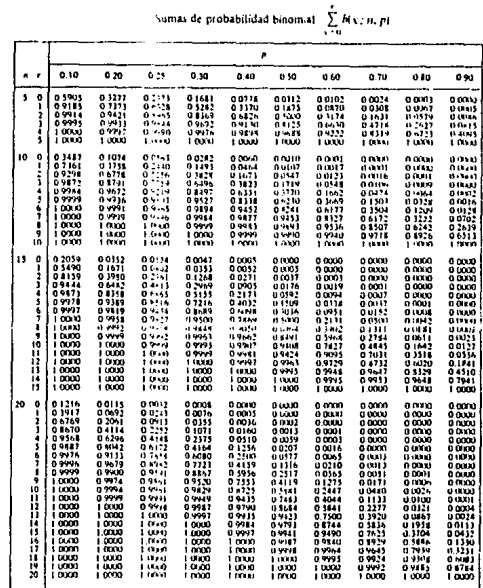

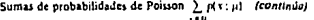

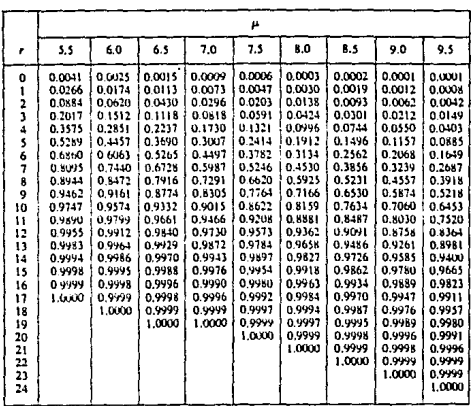

# Sumas de probabilidades de Poisson  $\sum_{k=0}^{r} p(x;\mu)$  (continue)

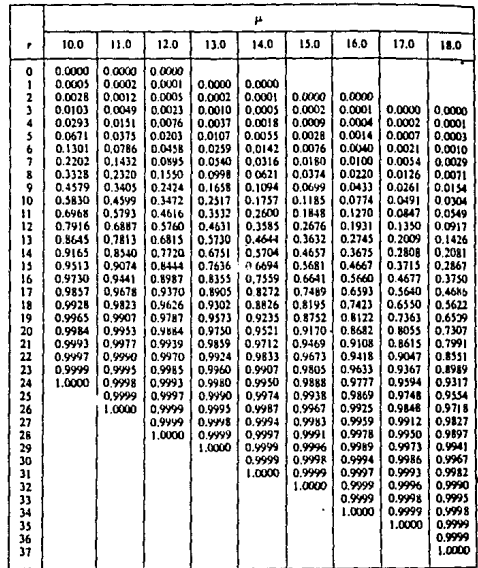

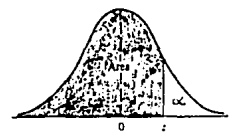

Areas bajo la curva normal

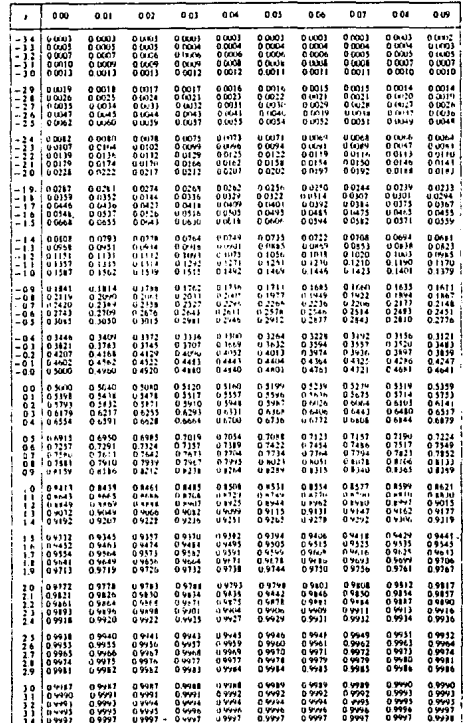

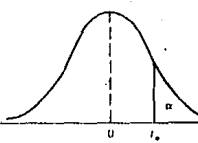

#### Valores criticos de la distribución r

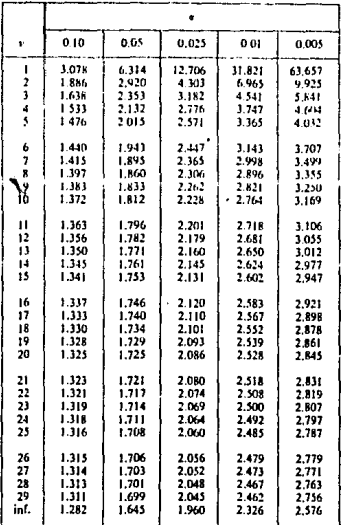

Valores criticos de la distribución ji cuadrada

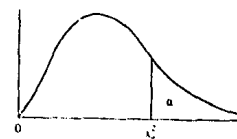

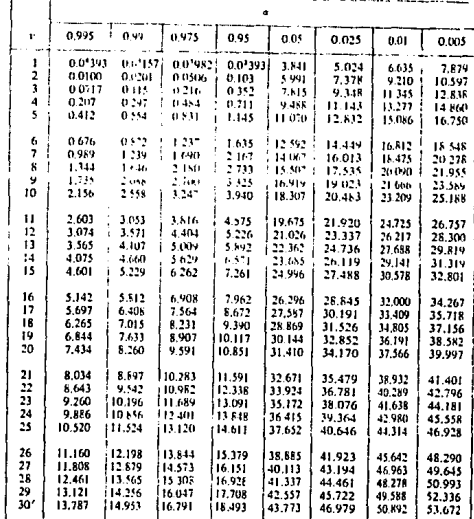

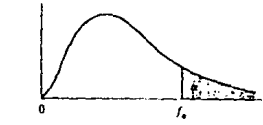

Valores criticos

de la distribución F

#### Valores críticos de la distribución F (contínia)

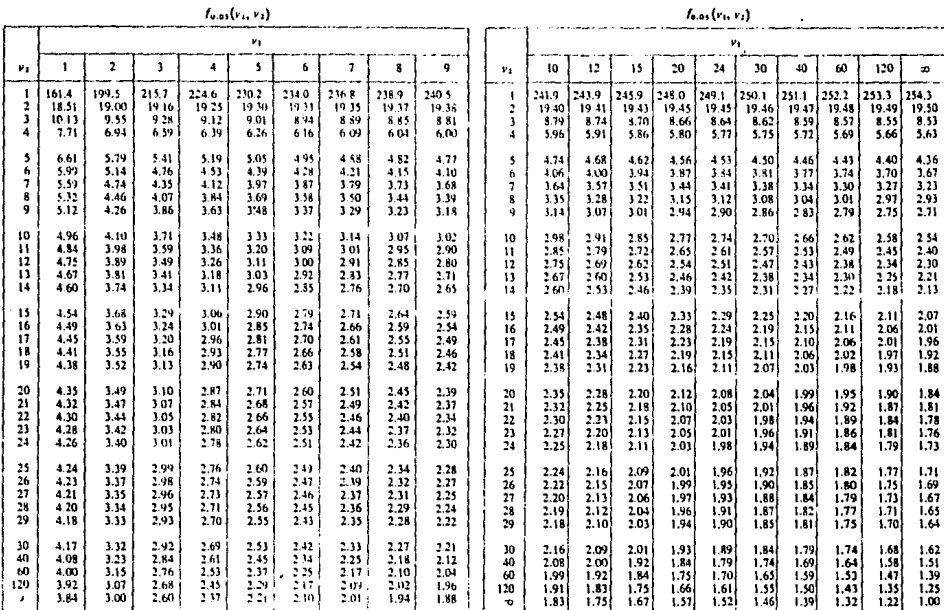

### Lotter vil

#### Valores criticos de la distribución F (continúa)

### Valores críticos de la distribución E (continúa).

## $f_{\rm out}(r_{\rm tr},r_{\rm r})$

### $f_{\sigma\,21}(\nu_1,\nu_2)$

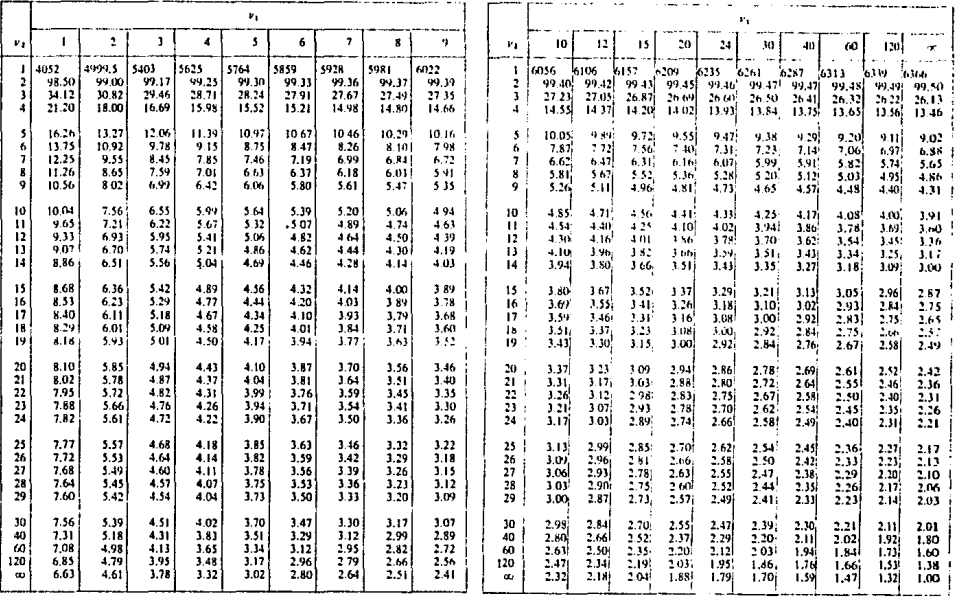

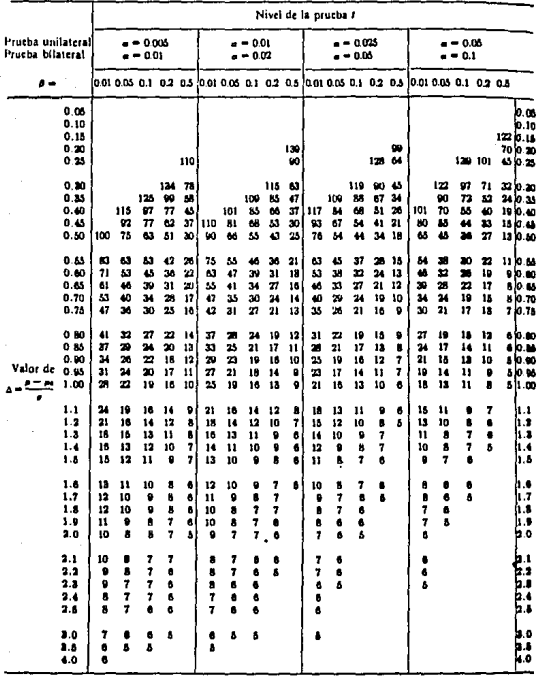

Tamaño de la muestra para la prueba de la media

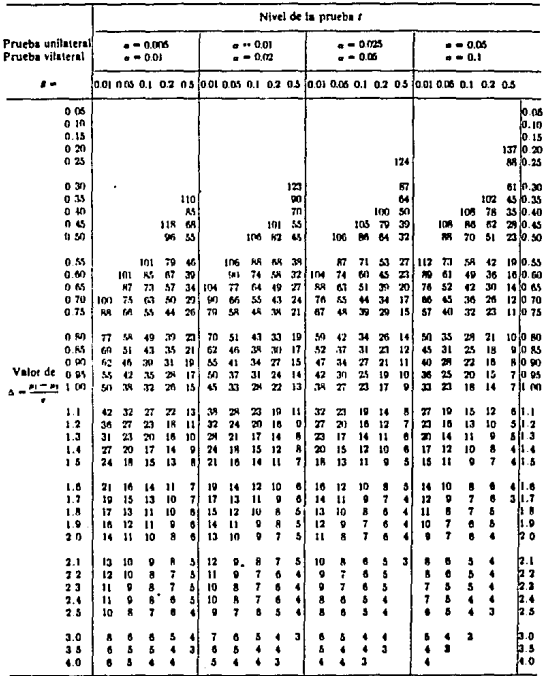

Tamaño de la muestra para la prueba r de la diferencia entre dos medias

#### Factores de tolerancia para distribuciones normales

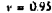

0.99 v u

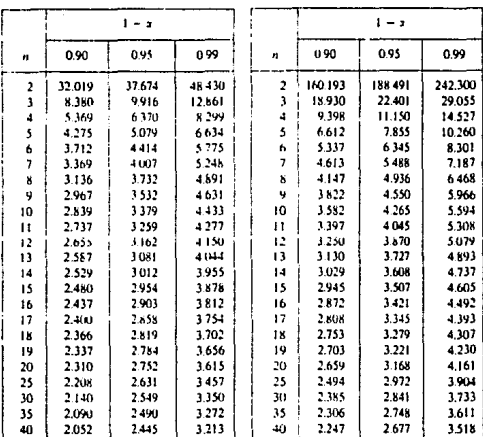

 $r = 0.95$ 

 $v = 0.99$ 

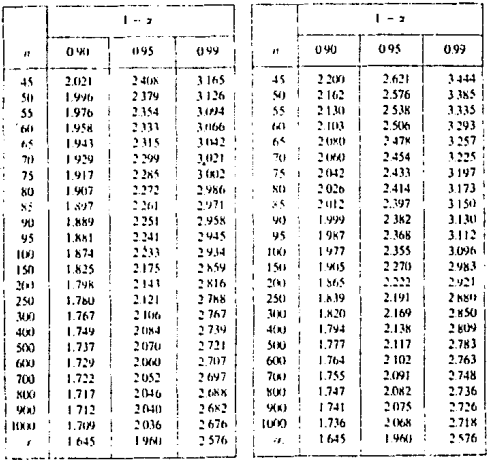

#### **BIBLIOGRAPIA**

BHATTACHARYYA, Gouri K. JOHNSON, Richard A. Statistical Concepts and Methods Primera Edición, John Wiley & Sons, USA, 1977

DE LA PARRA, Ma. Enriqueta Nociones de Estadística Primera Edinión, Universidad Nacional Autónoma de México, México, 1984

FRY, Thornton C. Probability and its Engineering Uses Segunda Edición, D. van Nostrand Company, USA, 1965

LIPSCHUTZ, Seymour Probabilidad Primera Edición, Mc Graw Hill, México, 1980

MONTGOMERY, Douglas C. Design and Analysis of Experiments Segunda Edición, John Wiley & Sons, USA, 1984

OSTLE, Bernard Statistics in Research Segunda Edición, The Iowa State University Press, USA, 1964

SPIEGEL, Murray R. Estadistica Primera Edición, Mc Graw Hill, México, 1970

WALPOLE, Ronald E. Probabilidad y Estadística para Ingenieros Segunda Edición, Interamericana, México, 1982

YAMANE, Taro Estadistica Tercera Edición, Harla, México, 1979

Conjunto Estadistico Manual del Módulo de Aplicación, Hewlett Packard UNDIES II

INDICE de Términos de la Estadistica II

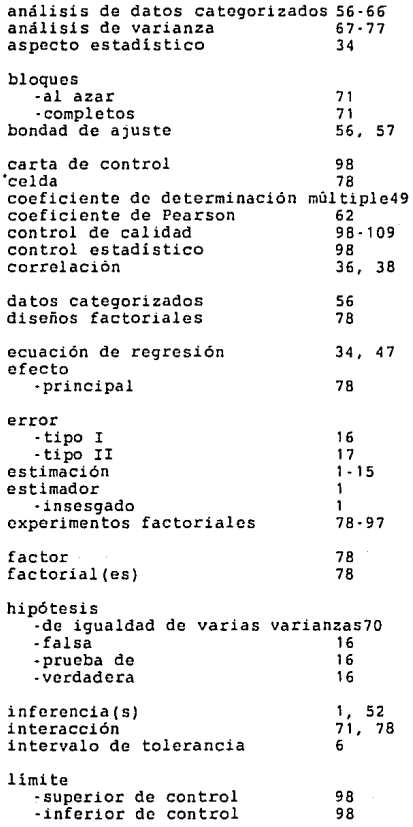

# UNDIES II

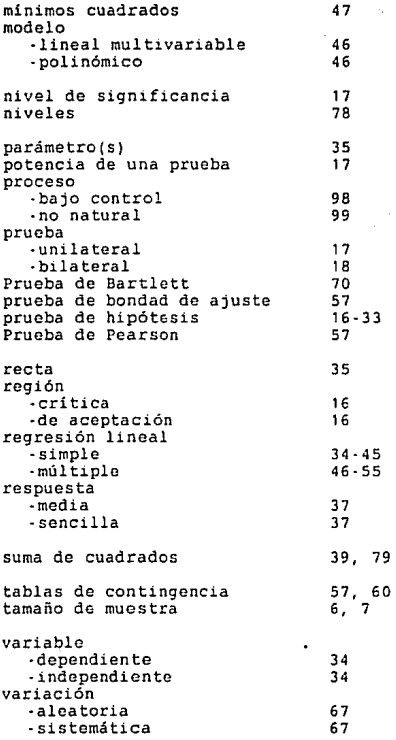